# Package 'polmineR'

October 29, 2023

<span id="page-0-0"></span>Type Package

Title Verbs and Nouns for Corpus Analysis

Version 0.8.9

Date 2023-10-29

**Depends** R  $(>= 3.5.0)$ 

- Imports methods, data.table (>= 1.12.2), fs, slam, Matrix, tm, DT, xml2, stringi, utils, jsonlite, parallel, pbapply, RcppCWB (>= 0.6.2), magrittr, knitr, lifecycle, rlang, cli
- **Suggests** markdown  $(>= 1.5)$ , rmarkdown, htmltools  $(>= 0.4.0)$ , highlight, sendmailR, shiny, shinythemes, shinyjs, miniUI, rhandsontable, testthat, tidytext, covr, igraph, NLP, httr, protolite, curl

# VignetteBuilder knitr

Description Package for corpus analysis using the Corpus Workbench ('CWB', <<https://cwb.sourceforge.io>>) as an efficient back end for indexing and querying large corpora. The package offers functionality to flexibly create subcorpora and to carry out basic statistical operations (count, co-occurrences etc.). The original full text of documents can be reconstructed and inspected at any time. Beyond that, the package is intended to serve as an interface to packages implementing advanced statistical procedures. Respective data structures (document-term matrices, term-co-occurrence matrices etc.) can be created based on the indexed corpora.

BugReports <https://github.com/PolMine/polmineR/issues>

**Biarch** true

License GPL-3

URL <https://github.com/PolMine/polmineR>

Encoding UTF-8

Collate 'polmineR.R' 'S4classes.R' 'p\_attributes.R' 'textstat.R' 'bundle.R' 'corpus.R' 'count.R' 'partition.R' 'partition\_bundle.R' 'ngrams.R' 'features.R' 'context.R' 'TermDocumentMatrix.R' 'annotations.R' 'as.VCorpus.R' 'as.markdown.R' 'kwic.R' 'decode.R' 'cooccurrences.R' 'as.sparseMatrix.R' 'as.speeches.R' 'blapply.R' 'coerce.R' 'hits.R' 'cpos.R' 'dispersion.R' 'dotplot.R' 'encoding.R' 'enrich.R' 'format.R' 'highlight.R' 'href.R' 'html.R' 'info.R' 'means.R' 'noise.R' 'opencpu.R' 'phrases.R' 'polmineR-defunct.R' 'ranges.R' 'regions.R' 'read.R' 'registry.R' 'reindex.R' 'renamed.R' 'restore.R' 's\_attributes.R' 'size.R' 'split.R' 'stats.R' 'subset.R' 'templates.R' 'terms.R' 'token\_stream.R' 'tooltips.R' 'tree\_structure.R' 'trim.R' 'type.R' 'use.R' 'utils.R' 'view.R' 'weigh.R' 'zzz.R'

# RoxygenNote 7.2.3

# Config/testthat/edition 3

# NeedsCompilation no

Author Andreas Blaette [aut, cre] (<<https://orcid.org/0000-0001-8970-8010>>), Christoph Leonhardt [ctb], Marius Bertram [ctb]

Maintainer Andreas Blaette <andreas.blaette@uni-due.de>

Repository CRAN

Date/Publication 2023-10-29 21:50:02 UTC

# R topics documented:

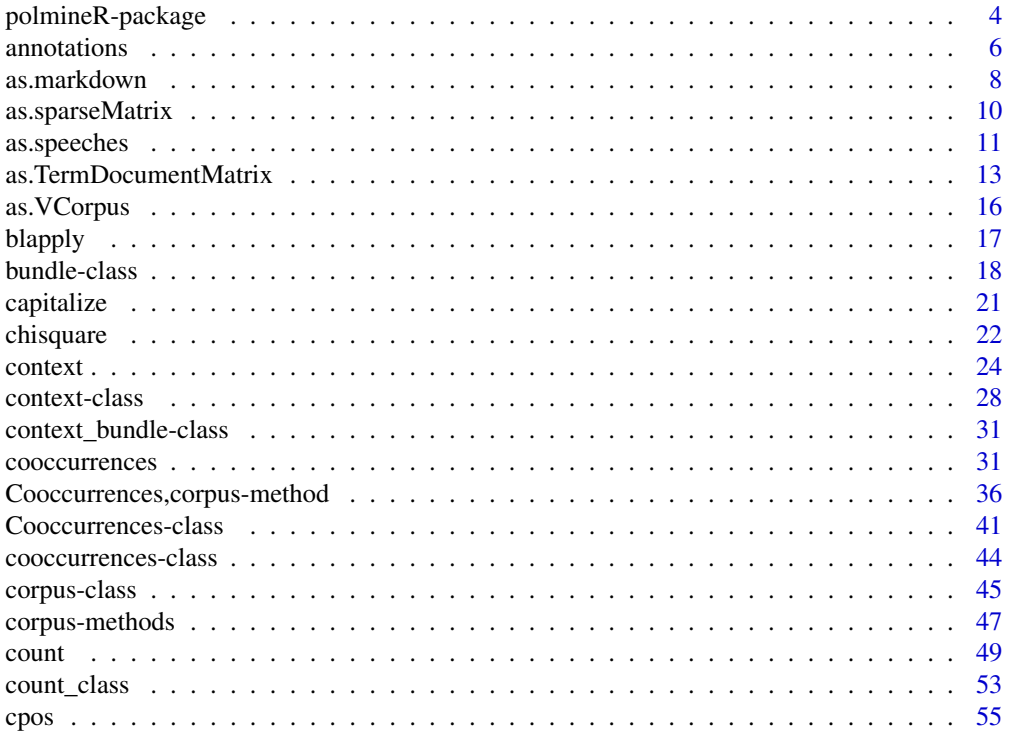

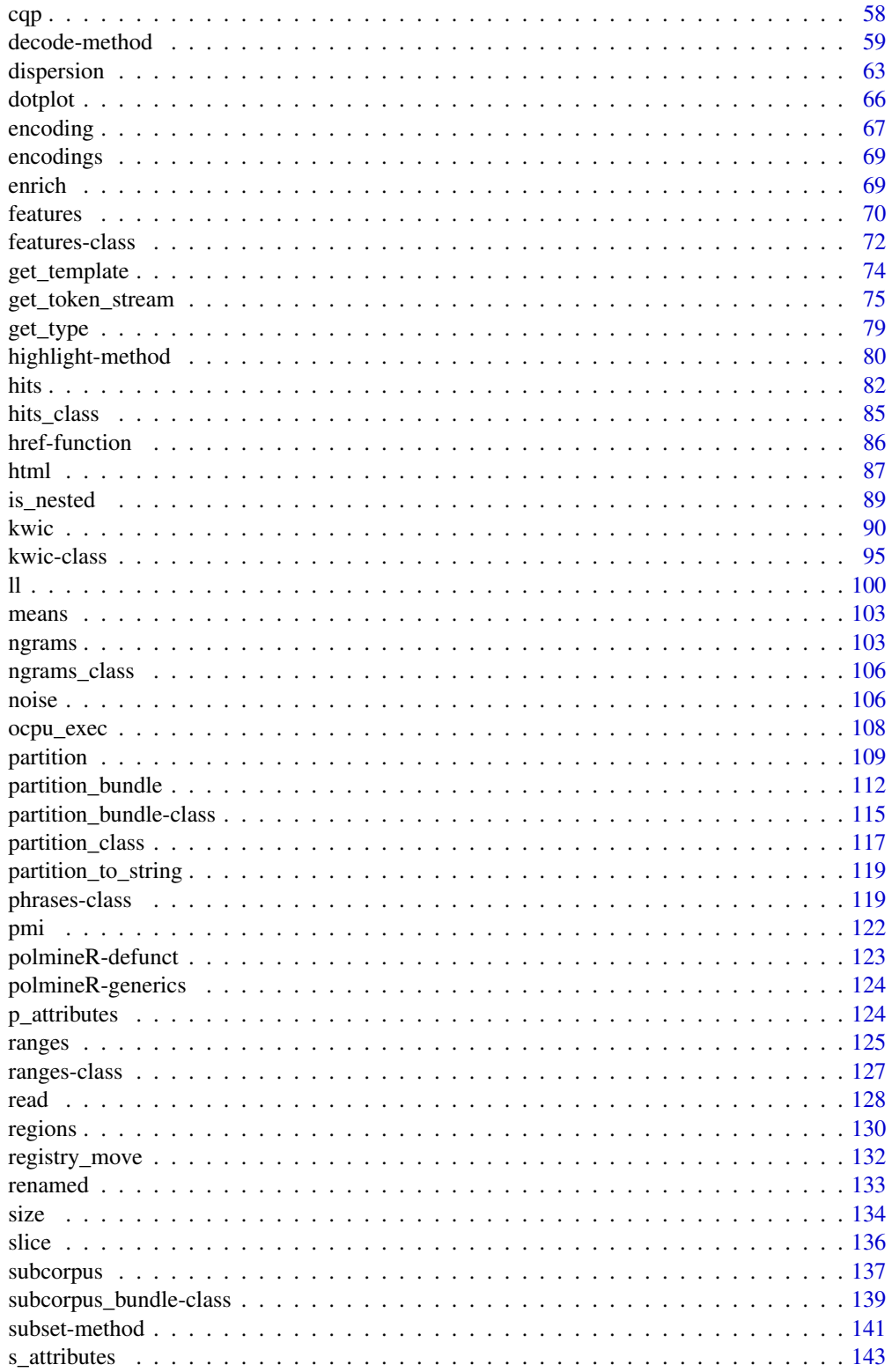

<span id="page-3-0"></span>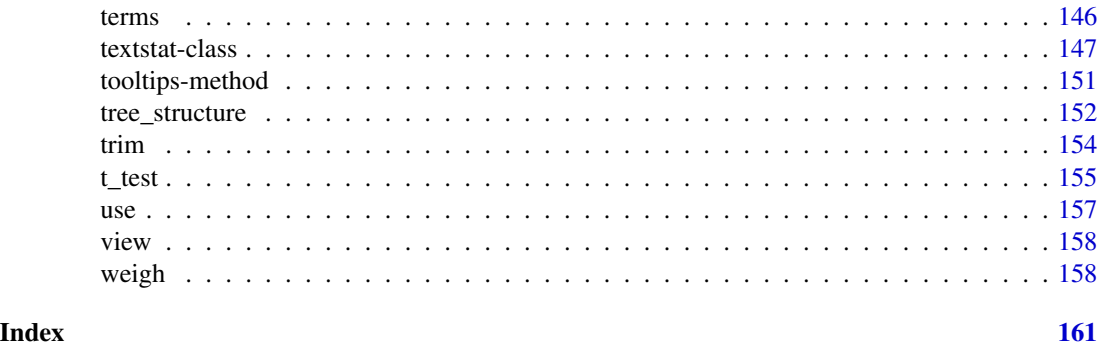

polmineR-package *polmineR-package*

# **Description**

A library for corpus analysis using the Corpus Workbench (CWB) as an efficient back end for indexing and querying large corpora.

# Usage

polmineR()

# Details

The package offers functionality to flexibly create partitions and to carry out basic statistical operations (count, co-occurrences etc.). The original full text of documents can be reconstructed and inspected at any time. Beyond that, the package is intended to serve as an interface to packages implementing advanced statistical procedures. Respective data structures (document term matrices, term co- occurrence matrices etc.) can be created based on the indexed corpora.

A session registry directory (see registry()) combines the registry files for corpora that may reside in anywhere on the system. Upon loading 'polmineR', the files in the registry directory defined by the environment variable CORPUS\_REGISTRY are copied to the session registry directory. To see whether the environment variable CORPUS\_REGISTRY is set, use the Sys.getenv()-function. Corpora wrapped in R data packages can be activated using the function use().

The package includes a draft shiny app that can be called using polmineR().

# Package options

- *polmineR.p\_attribute*: The default positional attribute.
- *polmineR.left*: Default value for left context.
- *polmineR.lineview*: A logical value to activate lineview output of kwic().
- *polmineR.pagelength*: Maximum number of lines to show when preparing output using DT::datatable() (defaults to 10L).
- *polmineR.meta*: Default metadata (s-attributes) to show.

# polmineR-package 5

- *polmineR.mc*: Whether to use multiple cores.
- *polmineR.cores*: Number of cores to use. Passed as argument c1 into mc1apply().
- *polmineR.browse*: Whether to show output in browser.
- *polmineR.buttons*: A logical value, whether to display buttons when preparing htmlwidget using DT::datatable().
- *polmineR.specialChars*:
- *polmineR.cutoff* : Maximum number of characters to display when preparing html output.
- *polmineR.mdsub*: A list of pairs of character vectors defining regular expression substitutions applied as part of preprocessing documents for html display. Intended usage: Remove characters that would be misinterpreted as markdown formatting instructions.
- *polmineR.corpus registry*: The system corpus registry directory defined by the environment variable CORPUS\_REGISTRY before the polmineR package has been loaded. The polmineR package uses a temporary registry directory to be able to use corpora stored at multiple locations in one session. The path to the system corpus registry directory captures this setting to keep it available if necessary.
- *polmineR.shiny*: A logical value, whether polmineR is used in the context of a shiny app. Used to control the apprearance of progress bars depending on whether shiny app is running, or not.
- *polmineR.warn.size*: When generating HTML table widgets (e.g. when preparing kwic output to be displayed in RStudio's Viewe pane), the function  $DT: :dataable()$  that is used internally will issue a warning by default if the object size of the table is greater than 1500000. The warning adresses a client-server scenario that is not applicable in the context of a local RStudio session, so you may want to turn it of. Internally, the warning can be suppressed by setting the option "DT.warn.size" to FALSE. The polmineR option "polmineR.warn.size" is processed by functions calling DT::datatable() to set and reset the value of "DT.warn.size". Please note: The formulation of the warning does not match the scenario of a local RStudio session, but it may still be useful to get a warning when tables are large and slow to process. Therefore, the default value of the setting is FALSE.

# Author(s)

Andreas Blaette (andreas.blaette@uni-due.de)

# References

Jockers, Matthew L. (2014): *Text Analysis with R for Students of Literature*. Cham et al: Springer. Baker, Paul (2006): *Using Corpora in Discourse Analysis*. London: continuum.

# Examples

```
# The REUTERS corpus included in the RcppCWB package is used in examples
use(pkg = "RcppCWB", corpus = "REUTERS") # activate REUTERS corpus
r <- corpus("REUTERS")
if (interactive()) show_info(r)
```

```
# The package includes GERMAPARLMINI as sample data
use("polmineR") # activate GERMAPARLMINI
```
#### <span id="page-5-0"></span>6 annotations annotations and the contract of the contract of the contract of the contract of the contract of the contract of the contract of the contract of the contract of the contract of the contract of the contract of

```
gparl <- corpus("GERMAPARLMINI")
if (interactive()) show_info(gparl)
# Core methods
count("REUTERS", query = "oil")
count("REUTERS", query = c("oil", "barrel"))
count("REUTERS", query = '"Saudi" "Arab.*"', breakdown = TRUE, cqp = TRUE)
dispersion("REUTERS", query = "oil", s_attribute = "id")
k <- kwic("REUTERS", query = "oil")
coocs <- cooccurrences("REUTERS", query = "oil")
# Core methods applied to partition
kuwait <- partition("REUTERS", places = "kuwait", regex = TRUE)
C <- count(kuwait, query = "oil")
D <- dispersion(kuwait, query = "oil", s_attribute = "id")
K <- kwic(kuwait, query = "oil", meta = "id")
CO <- cooccurrences(kuwait, query = "oil")
# Go back to full text
p <- partition("REUTERS", id = 127)
if (interactive()) read(p)
h <- html(p) %>%
 highlight(highlight = list(yellow = "oil"))
if (interactive()) h_highlighted
# Generate term document matrix (not run by default to save time)
pb <- partition_bundle("REUTERS", s_attribute = "id")
cnt <- count(pb, p_attribute = "word")
tdm <- as.TermDocumentMatrix(cnt, col = "count")
```
annotations *Annotation functionality*

# Description

Objects that contain analytical results (kwic objects, objects inheriting from the textstat class) can be annotated by creating an annotation layer using the annotations-method. The augmented object can be annotated using a shiny gadget by invoking the edit-method on it. Note that operations are deliberately in-place, to prevent an unwanted loss of work.

#### annotations **7**

# Usage

```
annotations(x, ...)
## S4 method for signature 'kwic'
annotations(x, i, j, value)
## S4 method for signature 'textstat'
annotations(x, i, j, value)
annotations(x) < - value## S4 replacement method for signature 'kwic,list'
\text{annotations}(x) \leq -\text{value}## S4 replacement method for signature 'textstat,list'
\text{annotations}(x) \leq -\text{value}## S4 method for signature 'textstat'
edit(name, viewer = shiny::paneViewer(minHeight = 550), ...)
```
# Arguments

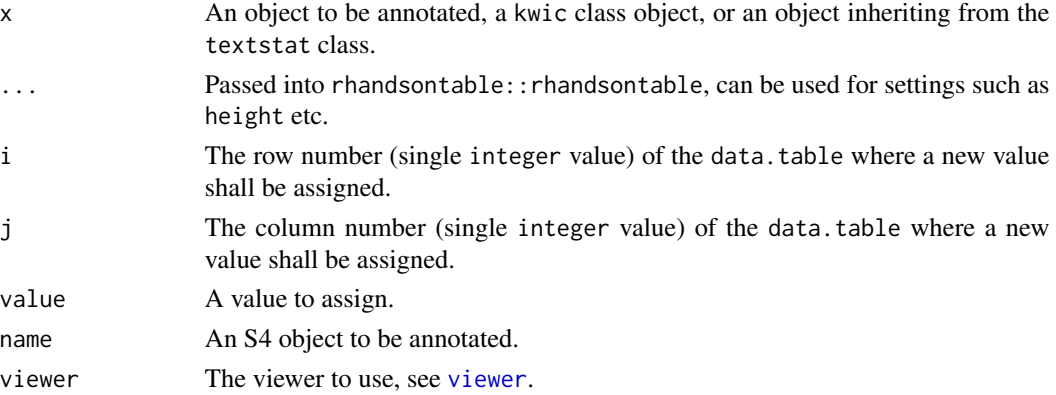

# Details

The edit-method is designed to be used in a RStudio session. It generates a shiny gadget (see <https://shiny.rstudio.com/articles/gadgets.html>) shown in the viewer pane of RStudio.

The edit-method returns the modified input object. Note however that changes of annotations are deliberately in-place operations: The input object is changed even if you do not close the gadget "properly" by hitting the "Done" button and catch the modified object. That may be forgotten easily and would be painful after the work that may have been invested.

Consult the examples for the intended workflow.

# Value

The modified input object is returned invisibly.

# Examples

```
use(pkg = "RcppCWB", corpus = "REUTERS")
a \leftarrow 2# upon initializing a kwic object, there is a minimal labels object
# in the labels slot of the kwic object, which we can get using the
# annotations-method
o <- kwic("REUTERS", query = "oil")
annotations(o) # see the result (a data.table)
# assign new annotations as follows, using the reference semantics of the
# data.table you get by calling the labels-method on an object
annotations(o) <- list(name = "class", what = factor(x = "a", levels = c("a", "b", "c")))
annotations(o) \leq list(name = "description", what = "")
annotations(o) # inspect the result
# assign values; note that is an in-place operation using the reference
# semantics of the data.table
# annotations(o, i = 77, j = 1, value = FALSE)
# annotations(o, i = 78, j = 1, value = FALSE)
annotations(o)
## Not run:
edit(o)
annotations(o) # to see changes made
# maybe we want additional metadata
enrich(o, s_attributes = "places")
edit(o)
annotations(o)
# to get some extra context
o \le enrich(o, extra = 5L, table = TRUE)
edit(o)
# lineview may be better when you use a lot of extra context
options(polmineR.lineview = TRUE)
o <- kwic("REUTERS", "oil")
o <- enrich(o, extra = 20L)
edit(o)
x <- cooccurrences("REUTERS", query = "oil")
\text{annotations}(x) \leq 1 ist(name = "keep", what = TRUE)
annotations(x) <- list(name = "category", what = factor("a", levels = letters[1:10]))
edit(x)
## End(Not run)
```
as.markdown *Get markdown-formatted full text of a partition.*

<span id="page-7-0"></span>

#### as.markdown 9

# Description

The method is the worker behind the read()-method, which will be called usually to reconstruct the full text of a partition and read it. The as.markdown()-method can be customized for different classes inheriting from the partition-class.

```
as.markdown(.Object, ...)
## S4 method for signature 'partition'
as.markdown(
  .Object,
 meta = getOption("polmineR.meta"),
  template = get_template(.Object),
  cpos = TRUE,cutoff = NULL,
 verbose = FALSE,
  ...
\mathcal{L}## S4 method for signature 'subcorpus'
as.markdown(
  .Object,
 meta = getOption("polmineR.meta"),
  template = get_template(.Object),
 cpos = TRUE,
 cutoff = NULL,
  verbose = FALSE,
  ...
)
## S4 method for signature 'plpr_partition'
as.markdown(
  .Object,
 meta = NULL,
  template = get_template(.Object),
  cpos = FALSE,interjections = TRUE,
  cutoff = NULL,...
)
## S4 method for signature 'plpr_subcorpus'
as.markdown(
  .Object,
 meta = NULL,template = get_template(.Object),
  cpos = FALSE,
```

```
interjections = TRUE,
  cutoff = NULL,
  ...
\mathcal{L}
```
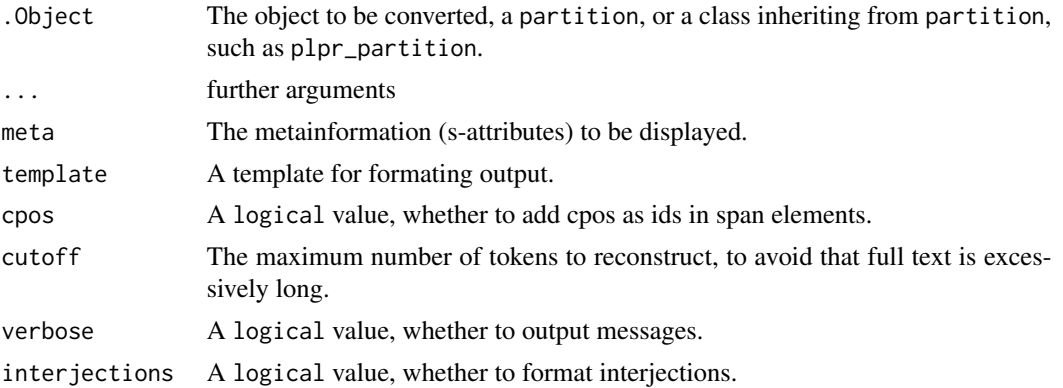

# Examples

```
use(pkg = "RcppCWB", corpus = "REUTERS")
```

```
P <- partition("REUTERS", places = "argentina")
as.markdown(P)
as.markdown(P, meta = c("id", "places"))if (interactive()) read(P, meta = c("id", "places"))
```
as.sparseMatrix *Type conversion - get sparseMatrix.*

# Description

Turn objects into the sparseMatrix as defined in the Matrix package.

```
as.sparseMatrix(x, ...)
## S4 method for signature 'simple_triplet_matrix'
as.sparseMatrix(x, ...)
## S4 method for signature 'TermDocumentMatrix'
as.sparseMatrix(x, ...)
## S4 method for signature 'DocumentTermMatrix'
as.sparseMatrix(x, ...)
```
<span id="page-9-0"></span>

```
## S4 method for signature 'bundle'
as.sparseMatrix(x, col, ...)
```
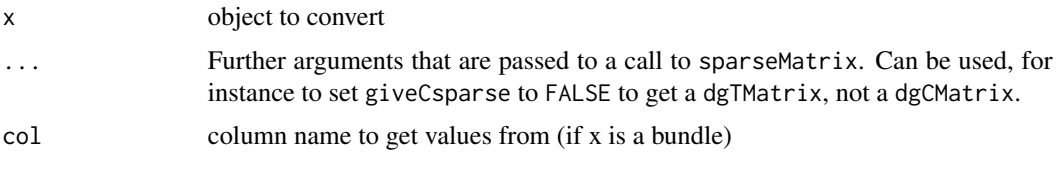

as.speeches *Split corpus or partition into speeches.*

# Description

Split entire corpus or a partition into speeches. The heuristic is to split the corpus/partition into partitions on day-to-day basis first, using the s-attribute provided by s\_attribute\_date. These subcorpora are then splitted into speeches by speaker name, using s-attribute s\_attribute\_name. If there is a gap larger than the number of tokens supplied by argument gap, contributions of a speaker are assumed to be two seperate speeches.

```
as.speeches(.Object, ...)
## S4 method for signature 'partition'
as.speeches(
  .Object,
  s_attribute_date = grep("date", s_attributes(.Object), value = TRUE),
 s_attribute_name = grep("name", s_attributes(.Object), value = TRUE),
 gap = 500,mc = FALSE,verbose = TRUE,
 progress = TRUE
)
## S4 method for signature 'subcorpus'
as.speeches(
  .Object,
  s_attribute_date = grep("date", s_attributes(.Object), value = TRUE),
  s_attribute_name = grep("name", s_attributes(.Object), value = TRUE),
 gap = 500,
 mc = FALSE,verbose = TRUE,
 progress = TRUE
```

```
## S4 method for signature 'corpus'
as.speeches(
  .Object,
 s_attribute_date = grep("date", s_attributes(.Object), value = TRUE),
 s_attribute_name = grep("name", s_attributes(.Object), value = TRUE),
 gap = 500,subset,
 mc = FALSE,verbose = TRUE,
 progress = TRUE
)
## S4 method for signature 'character'
as.speeches(
 .Object,
 s_attribute_date = grep("date", s_attributes(.Object), value = TRUE),
 s_attribute_name = grep("name", s_attributes(.Object), value = TRUE),
 gap = 500,
 mc = FALSE,verbose = TRUE,
 progress = TRUE
)
```
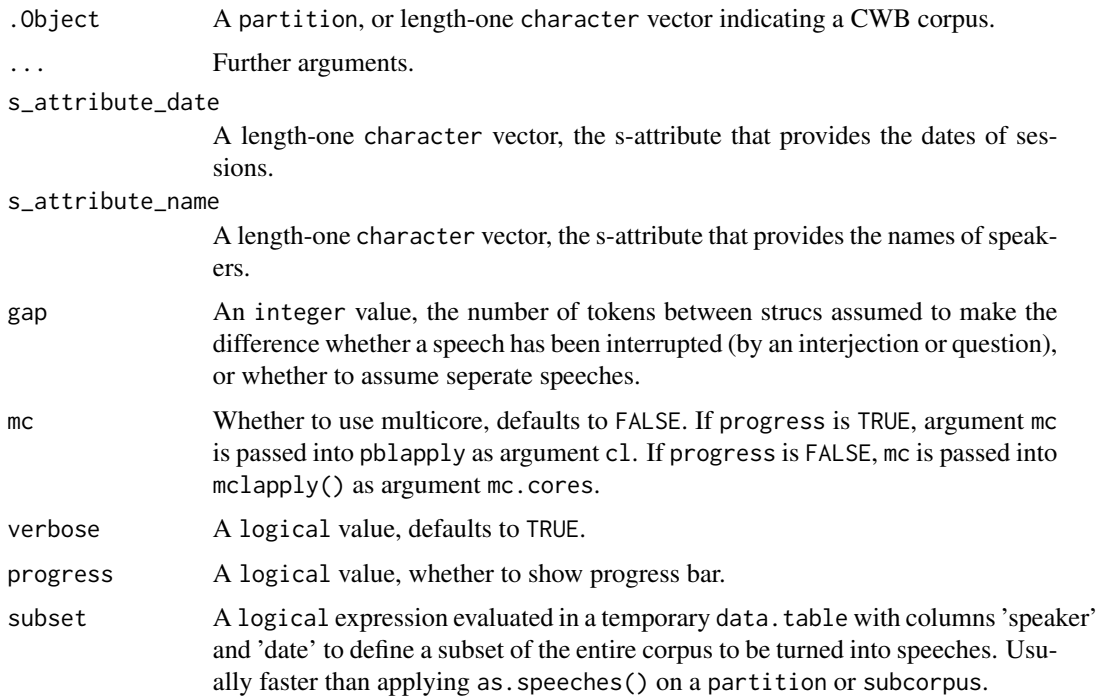

 $\mathcal{L}$ 

# <span id="page-12-0"></span>Value

A partition\_bundle, the names of the objects in the bundle are the speaker name, the date of the speech and an index for the number of the speech on a given day, concatenated by underscores.

# Examples

```
## Not run:
use("polmineR")
speeches <- as.speeches(
 "GERMAPARLMINI",
 s_attribute_date = "date", s_attribute_name = "speaker"
\lambdaspeeches_count <- count(speeches, p_attribute = "word")
tdm <- as.TermDocumentMatrix(speeches_count, col = "count")
bt <- partition("GERMAPARLMINI", date = "2009-10-27")
speeches <- as.speeches(
 bt,
 s_attribute_name = "speaker",
 s_attribute_date = "date"
\mathcal{L}summary(speeches)
## End(Not run)
## Not run:
#' sp <- corpus("GERMAPARLMINI") %>%
 as. speeches(s_attribute_name = "speaker", s_attribute_date = "date")
sp <- corpus("GERMAPARLMINI") %>%
 as.speeches(
   s_attribute_name = "speaker",
   s_attribute_date = "date",
   subset = {date == as.Date("2009-11-11")},
   progress = FALSE
 \lambdasp <- corpus("GERMAPARLMINI") %>%
 as.speeches(
    s_attribute_name = "speaker",
    s_attribute_date = "date",
    subset = {date == "2009-11-10" & grepl("Merkel", speaker)},
   progress = FALSE
 )
## End(Not run)
```
as.TermDocumentMatrix *Generate TermDocumentMatrix / DocumentTermMatrix.*

#### **Description**

Methods to generate the classes TermDocumentMatrix or DocumentTermMatrix as defined in the tm package. There are many text mining applications for document-term matrices. A DocumentTermMatrix is required as input by the topicmodels package, for instance.

```
as.TermDocumentMatrix(x, ...)
as.DocumentTermMatrix(x, ...)
## S4 method for signature 'character'
as.TermDocumentMatrix(x, p_{a}attribute, saattribute, verbose = TRUE, ...)
## S4 method for signature 'corpus'
as.DocumentTermMatrix(
 x,
 p_attribute,
  s_attribute,
  stoplist = NULL,
 binarize = FALSE,
 verbose = TRUE,
  ...
)
## S4 method for signature 'character'
as.DocumentTermMatrix(x, p_{a}attribute, s<sub>a</sub>attribute, verbose = TRUE, ...)
## S4 method for signature 'bundle'
as.TermDocumentMatrix(x, col, p_{\text{a}} attribute = NULL, verbose = TRUE, ...)
## S4 method for signature 'bundle'
as.DocumentTermMatrix(x, col = NULL, p_{\text{}}}attribute = NULL, verbose = TRUE, ...)
## S4 method for signature 'partition_bundle'
as.DocumentTermMatrix(x, p_{\text{}} attribute = NULL, col = NULL, verbose = TRUE, ...)
## S4 method for signature 'partition_bundle'
as.TermDocumentMatrix(x, p_attribute = NULL, col = NULL, verbose = TRUE, ...)
## S4 method for signature 'subcorpus_bundle'
as.TermDocumentMatrix(x, p_{\text{a}}attribute = NULL, verbose = TRUE, ...)
## S4 method for signature 'subcorpus_bundle'
as.DocumentTermMatrix(x, p_{\text{}} attribute = NULL, verbose = TRUE, \dots)
## S4 method for signature 'partition_bundle'
as.DocumentTermMatrix(x, p_{\text{i}} attribute = NULL, col = NULL, verbose = TRUE, \ldots)
```

```
## S4 method for signature 'context'
as.DocumentTermMatrix(x, p_{\text{0}} attribute, verbose = TRUE, \ldots)
## S4 method for signature 'context'
as.TermDocumentMatrix(x, p_attribute, verbose = TRUE, ...)
```
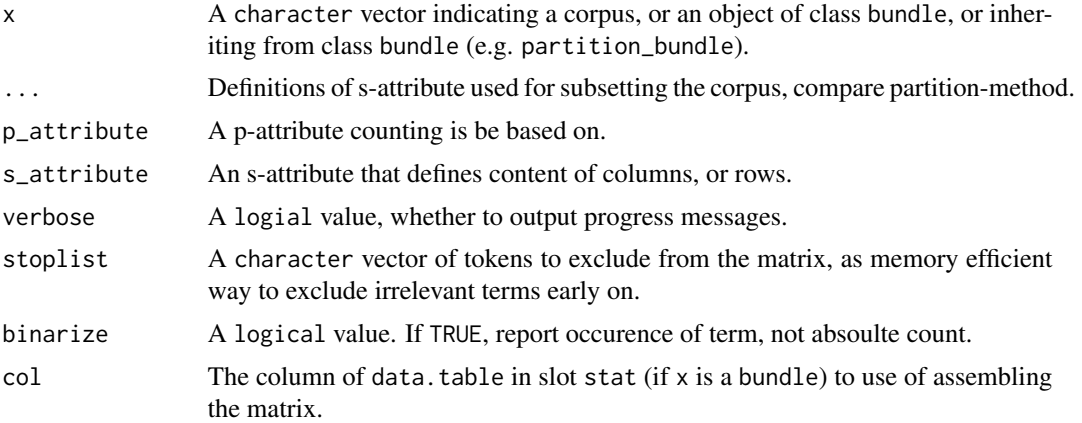

#### Details

If x refers to a corpus (i.e. is a length 1 character vector), a TermDocumentMatrix, or DocumentTermMatrix will be generated for subsets of the corpus based on the s\_attribute provided. Counts are performed for the p\_attribute. Further parameters provided (passed in as ... are interpreted as s-attributes that define a subset of the corpus for splitting it according to s\_attribute. If struc values for s\_attribute are not unique, the necessary aggregation is performed, slowing things somewhat down.

If x is a bundle or a class inheriting from it, the counts or whatever measure is present in the stat slots (in the column indicated by col) will be turned into the values of the sparse matrix that is generated. A special case is the generation of the sparse matrix based on a partition\_bundle that does not yet include counts. In this case, a p\_attribute needs to be provided. Then counting will be performed, too.

If x is a partition\_bundle, and argument col is not NULL, as TermDocumentMatrix is generated based on the column indicated by col of the data.table with counts in the stat slots of the objects in the bundle. If col is NULL, the p-attribute indicated by p\_attribute is decoded, and a count is performed to obtain the values of the resulting TermDocumentMatrix. The same procedure applies to get a DocumentTermMatrix.

If x is a subcorpus\_bundle, the p-attribute provided by argument p\_attribute is decoded, and a count is performed to obtain the resulting TermDocumentMatrix or DocumentTermMatrix.

#### Value

A TermDocumentMatrix, or a DocumentTermMatrix object. These classes are defined in the tm package, and inherit from the simple\_triplet\_matrix-class defined in the slam-package.

# Author(s)

Andreas Blaette

# Examples

```
# examples not run by default to save time on CRAN test machines
#' use(pkg = "RcppCWB", corpus = "REUTERS")
# enriching partition_bundle explicitly
tdm <- corpus("REUTERS") %>%
 partition_bundle(s_attribute = "id") %>%
 enrich(p_attribute = "word") %>%
 as.TermDocumentMatrix(col = "count")
# leave the counting to the as.TermDocumentMatrix-method
tdm <- partition_bundle("REUTERS", s_attribute = "id") %>%
 as. TermDocumentMatrix(p_attribute = "word", verbose = FALSE)
# obtain TermDocumentMatrix directly (fastest option)
tdm <- as.TermDocumentMatrix(
 "REUTERS",
 p_attribute = "word",
 s_attribute = "id",
 verbose = FALSE
)
# workflow using split()
dtm <- corpus("REUTERS") %>%
 split(s_attribute = "id") %>%
 as.TermDocumentMatrix(p_attribute = "word")
```
as.VCorpus *Get VCorpus.*

# Description

Retrieve full text for the subcorpora orpartition objects in a subcorpus\_bundle or partition\_bundle and generate a VCorpus-class object from the tm-package.

# Usage

```
## S4 method for signature 'partition_bundle'
as.VCorpus(x)
```
#### Arguments

x A partition\_bundle object.

<span id="page-15-0"></span>

# <span id="page-16-0"></span>blapply the contract of the contract of the contract of the contract of the contract of the contract of the contract of the contract of the contract of the contract of the contract of the contract of the contract of the co

# Details

The VCorpus class of the tm-package offers an interface to access the functionality of the tmpackage. Note however that generating a VCorpus to get a DocumentTermMatrix, or a TermDocumentMatrix is a highly inefficient detour. Applying the as. DocumentTermMatrix or as. TermDocumentMatrix methods on a partition\_bundle is the recommended approach.

If the tm-package has been loaded, the as. VCorpus-method included in the polmineR-package may become inaccessible. To deal with this (propable) scenario, it is possible to use a coerce-method (as(YOUROBJECT, "VCorpus")), see examples.

#### Examples

```
use(pkg = "RcppCWB", corpus = "REUTERS")
pb <- corpus("REUTERS") %>%
 partition_bundle(s_attribute = "id")
vc <- as.VCorpus(pb) # works only, if tm-package has not yet been loaded
vc <- as(pb, "VCorpus") # will work if tm-package has been loaded, too
vc <- corpus("REUTERS") %>%
 split(s_attribute = "id") %>%
 as("VCorpus")
```
#### blapply *apply a function over a list or bundle*

# **Description**

Very similar to lapply, but applicable to bundle-objects, in particular. The purpose of the method is to supply a uniform und convenient parallel backend for the polmineR package. In particular, progress bars are supported (the naming of the method is derived from bla bla).

```
blapply(x, ...)
## S4 method for signature 'list'
blapply(x, f, mc = TRUE, progress = TRUE, verbose = FALSE, \ldots)
## S4 method for signature 'vector'
blapply(x, f, mc = FALSE, progress = TRUE, verbose = FALSE, \ldots)
## S4 method for signature 'bundle'
blapply(x, f, mc = FALSE, progress = TRUE, verbose = FALSE, \ldots)
```
<span id="page-17-0"></span>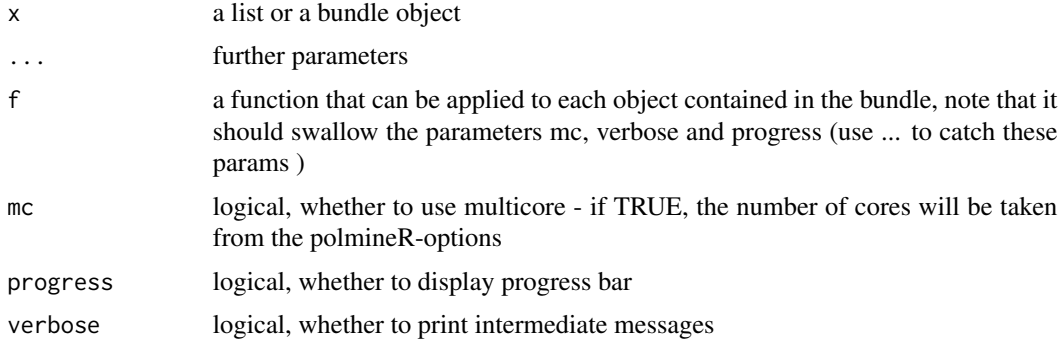

# Examples

```
use("polmineR")
bt <- partition("GERMAPARLMINI", date = ".*", regex=TRUE)
speeches <- as.speeches(bt, s_attribute_date = "date", s_attribute_name = "speaker")
foo <- blapply(speeches, function(x, ...) slot(x, "cpos"))
```
bundle-class *Bundle Class*

#### Description

A bundle is used to combine several objects (partition, context, features, cooccurrences objects) into one S4 class object. Typically, a class inheriting from the bundle superclass will be used. When working with a context\_bundle, a features\_bundle, a cooccurrences\_bundle, or a context\_bundle, a similar set of standard methods is available to perform transformations.

```
## S4 replacement method for signature 'bundle'
name(x) < - value## S4 method for signature 'bundle'
length(x)
## S4 method for signature 'bundle'
names(x)
## S4 replacement method for signature 'bundle, vector'
names(x) <- value
## S4 method for signature 'bundle'
unique(x)
```
#### bundle-class and the set of the set of the set of the set of the set of the set of the set of the set of the set of the set of the set of the set of the set of the set of the set of the set of the set of the set of the set

## S4 method for signature 'bundle, bundle' e1 + e2 ## S4 method for signature 'bundle, textstat' e1 + e2 ## S4 method for signature 'bundle' x[[i]] ## S4 method for signature 'bundle,ANY,ANY,ANY' x[i] ## S4 replacement method for signature 'bundle' x[[i]] <- value ## S4 method for signature 'bundle' x\$name ## S4 replacement method for signature 'bundle' x\$name <- value ## S4 method for signature 'bundle' sample(x, size) ## S4 method for signature 'list' as.bundle(object, ...) ## S4 method for signature 'textstat' as.bundle(object) ## S3 method for class 'bundle' as.data.table(x, keep.rownames, col, ...) ## S4 method for signature 'bundle' as.matrix(x, col) ## S4 method for signature 'bundle'  $subset(x, \ldots)$ ## S4 method for signature 'bundle' as.list(x) ## S3 method for class 'bundle' as.list $(x, \ldots)$ ## S4 method for signature 'bundle' get\_corpus(x)

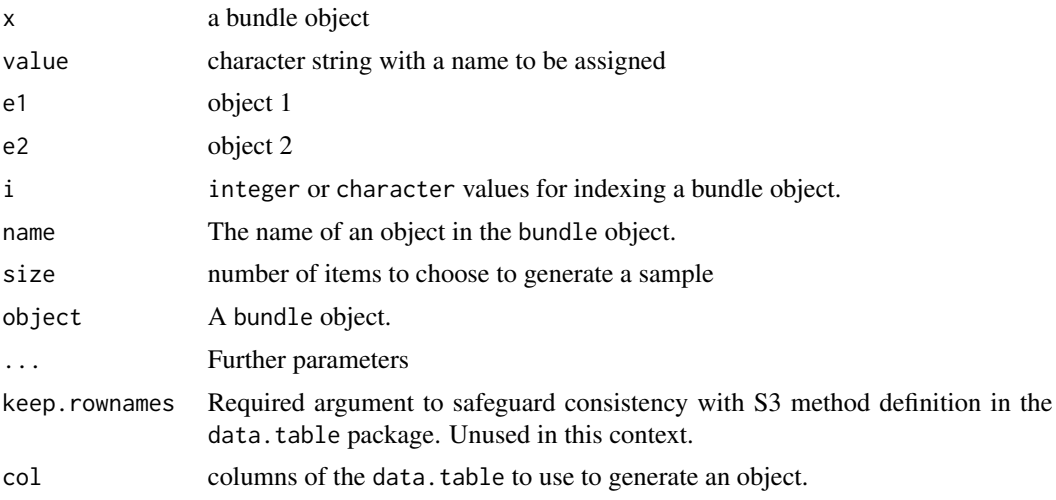

# **Slots**

corpus The CWB corpus the xobjects in the bundle are based on, a length 1 character vector. objects An object of class list.

p\_attribute Object of class character.

encoding The encoding of the corpus.

# Author(s)

Andreas Blaette

# Examples

use("RcppCWB", "REUTERS")

# generate bundle with articles in REUTERS corpus b <- partition\_bundle("REUTERS", s\_attribute = "id")

```
# basic operations
length(b)
names(b)
get_corpus(b)
summary(b)
```

```
# enrich with count for p-attribute
b \le - enrich(b, p_attribute = "word")
```

```
# Indexing and accessing bundle objects
reu <- corpus("REUTERS") %>% split(s_attribute = "id")
reu[1:3]
reu[-1]
reu[-(1:10)]
```
#### <span id="page-20-0"></span>capitalize 21

```
reu["127"]
reu$`127` # alternative access
reu[c("127", "273")]
reu[["127"]] <- NULL
pb <- partition_bundle("GERMAPARLMINI", s_attribute = "party")
pb$"NA" <- NULL # quotation needed if name is "NA"
# Turn bundle into data.table (not tested to save time)
dt <- partition_bundle("REUTERS", s_attribute = "id") %>%
  cooccurrences(query = "oil", cqp = FALSE) %>%
  as.data.table(col = "ll")
```
capitalize *Capitalize character vector.*

# Description

Make the first character of the elements of a character vector have upper case and the rest lower case.

# Usage

```
capitalize(x)
```
#### **Arguments**

x A character vector.

# Details

The capitalize() function may be useful when applying lowercased dictionaries of stoplists, a sentiment dictionary etc. on a CWB corpus that maintains capitalization (tokens are not lowercased).

This function is inspired by a method Python offers for string objects.

# Examples

capitalize(c("oil", "corpus", "data"))

<span id="page-21-0"></span>

#### Description

Perform Chisquare-Test based on a table with counts

#### Usage

```
chisquare(.Object)
## S4 method for signature 'features'
chisquare(.Object)
## S4 method for signature 'context'
chisquare(.Object)
```

```
## S4 method for signature 'cooccurrences'
chisquare(.Object)
```
# Arguments

.Object A features object, or an object inheriting from it (context, cooccurrences).

# Details

The basis for computing for the chi square test is a contingency table of observationes, which is prepared for every single token in the corpus. It reports counts for a token to inspect and all other tokens in a corpus of interest (coi) and a reference corpus (ref):

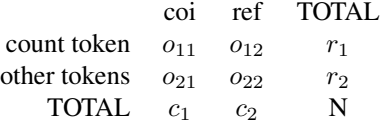

Based on the contingency table, expected values are calculated for each cell, as the product of the column and margin sums, divided by the overall number of tokens (see example). The standard formula for calculating the chi-square test is computed as follows.

$$
X^2 = \sum \frac{(O_{ij} - E_{ij})^2}{O_{ij}}
$$

Results from the chisquare test are only robust for at least 5 observed counts in the corpus of interest. Usually, results need to be filtered accordingly (see examples).

#### chisquare 23

# Value

Same class as input object, with enriched table in the stat-slot.

# Author(s)

Andreas Blaette

# References

Manning, Christopher D.; Schuetze, Hinrich (1999): *Foundations of Statistical Natural Language Processing*. MIT Press: Cambridge, Mass., pp. 169-172.

Kilgarriff, A. and Rose, T. (1998): Measures for corpus similarity and homogeneity. *Proc. 3rd Conf. on Empirical Methods in Natural Language Processing*. Granada, Spain, pp 46-52.

# See Also

Other statistical methods:  $11()$ ,  $pmi()$  $pmi()$ ,  $t_test()$  $t_test()$ 

# Examples

```
use("polmineR")
library(data.table)
m <- partition(
  "GERMAPARLMINI", speaker = "Merkel", interjection = "speech",
  regex = TRUE, p_attribute = "word")
f <- features(m, "GERMAPARLMINI", included = TRUE)
f_min \leq subset(f, count_coi \geq 5)
summary(f_min)
## Not run:
# A sample do-it-yourself calculation for chisquare:
# (a) prepare matrix with observed values
o \leq - matrix(data = rep(NA, 4), ncol = 2)
o[1,1] <- as.data.table(m)[word == "Weg"][["count"]]
o[1,2] <- count("GERMAPARLMINI", query = "Weg")[["count"]] - o[1,1]o[2,1] <- size(f)[["coi"]] - o[1,1]o[2,2] <- size(f)[["ref"]] - o[1,2]
# prepare matrix with expected values, calculate margin sums first
r <- rowsums(o)c \leftarrow colSums(o)N \le -\text{sum}(o)e \leftarrow matrix(data = rep(NA, 4), ncol = 2)e[1,1] <- r[1] * (c[1] / N)e[1,2] <- r[1] * (c[2] / N)
```
#### <span id="page-23-0"></span>24 context

```
e[2,1] <- r[2] * (c[1] / N)e[2,2] <- r[2] * (c[2] / N)
# compute chisquare statistic
y \leftarrow \text{matrix}(\text{rep}(NA, 4), \text{ncol} = 2)for (i in 1:2) for (j in 1:2) y[i,j] \leftarrow (o[i,j] - e[i,j])^2 / e[i,j]chisquare_value <- sum(y)
as(f, "data_table")[word == "Weg"][["chisquare"]]
## End(Not run)
```
context *Analyze context of a node word.*

# Description

Retrieve the word context of a token, optionally checking for boundaries of a XML region.

```
context(.Object, ...)
## S4 method for signature 'slice'
context(
  .Object,
 query,
  cap = is.cqp,check = TRUE,left = getOption("polmineR.left"),
  right = getOption("polmineR.right"),
 p_attribute = getOption("polmineR.p_attribute"),
  region = NULL,
  boundary = NULL,
  stoplist = NULL,positivelist = NULL,
  regex = FALSE,
  count = TRUE,mc = getOption("polmineR.mc"),
 verbose = FALSE,
  progress = TRUE,
  ...
\lambda## S4 method for signature 'partition'
context(
```
#### context 25

```
.Object,
  query,
  cap = is.cqp,check = TRUE,
  left = getOption("polmineR.left"),
  right = getOption("polmineR.right"),
 p_attribute = getOption("polmineR.p_attribute"),
  region = NULL,
 boundary = NULL,
  stoplist = NULL,
 positivelist = NULL,
 regex = FALSE,
 count = TRUE,mc = getOption("polmineR.mc"),
 verbose = FALSE,
 progress = TRUE,
  ...
\mathcal{L}## S4 method for signature 'subcorpus'
context(
  .Object,
  query,
  cap = is.cqp,check = TRUE,left = getOption("polmineR.left"),
  right = getOption("polmineR.right"),
 p_attribute = getOption("polmineR.p_attribute"),
  region = NULL,
 boundary = NULL,
  stoplist = NULL,
 positivelist = NULL,
 regex = FALSE,count = TRUE,mc = getOption("polmineR.mc"),
 verbose = FALSE,
 progress = TRUE,
  ...
)
## S4 method for signature 'matrix'
context(
  .Object,
 corpus,
  registry = Sys.getenv("CORPUS_REGISTRY"),
  left,
 right,
 p_attribute,
```
#### 26 context context context context context context context context context context context context context context context context context context context context context context context context context context context con

```
region = NULL,
 boundary = NULL
\lambda## S4 method for signature 'corpus'
context(
  .Object,
  query,
 cap = is.cqp,p_attribute = getOption("polmineR.p_attribute"),
  region = NULL,
 boundary = NULL,
 left = getOption("polmineR.left"),
  right = getOption("polmineR.right"),
  stoplist = NULL,
  positivelist = NULL,
 regex = FALSE,
 count = TRUE,mc = getOption("polmineR.mc"),
 verbose = FALSE,
 progress = TRUE,
  ...
)
## S4 method for signature 'character'
context(
  .Object,
 query,
 cap = is.cqp,p_attribute = getOption("polmineR.p_attribute"),
  region = NULL,
 boundary = NULL,
  left = getOption("polmineR.left"),
  right = getOption("polmineR.right"),
  stoplist = NULL,
 positivelist = NULL,
 regex = FALSE,
 count = TRUE,mc = getOption("polmineR.mc"),
 verbose = FALSE,
 progress = TRUE,
  ...
\lambda## S4 method for signature 'partition_bundle'
context(
  .Object,
  query,
```
#### context 27

```
p_attribute,
  stoplist = NULL,
  positivelist = NULL,
  regex = FALSE,
  verbose = TRUE,
  ...
\mathcal{L}## S4 method for signature 'cooccurrences'
context(.Object, query, check = TRUE, complete = FALSE)
```
# Arguments

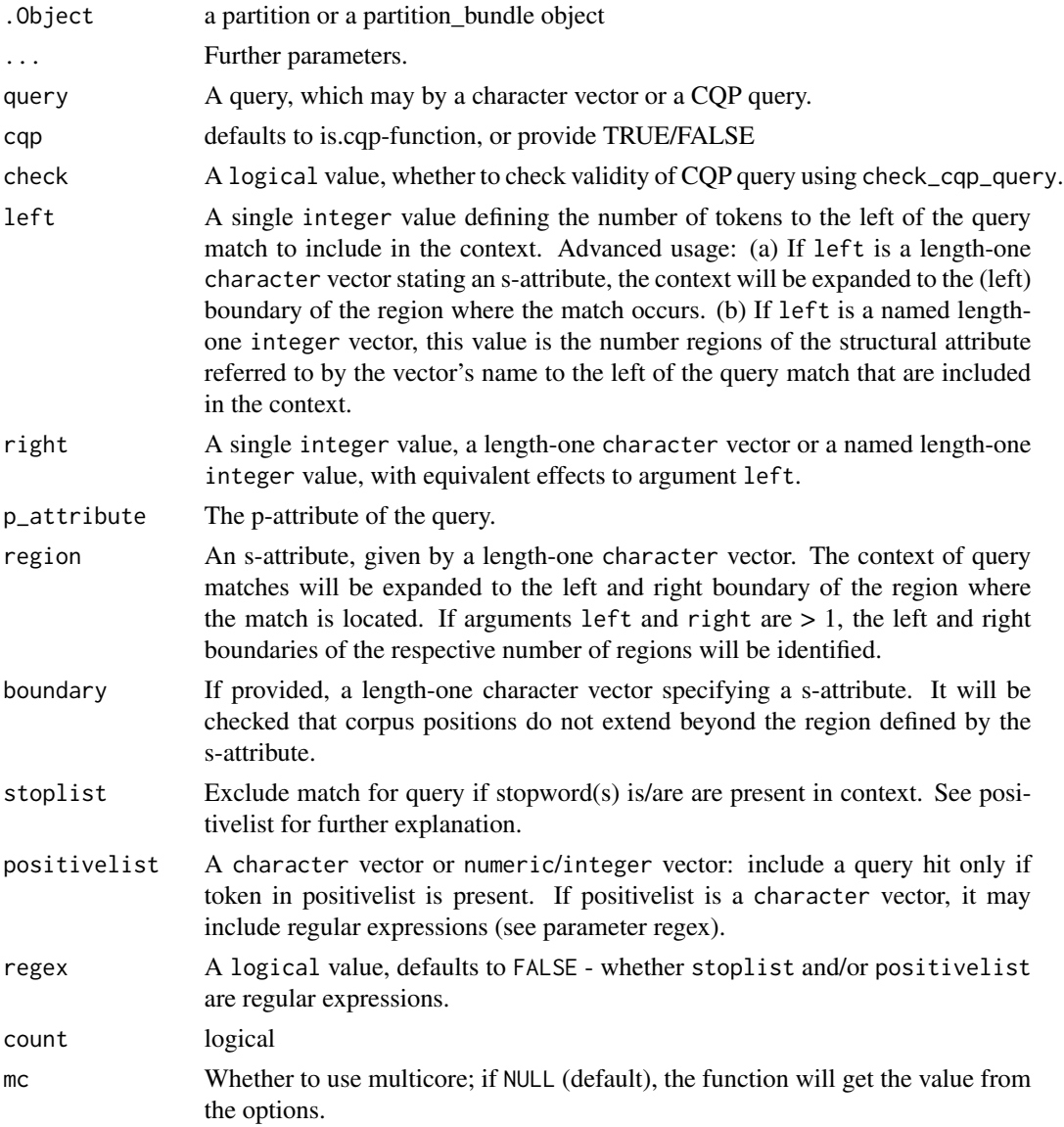

<span id="page-27-0"></span>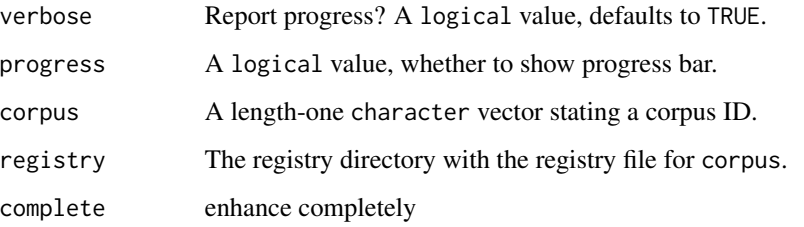

# Details

For formulating the query, CPQ syntax may be used (see examples). Statistical tests available are log-likelihood, t-test, pmi.

If .Object is a matrix, the context-method will call RcppCWB::region\_matrix\_context(), the worker behind the context()-method.

# Value

depending on whether a partition or a partition\_bundle serves as input, the return will be a context object, or a context\_bundle object. Note that the number of objects in the context\_bundle may differ from the number of objects in the input bundle object: NULL objects that result if no hit is obtained are dropped.

# Author(s)

Andreas Blaette

# Examples

```
use("polmineR")
p <- partition("GERMAPARLMINI", interjection = "speech")
y \le - context(p, query = "Integration", p_attribute = "word")
y <- context(p, query = "Integration", p_attribute = "word", positivelist = "Bildung")
y <- context(
  p, query = "Integration", p_attribute = "word",
  positivelist = c("[aA]rbeit.*", "Ausbildung"), regex = TRUE
\mathcal{L}
```
context-class *Context class.*

#### Description

Class to organize information of context analysis.

# context-class 29

# Usage

```
## S4 method for signature 'context'
length(x)
## S4 method for signature 'context'
p_attributes(.Object)
## S4 method for signature 'context'
count(.Object)
## S4 method for signature 'context'
sample(x, size)
## S4 method for signature 'context'
enrich(
  .Object,
 s_attribute = NULL,
 p_attribute = NULL,
 decode = FALSE,
 stat = FALSE,
 verbose = TRUE,
  ...
)
## S4 method for signature 'context'
as. regions(x, node = TRUE)
## S4 method for signature 'context'
trim(
  .Object,
  s_attribute = NULL,
 positivelist = NULL,
 p_attribute = p_attributes(.Object),
  regex = FALSE,
  stoplist = NULL,
  fn = NULL,verbose = TRUE,
 progress = TRUE,
  ...
\mathcal{L}
```
# Arguments

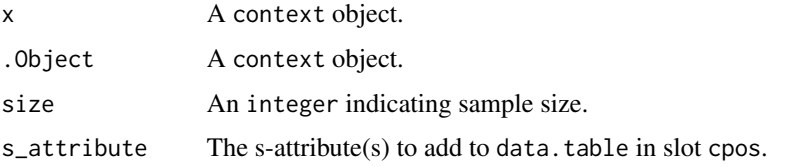

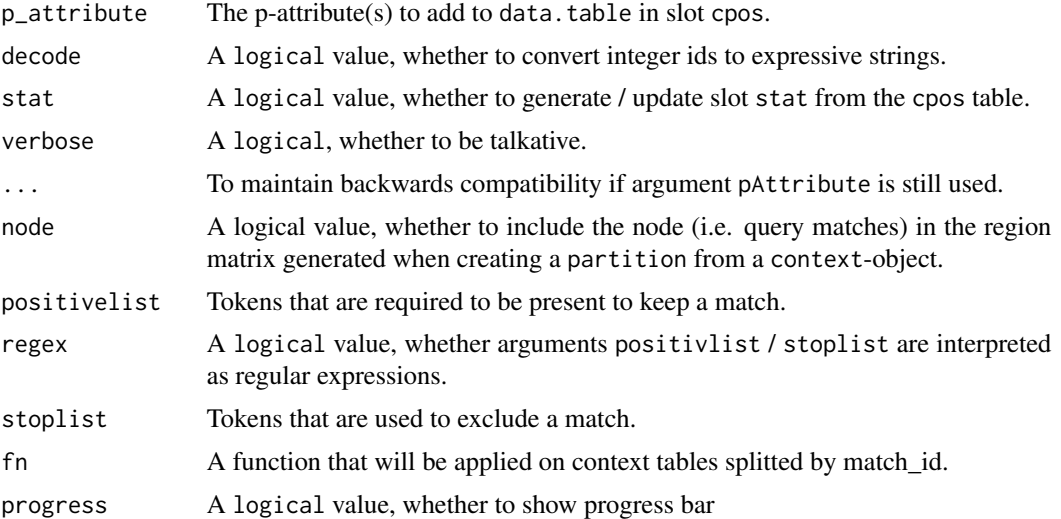

#### Details

Objects of the class context include a data.table in the slot cpos. The data.table will at least include the columns "match\_id", "cpos" and "position".

The length-method will return the number of hits that were achieved.

The enrich()-method can be used to add additional information to the data.table in the cpos-slot of a context-object.

# Slots

query The query examined (character).

count An integer value, the number of hits for the query.

partition The partition the context object is based on.

size\_partition The size of the partition, a length-one integer vector.

left A length-one integer value, the number of tokens to the left of the query match.

right An integer value, the number of tokens to the right of the query match.

- size A length-one integer value, the number of tokens covered by the context-object, i.e. the number of tokens in the right and left context of the node as well as query matches.
- size\_match A length-one integer value, the number of tokens matches by the query. Identical with the value in slot count if the query is *not* a CQP query.
- size\_coi A length-one integer value, the number of tokens in the right and left context of the node (excluding query matches).
- size\_ref A length-one integer value, the number of tokens in the partition, without tokens matched and the tokens in the left and right context.
- boundary An s-attribute (character).

p\_attribute The p-attribute of the query (character).

corpus The CWB corpus used (character).

<span id="page-30-0"></span>stat A data.table, the statistics of the analysis.

encoding Object of class character, encoding of the corpus.

cpos A data.table, with the columns match\_id, cpos, position, word\_id.

method A character-vector, statistical test used.

call Object of class character, call that generated the object.

# Examples

```
# Keep matches for 'oil' only if first position to the left is 'crude'
.fn <- function(x) if (x[position == -1L][["word"]] == "crude") x else NULL
crude_oil <- context("REUTERS", "oil") %>%
 enrich(p_attribute = "word", decode = TRUE) %>%
 trim(fn = .fn)
```
context\_bundle-class *S4 context\_bundle class*

# Description

class to organize information of multiple context analyses

# Slots

objects Object of class "list" a list of context objects

# Methods

show output of core information

summary core statistical information

[ specific cooccurrences

[[ specific cooccurrences

cooccurrences *Get cooccurrence statistics.*

#### Description

Get cooccurrence statistics.

```
cooccurrences(.Object, ...)
## S4 method for signature 'corpus'
cooccurrences(
  .Object,
  query,
  cap = is.cqp,p_attribute = getOption("polmineR.p_attribute"),
  boundary = NULL,
  left = getOption("polmineR.left"),
  right = getOption("polmineR.right"),
  stoplist = NULL,
  positivelist = NULL,
  regex = FALSE,
  keep = NULL,
  cpos = NULL,
 method = "11",mc = getOption("polmineR.mc"),
  verbose = FALSE,
 progress = FALSE,
  ...
)
## S4 method for signature 'character'
cooccurrences(
  .Object,
  query,
  cap = is.cqp,p_attribute = getOption("polmineR.p_attribute"),
  boundary = NULL,
  left = getOption("polmineR.left"),
  right = getOption("polmineR.right"),
  stoplist = NULL,
  positivelist = NULL,
  regex = FALSE,keep = NULL,
  cpos = NULL,
  method = "11",mc = getOption("polmineR.mc"),
 verbose = FALSE,
 progress = FALSE,
  ...
)
## S4 method for signature 'slice'
cooccurrences(
  .Object,
```
cooccurrences 33

```
query,
  cap = is.cqp,left = getOption("polmineR.left"),
  right = getOption("polmineR.right"),
  p_attribute = getOption("polmineR.p_attribute"),
 boundary = NULL,
  stoplist = NULL,
 positivelist = NULL,
 keep = NULL,
 method = "11",mc = FALSE,progress = TRUE,
 verbose = FALSE,
  ...
\mathcal{L}## S4 method for signature 'partition'
cooccurrences(
  .Object,
  query,
  cap = is.cqp,left = getOption("polmineR.left"),
  right = getOption("polmineR.right"),
  p_attribute = getOption("polmineR.p_attribute"),
 boundary = NULL,
  stoplist = NULL,
 positivelist = NULL,
 keep = NULL,
 method = "11",mc = FALSE,progress = TRUE,
 verbose = FALSE,
  ...
\lambda## S4 method for signature 'subcorpus'
cooccurrences(
  .Object,
  query,
  cap = is.cqp,left = getOption("polmineR.left"),
  right = getOption("polmineR.right"),
  p_attribute = getOption("polmineR.p_attribute"),
 boundary = NULL,
  stoplist = NULL,
  positivelist = NULL,
  keep = NULL,
 method = "11",
```

```
mc = FALSE,progress = TRUE,
 verbose = FALSE,
  ...
\mathcal{L}## S4 method for signature 'context'
cooccurrences(.Object, method = "ll", verbose = FALSE)
## S4 method for signature 'partition_bundle'
cooccurrences(
  .Object,
 query,
 verbose = FALSE,
 mc = getOption("polmineR.mc"),
  ...
\mathcal{L}## S4 method for signature 'Cooccurrences'
cooccurrences(.Object, query)
## S4 method for signature 'remote_corpus'
cooccurrences(.Object, ...)
```

```
## S4 method for signature 'remote_subcorpus'
cooccurrences(.Object, ...)
```
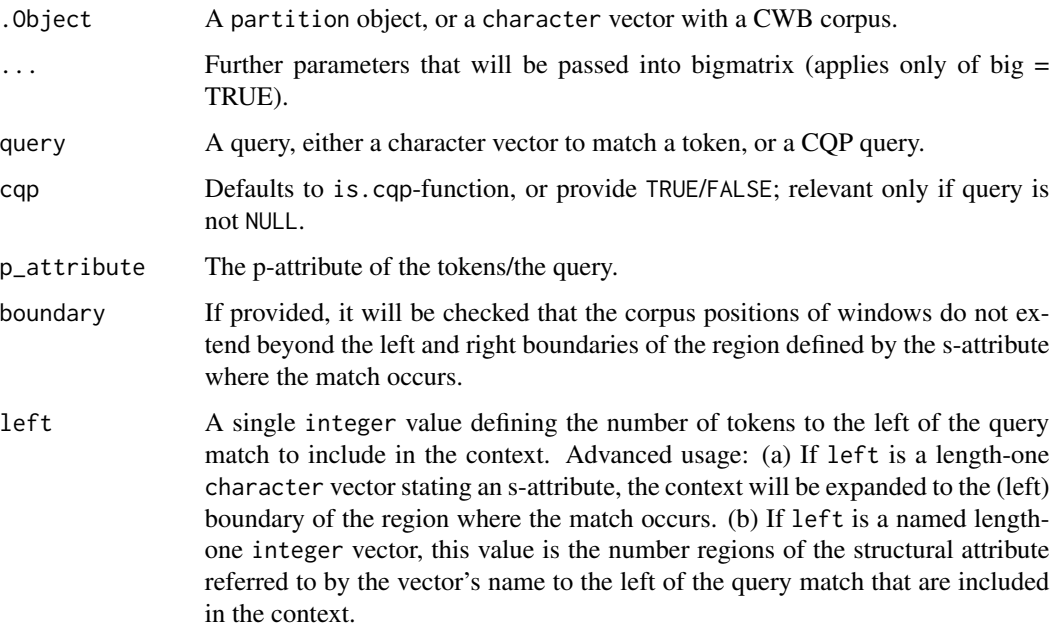

cooccurrences 35

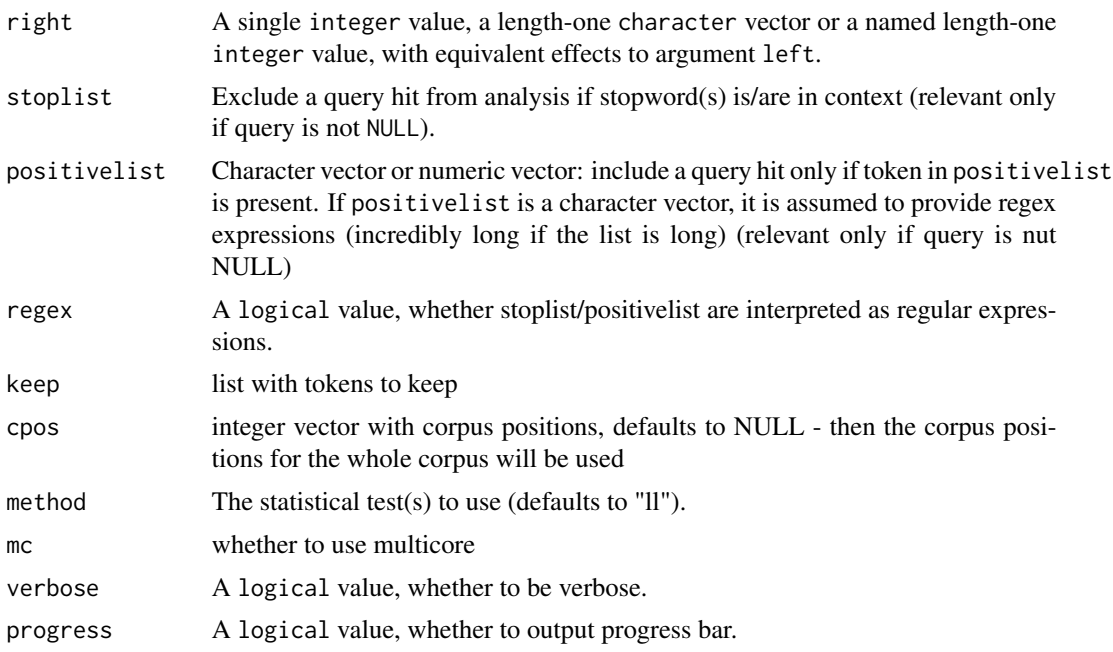

# Value

a cooccurrences-class object

#### Author(s)

Andreas Blaette

# References

Baker, Paul (2006): *Using Corpora in Discourse Analysis*. London: continuum, p. 95-120 (ch. 5).

Manning, Christopher D.; Schuetze, Hinrich (1999): *Foundations of Statistical Natural Language Processing*. MIT Press: Cambridge, Mass., pp. 151-189 (ch. 5).

# See Also

See the documentation for the [ll](#page-99-1)-method for an explanation of the computation of the log-likelihood statistic.

# Examples

```
use("polmineR")
use(pkg = "RcppCWB", corpus = "REUTERS")
merkel <- partition("GERMAPARLMINI", interjection = "speech", speaker = ".*Merkel", regex = TRUE)
merkel <- enrich(merkel, p_attribute = "word")
cooc <- cooccurrences(merkel, query = "Deutschland")
```
# use subset-method to filter results

```
a <- cooccurrences("REUTERS", query = "oil")
b \leftarrow \text{subset}(a, !is.na(11))c <- subset(b, !word %in% tm::stopwords("en"))
d \leftarrow subset(c, count\_coi \geq 5)e \leftarrow subset(c, 11 \ge 10.83)format(e)
# using pipe operator with subset
cooccurrences("REUTERS", query = "oil") %>%
  subset(!is.na(ll)) %>%
  subset(!word %in% tm::stopwords("en")) %>%
  subset(count_coi >= 5) %>%
  subset(ll >= 10.83) %>%
  format()
# generate datatables htmlwidget with buttons for export (Excel & more)
# (alternatively use openxlsx::write.xlsx())
interactive_table <- cooccurrences("REUTERS", query = "oil") %>%
  format() %>%
  DT::datatable(
    extensions = "Buttons",
    options = list(dom = 'Btip', buttons = c("excel", "pdf", "csv"))
  \lambdaif (interactive()) show(interactive_table)
# compute cooccurrences for a set of partitions
# (example not run by default to save time on test machines)
## Not run:
pb <- partition_bundle("GERMAPARLMINI", s_attribute = "speaker")
ps <- count(pb, query = "Deutschland")[Deutschland >= 25][["partition"]]
pb_min <- pb[ps]
y <- cooccurrences(pb_min, query = "Deutschland")
if (interactive()) y[[1]]
if (interactive()) y[[2]]
y2 <- corpus("GERMAPARLMINI") %>%
  subset(speaker %in% c("Hubertus Heil", "Angela Dorothea Merkel")) %>%
  split(s_attribute = "speaker") %>%
  cooccurrences(query = "Deutschland")
## End(Not run)
```
Cooccurrences,corpus-method

*Get all cooccurrences in corpus/partition.*

<span id="page-35-0"></span>
# Description

Obtain all cooccurrences in a corpus, or a partition. The result is a Cooccurrences-class object which includes a data.table with counts of cooccurrences. See the documentation entry for the Cooccurrences-class for methods to process Cooccurrences-class objects.

```
## S4 method for signature 'corpus'
Cooccurrences(
  .Object,
 p_attribute,
  left,
  right,
  stoplist = NULL,
 mc = getOption("polmineR.mc"),
 verbose = FALSE,
 progress = FALSE
)
## S4 method for signature 'character'
Cooccurrences(
  .Object,
  p_attribute,
  left,
  right,
  stoplist = NULL,
 mc = getOption("polmineR.mc"),
  verbose = FALSE,
 progress = FALSE
\lambda## S4 method for signature 'slice'
Cooccurrences(
  .Object,
  p_attribute,
  left,
  right,
  stoplist = NULL,
  mc = getOption("polmineR.mc"),
  verbose = FALSE,
  progress = FALSE
\mathcal{L}## S4 method for signature 'partition'
Cooccurrences(
  .Object,
  p_attribute,
  left,
```

```
right,
  stoplist = NULL,
 mc = getOption("polmineR.mc"),
 verbose = FALSE,
 progress = FALSE
)
## S4 method for signature 'subcorpus'
Cooccurrences(
  .Object,
 p_attribute,
 left,
 right,
  stoplist = NULL,mc = getOption("polmineR.mc"),
 verbose = FALSE,
 progress = FALSE
)
```
# Arguments

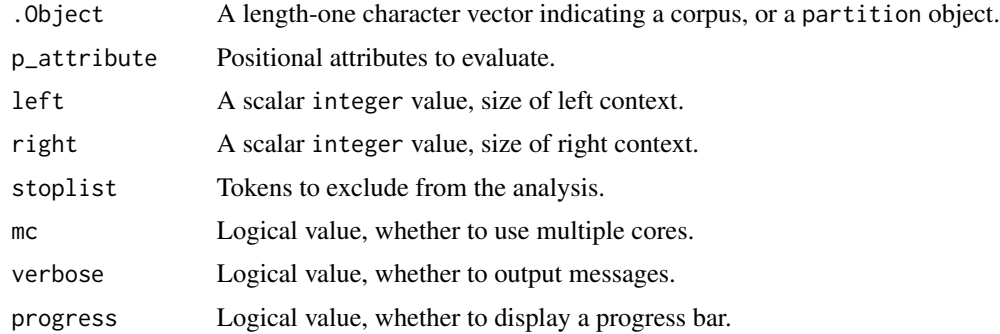

# Details

The implementation uses a data.table to store information and makes heavy use of the reference logic of the data.table package, to avoid copying potentially large objects, and to be parsimonious with limited memory. The behaviour resulting from in-place changes may be uncommon, see examples.

# See Also

To learn about methods available for the object that is returned, see the documentation of the [Cooccurrences-class](#page-40-0). See the [cooccurrences](#page-30-0)-method (starting with a lower case c) to get the cooccurrences for the match for a query, which may also be a CQP query.

# Examples

```
## Not run:
# In a first scenario, we get all cooccurrences for the REUTERS corpus,
```

```
# excluding stopwords
stopwords <- unname(unlist(
 noise(
    terms("REUTERS", p_attribute = "word"),
    stopwordsLanguage = "en"
    )
 ))
r <- Cooccurrences(
  .Object = "REUTERS", p_attribute = "word",
  left = 5L, right = 5L, stoplist = stopwords
)
ll(r) # note that the table in the stat slot is augmented in-place
decode(r) # in-place modification, again
r <- subset(r, 11 > 11.83 & ab_count >= 5)
data.table::setorderv(r@stat, cols = "ll", order = -1L)
head(r, 25)
if (requireNamespace("igraph", quietly = TRUE)){
  r@partition <- enrich(r@partition, p_attribute = "word")
  g \leftarrow as\_igraph(r, as. undirected = TRUE)plot(g)
}
# The next scenario is a cross-check that extracting cooccurrences from
# from a Cooccurrences-class object with all cooccurrences and the result
# for getting cooccurrences for a single object are identical
a <- cooccurrences(r, query = "oil")
a <- data.table::as.data.table(a)
b \leq cooccurrences("REUTERS", query = "oil", left = 5, right = 5, p_attribute = "word")
b <- data.table::as.data.table(b)
b <- b[!word %in% stopwords]
all(b[["word"]][1:5] == a[["word"]][1:5]) # needs to be identical!stopwords <- unlist(noise(
  terms("GERMAPARLMINI", p_attribute = "word"),
  stopwordsLanguage = "german"
  )
\lambda# We now filter cooccurrences by keeping only the statistically
# significant cooccurrens, identified by comparison with cooccurrences
# derived from a reference corpus
plpr_partition <- partition(
  "GERMAPARLMINI", date = "2009-11-10", interjection = "speech",
  p_attribute = "word"
)
plpr_cooc <- Cooccurrences(
```

```
plpr_partition, p_attribute = "word",
  left = 3L, right = 3L,
  stoplist = stopwords,
  verbose = TRUE
)
decode(plpr_cooc)
ll(plpr_cooc)
merkel <- partition(
  "GERMAPARLMINI", speaker = "Merkel", date = "2009-11-10", interjection = "speech",
  regex = TRUE,
  p_attribute = "word"
)
merkel_cooc <- Cooccurrences(
  merkel, p_attribute = "word",
  left = 3L, right = 3L,
 stoplist = stopwords,
  verbose = TRUE
)
decode(merkel_cooc)
ll(merkel_cooc)
merkel_min <- subset(
  merkel_cooc,
  by = subset(features(merkel_cooc, plpr_cooc), rank_ll <= 50)
  )
# Esentially the same procedure as in the previous example, but with
# two positional attributes, so that part-of-speech annotation is
# used for additional filtering.
protocol <- partition(
  "GERMAPARLMINI",
  date = "2009-11-10",
  p_attribute = c("word", "pos"),
  interjection = "speech"
\lambdaprotocol_cooc <- Cooccurrences(
  protocol,
  p_{\text{1}}attribute = c("word", "pos"),
 left = 3L, right = 3L\lambdall(protocol_cooc)
decode(protocol_cooc)
merkel <- partition(
  "GERMAPARLMINI",
  speaker = "Merkel",
  date = "2009-11-10",
  interjection = "speech",
  regex = TRUE,
  p_attribute = c("word", "pos")
```

```
Cooccurrences-class 41
```

```
)
merkel_cooc <- Cooccurrences(
  merkel,
  p_{\text{1}}attribute = c("word", "pos"),
  left = 3L, right = 3L,
  verbose = TRUE
)
ll(merkel_cooc)
decode(merkel_cooc)
f <- features(merkel_cooc, protocol_cooc)
f <- subset(f, a_pos %in% c("NN", "ADJA"))
f <- subset(f, b_pos %in% c("NN", "ADJA"))
f \leq - subset(f, c(rep(TRUE, times = 50), rep(FALSE, times = nrow(f) - 50)))
merkel_min <- subset(merkel_cooc, by = f)
if (requireNamespace("igraph", quietly = TRUE)){
  g <- as_igraph(merkel_min, as.undirected = TRUE)
  plot(g)
}
## End(Not run)
```
<span id="page-40-0"></span>Cooccurrences-class *Cooccurrences class for corpus/partition.*

# Description

The Cooccurrences-class stores the information for all cooccurrences in a corpus. As this data can be bulky, in-place modifications of the data.table in the stat-slot of a Cooccurrences-object are used wherever possible, to avoid copying potentially large objects whenever possible. The class inherits from the textstat-class, so that methods for textstat-objects are inherited (see examples).

```
## S4 method for signature 'Cooccurrences'
as.simple_triplet_matrix(x)
## S4 method for signature 'Cooccurrences'
as_igraph(
 x,
 edge_attributes = c("11", "ab_count", "rank_11"),vertex_attributes = "count",
 as.undirected = TRUE,
 drop = getOption("polmineR.villainChars")
)
```

```
## S4 method for signature 'Cooccurrences'
subset(x, ..., by)## S4 method for signature 'Cooccurrences'
decode(.Object)
## S4 method for signature 'Cooccurrences'
kwic(
  .Object,
 left = getOption("polmineR.left"),
 right = getOption("polmineR.right"),
 verbose = TRUE,
 progress = TRUE
)
## S4 method for signature 'Cooccurrences'
as.sparseMatrix(x, col = "ab_count", ...)## S4 method for signature 'Cooccurrences'
enrich(.Object)
```
## Arguments

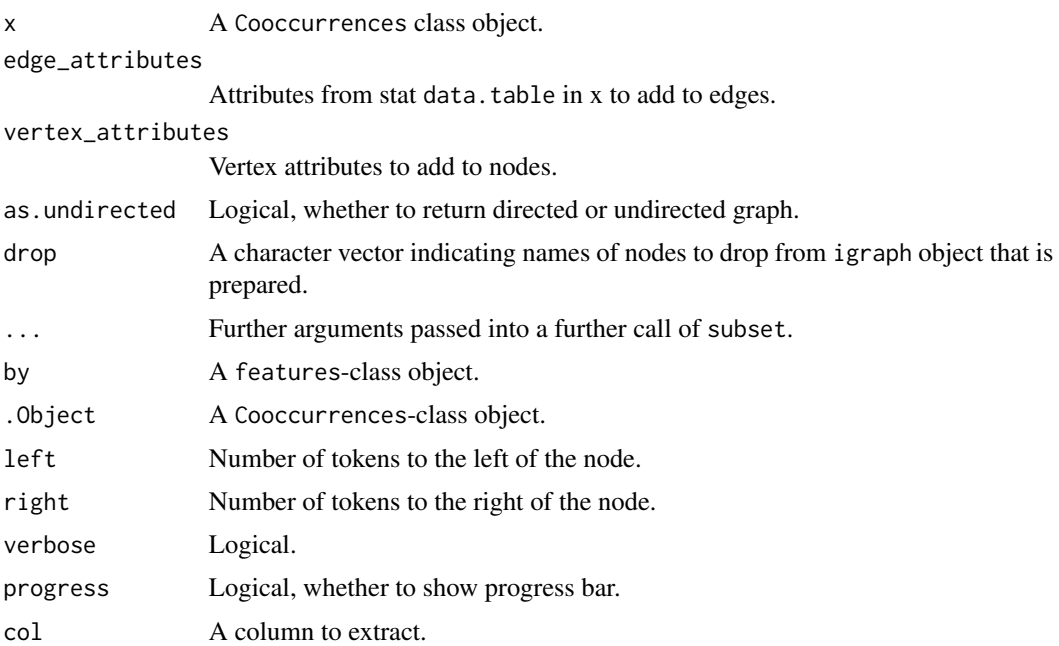

## Details

The as.simple\_triplet\_matrix-method will transform a Cooccurrences object into a sparse matrix. For reasons of memory efficiency, decoding token ids is performed within the method at

### Cooccurrences-class 43

the as late as possible. It is NOT necessary that decoded tokens are present in the table in the Cooccurrences object.

The as\_igraph-method can be used to turn an object of the Cooccurrences-class into an igraphobject.

The subset method, as a particular feature, allows a Coocccurrences-object to be subsetted by a featurs-Object resulting from a features extraction that compares two Cooccurrences objects.

For reasons of memory efficiency, the initial data.table in the slot stat of a Cooccurrencesobject will identify tokens by an integer id, not by the string of the token. The decode()-method will replace these integer columns with human-readable character vectors. Due to the reference logic of the data.table object, this is an in-place operation, peformed without copying the table. The modified object is returned invisibly; usually it will not be necessary to catch the return value.

The kwic-method will add a column to the data.table in the stat-slot with the concordances that are behind a statistical finding, and to the data.table in the stat-slot of the partition in the slot partition. It is an in-place operation.

Returns a sparseMatrix based on the counts of term cooccurrences. At this stage, it is required that decoded tokens are present.

The enrich()-method will add columns 'a\_count' and 'b\_count' to the data.table in the 'stat' slot of the Cooccurrences object. If the count for the subcorpus/partition from which the cooccurrences are derived is not yet present, the count is performed first.

#### Slots

left Single integer value, number of tokens to the left of the node.

right Single integer value, number of tokens to the right of the node.

p\_attribute A character vector, the p-attribute(s) the evaluation of the corpus is based on.

corpus Length-one character vector, the CWB corpus used.

stat A data.table with the statistical analysis of cooccurrences.

encoding Length-one character vector, the encoding of the corpus.

partition The partition that is the basis for computations.

window\_sizes A data.table linking the number of tokens in the context of a token identified by id.

minimized Logical, whether the object has been minimized.

## See Also

See the documentation of the [Cooccurrences](#page-35-0)-method (including examples) for procedures to get and filter cooccurrence information. See the documentation for the [textstat-class](#page-146-0) explaining which methods for this superclass of the Cooccurrences-class which are available.

# Examples

```
## Not run:
# takes too much time on CRAN test machines
use(pkg = "RcppCWB", corpus = "REUTERS")
X <- Cooccurrences("REUTERS", p_attribute = "word", left = 2L, right = 2L)
```

```
m <- as.simple_triplet_matrix(X)
## End(Not run)
use(pkg = "RcppCWB", corpus = "REUTERS")
X <- Cooccurrences("REUTERS", p_attribute = "word", left = 5L, right = 5L)
decode(X)
sm <- as.sparseMatrix(X)
stm <- as.simple_triplet_matrix(X)
```
cooccurrences-class *Cooccurrences class.*

# Description

S4 class to organize information of context analysis

### Usage

```
## S4 method for signature 'cooccurrences'
show(object)
## S4 method for signature 'cooccurrences_bundle'
as.data.frame(x)
## S4 method for signature 'cooccurrences'
format(x, digits = 2L)
```

```
## S4 method for signature 'cooccurrences'
view(.Object)
```

```
## S4 method for signature 'cooccurrences_reshaped'
view(.Object)
```
# Arguments

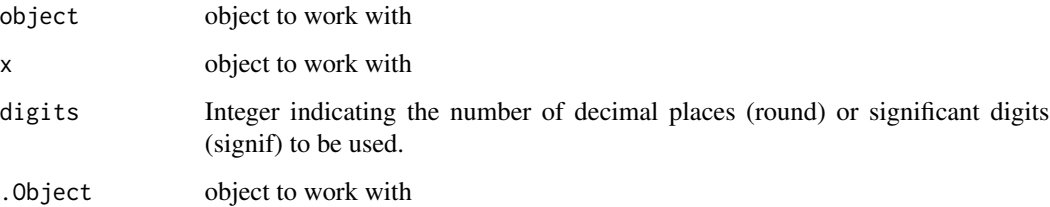

# corpus-class 45

## **Slots**

call Object of class character the call that generated the object partition Object of class character the partition the analysis is based on size\_partition Object of class integer the size of the partition left Object of class integer number of tokens to the left. right Object of class integer number of tokens to the right. p\_attribute Object of class character p-attribute of the query corpus Object of class character the CWB corpus used stat Object of class data.table statistics of the analysis encoding Object of class character encoding of the corpus method Object of class character statistical test(s) used

corpus-class *Corpus class initialization*

## **Description**

Corpora indexed using the 'Corpus Workbench' ('CWB') offer an efficient data structure for large, linguistically annotated corpora. The corpus-class keeps basic information on a CWB corpus. Corresponding to the name of the class, the corpus-method is the initializer for objects of the corpus class. A CWB corpus can also be hosted remotely on an [OpenCPU](https://www.opencpu.org) server. The remote\_corpus class (which inherits from the corpus class) will handle respective information. A (limited) set of polmineR functions and methods can be executed on the corpus on the remote machine from the local R session by calling them on the remote\_corpus object. Calling the corpus-method without an argument will return a data.frame with basic information on the corpora that are available.

## Usage

```
## S4 method for signature 'character'
corpus(.Object, registry_dir, server = NULL, restricted)
## S4 method for signature 'missing'
corpus()
```
# Arguments

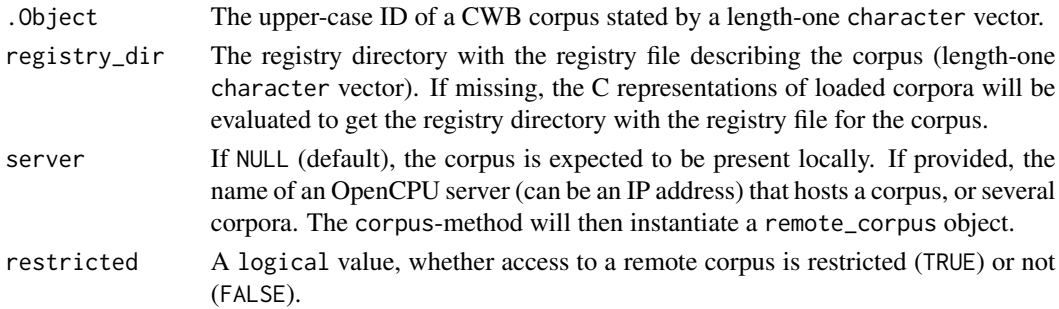

### Details

Calling corpus() will return a data.frame listing the corpora available locally and described in the active registry directory, and some basic information on the corpora.

A corpus object is instantiated by passing a corpus ID as argument .Object. Following the conventions of the Corpus Workbench (CWB), Corpus IDs are written in upper case. If .Object includes lower case letters, the corpus object is instantiated nevertheless, but a warning is issued to prevent bad practice. If .Object is not a known corpus, the error message will include a suggestion if there is a potential candidate that can be identified by agrep.

A limited set of methods of the polmineR package is exposed to be executed on a remote OpenCPU server. As a matter of convenience, the whereabouts of an OpenCPU server hosting a CWB corpus can be stated in an environment variable "OPENCPU\_SERVER". Environment variables for R sessions can be set easily in the .Renviron file. A convenient way to do this is to call usethis::edit\_r\_environ().

### **Slots**

corpus A length-one character vector, the upper-case ID of a CWB corpus.

registry\_dir Registry directory with registry file describing the corpus.

data\_dir The directory where binary files of the indexed corpus reside.

- info\_file If available, the info file indicated in the registry file (typically a file named .info info.md in the data directory), or NA if not.
- template Full path to the template containing formatting instructions when showing full text output (fs\_path object or NA).
- type If available, the type of the corpus (e.g. "plpr" for a corpus of plenary protocols), or NA.

name Full name of the corpus that may be more expressive than the corpus ID.

- xml Object of class character, whether the xml is "flat" or "nested".
- encoding The encoding of the corpus, given as a length-one character vector (usually 'utf8' or 'latin1').
- size Number of tokens (size) of the corpus, a length-one integer vector.
- server The URL (can be IP address) of the OpenCPU server. The slot is available only with the remote\_corpus class inheriting from the corpus class.
- user If the corpus on the server requires authentication, the username.

password If the corpus on the server requires authentication, the password.

### See Also

Methods to extract basic information from a corpus object are covered by the corpus-methods documentation object. Use the [s\\_attributes](#page-142-0) method to get information on structural attributes. Analytical methods available for corpus objects are [size](#page-133-0), [count](#page-48-0), [dispersion](#page-62-0), [kwic](#page-89-0), [cooccurrences](#page-30-0), [as.TermDocumentMatrix](#page-12-0).

Other classes to manage corpora: [phrases-class](#page-118-0), [ranges-class](#page-126-0), [regions](#page-129-0), [subcorpus](#page-136-0)

# corpus-methods 47

## Examples

```
use(pkg = "RcppCWB", corpus = "REUTERS")
# get corpora present locally
y \leftarrow \text{corpus}()# initialize corpus object
r <- corpus("REUTERS")
r <- corpus ("reuters") # will work, but will result in a warning
# apply core polmineR methods
a \leftarrow size(r)b \leftarrow s_{\text{-}}attributes(r)
c \le count(r, query = "oil")
d \leq dispersion(r, query = "oil", s_attribute = "id")
e <- kwic(r, query = "oil")
f \leq cooccurrences(r, query = "oil")
# used corpus initialization in a pipe
y <- corpus("REUTERS") %>% s_attributes()
y <- corpus("REUTERS") %>% count(query = "oil")
# working with a remote corpus
## Not run:
REUTERS <- corpus("REUTERS", server = Sys.getenv("OPENCPU_SERVER"))
count(REUTERS, query = "oil")
size(REUTERS)
kwic(REUTERS, query = "oil")
GERMAPARL <- corpus("GERMAPARL", server = Sys.getenv("OPENCPU_SERVER"))
s_attributes(GERMAPARL)
size(x = GERMAPARL)count(GERMAPARL, query = "Integration")
kwic(GERMAPARL, query = "Islam")
p <- partition(GERMAPARL, year = 2000)
s_attributes(p, s_attribute = "year")
size(p)
kwic(p, query = "Islam", meta = "date")
GERMAPARL <- corpus("GERMAPARLMINI", server = Sys.getenv("OPENCPU_SERVER"))
s_attrs <- s_attributes(GERMAPARL, s_attribute = "date")
sc <- subset(GERMAPARL, date == "2009-11-10")
## End(Not run)
```
corpus-methods *Corpus class methods*

## Description

A set of generic methods is available to extract basic information from objects of the corpus class.

### Usage

```
## S4 method for signature 'corpus'
name(x)
## S4 method for signature 'corpus'
get_corpus(x)
## S4 method for signature 'corpus'
show(object)
## S4 method for signature 'corpus'
x$name
## S4 method for signature 'corpus'
get_info(x)
## S4 method for signature 'corpus'
show_info(x)
```
## Arguments

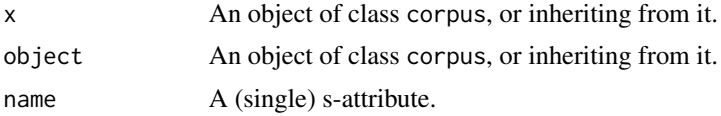

# Details

A corpus object can have a name, which can be retrieved using the name-method.

Use get\_corpus()-method to get the corpus ID from the slot corpus of the corpus object.

The show()-method will show basic information on the corpus object.

Applying the \$-method on a corpus will return the values for the s-attribute stated with argument name.

Use get\_info to get the the content of the info file for the corpus (usually in the data directory of the corpus) and return it as a character vector. Returns NULL if there is not info file.

The show\_info-method will get the content of the info file for a corpus, turn it into an html document, and show the result in the viewer pane of RStudio. If the filename of the info file ends on "md", the document is rendered as markdown.

# Examples

```
# get/show information on corpora
corpus("REUTERS") %>% get_info()
corpus("REUTERS") %>% show_info()
```
### count 49

```
corpus("GERMAPARLMINI") %>% get_info()
corpus("GERMAPARLMINI") %>% show_info()
use(pkg = "RcppCWB", corpus = "REUTERS")
# show-method
if (interactive()) corpus("REUTERS") %>% show()
if (interactive()) corpus("REUTERS") # show is called implicitly
# get corpus ID
corpus("REUTERS") %>% get_corpus()
# use $ to access corpus properties
use("polmineR")
g <- corpus("GERMAPARLMINI")
g$date
corpus("GERMAPARLMINI")$build_date #
gparl <- corpus("GERMAPARLMINI")
gparl$version %>%
  as.numeric_version()
```
<span id="page-48-0"></span>count *Get counts.*

# Description

Count all tokens, or number of occurrences of a query (CQP syntax may be used), or matches for the query.

```
count(.Object, ...)
## S4 method for signature 'partition'
count(
  .Object,
  query = NULL,
  cap = is.cqp,check = TRUE,breakdown = FALSE,
  decode = TRUE,p_attribute = getOption("polmineR.p_attribute"),
 mc = getOption("polmineR.cores"),
  verbose = TRUE,
 progress = FALSE,
 phrases = NULL,
  ...
)
```

```
## S4 method for signature 'subcorpus'
count(
  .Object,
  query = NULL,cap = is.cqp,check = TRUE,breakdown = FALSE,
 decode = TRUE,
 p_attribute = getOption("polmineR.p_attribute"),
 mc = getOption("polmineR.cores"),
  verbose = TRUE,
 progress = FALSE,
 phrases = NULL,
  ...
\mathcal{L}## S4 method for signature 'partition_bundle'
count(
  .Object,
 query = NULL,
  cap = FALSE,p_attribute = getOption("polmineR.p_attribute"),
  phrases = NULL,
  freq = FALSE,total = TRUE,mc = FALSE,progress = FALSE,
 verbose = FALSE,
  ...
\mathcal{L}## S4 method for signature 'subcorpus_bundle'
count(
  .Object,
  query = NULL,
  cap = FALSE,
  p_attribute = NULL,
  phrases = NULL,
  freq = FALSE,
  total = TRUE,mc = FALSE,progress = TRUE,
 verbose = FALSE,
  ...
)
## S4 method for signature 'corpus'
```
count 51

```
count(
  .Object,
  query = NULL,
 cap = is.cqp,check = TRUE,p_attribute = getOption("polmineR.p_attribute"),
 breakdown = FALSE,
  sort = FALSE,
 decode = TRUE,
 verbose = TRUE,
  ...
\mathcal{L}## S4 method for signature 'character'
count(
  .Object,
 query = NULL,
  cap = is.cqp,check = TRUE,
 p_attribute = getOption("polmineR.p_attribute"),
 breakdown = FALSE,
  sort = FALSE,decode = TRUE,
 verbose = TRUE,
  ...
\lambda## S4 method for signature 'vector'
count(.Object, corpus, p_attribute, ...)
## S4 method for signature 'remote_corpus'
count(.Object, ...)
## S4 method for signature 'remote_subcorpus'
count(.Object, ...)
```
# Arguments

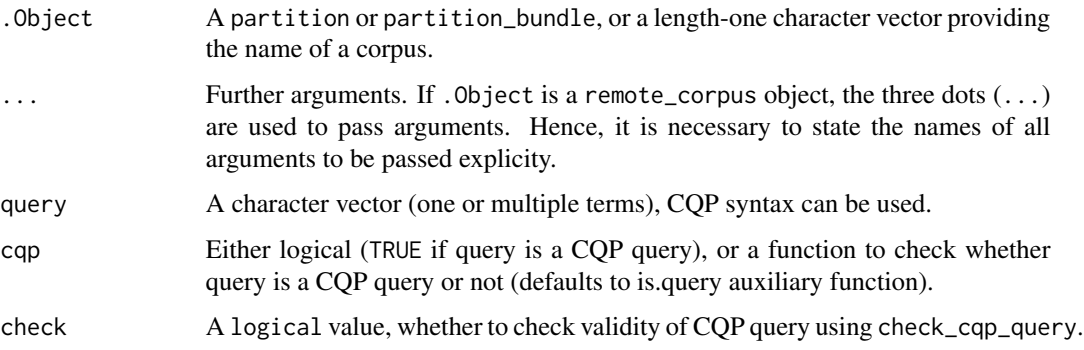

 $52$  count

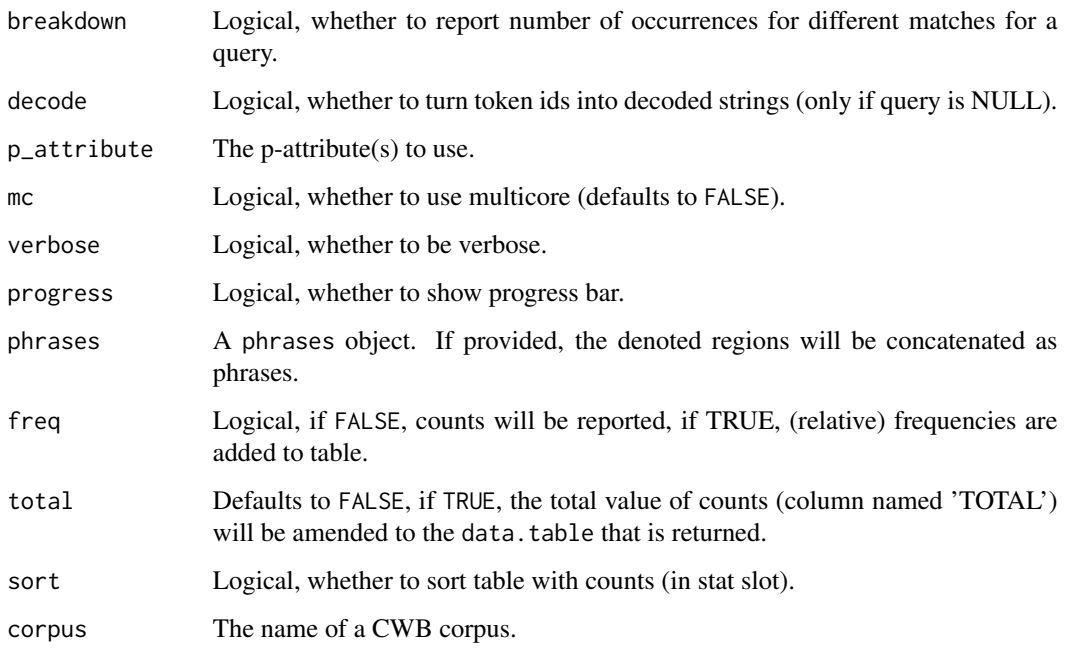

# Details

If .Object is a partiton\_bundle, the data.table returned will have the queries in the columns, and as many rows as there are in the partition\_bundle.

If .Object is a length-one character vector and query is NULL, the count is performed for the whole partition.

If breakdown is TRUE and one query is supplied, the function returns a frequency breakdown of the results of the query. If several queries are supplied, frequencies for the individual queries are retrieved.

Multiple queries can be used for argument query. Some care may be necessary when summing up the counts for the individual queries. When the CQP syntax is used, different queries may yield the same match result, so that the sum of all individual query matches may overestimate the true number of unique matches. In the case of overlapping matches, a warning message is issued. Collapsing multiple CQP queries into a single query (separating the individual queries by "|" and wrapping everything in round brackets) solves this problem.

# Value

A data.table if argument query is used, a count-object, if query is NULL and .Object is a character vector (referring to a corpus) or a partition, a count\_bundle-object, if .Object is a partition\_bundle.

## References

Baker, Paul (2006): *Using Corpora in Discourse Analysis*. London: continuum, p. 47-69 (ch. 3).

### count\_class 53

### See Also

For a metadata-based breakdown of counts (i.e. tabulation by s-attributes), see [dispersion](#page-62-0). The [hits](#page-81-0) is the worker behind the dispersion method and offers a similar, yet more low-level functionality as compared to the count method. Using the [hits](#page-81-0) method may be useful to obtain the data required for flexible cross-tabulations.

#### Examples

```
use("polmineR")
use(pkg = "RcppCWB", corpus = "REUTERS")
debates <- partition("GERMAPARLMINI", date = ".*", regex=TRUE)
count(debates, query = "Arbeit") # get frequencies for one token
count(debates, c("Arbeit", "Freizeit", "Zukunft")) # get frequencies for multiple tokens
count("GERMAPARLMINI", query = c("Migration", "Integration"), p_attribute = "word")
debates <- partition_bundle(
  "GERMAPARLMINI", s_attribute = "date", values = NULL,
  mc = FALSE, verbose = FALSE
\lambday <- count(debates, query = "Arbeit", p_attribute = "word")
y <- count(debates, query = c("Arbeit", "Migration", "Zukunft"), p_attribute = "word")
count("GERMAPARLMINI", '"Integration.*"', breakdown = TRUE)
P <- partition("GERMAPARLMINI", date = "2009-11-11")
count(P, '"Integration.*"', breakdown = TRUE)
sc <- corpus("GERMAPARLMINI") %>% subset(party == "SPD")
phr <- cpos(sc, query = '"Deutsche.*" "Bundestag.*"', cqp = TRUE) %>%
  as.phrases(corpus = "GERMAPARLMINI", enc = "latin1")
cnt \le count(sc, phrases = phr, p_attribute = "word")
# Multiple queries and overlapping query matches. The first count
# operation will issue a warning that matches overlap, see the second
# example for a solution.
corpus("REUTERS") %>%
  count(query = c('".*oil'', ''turnoil''), cap = TRUE)corpus("REUTERS") %>%
  count(query = '"(.*oil|turmoil)"', cqp =TRUE)
```
count\_class *Count class.*

#### **Description**

S4 class to organize counts. The classes polmineR and ngrams inherit from the class.

## Usage

```
## S4 method for signature 'count'
summary(object)
## S4 method for signature 'count'
length(x)
## S4 method for signature 'count'
hist(x, \ldots)
```
## Arguments

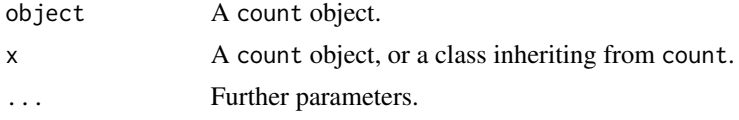

## Details

The summary-method in combination with a weighed count-object can be used to perform a dictionarybased sentiment analysis (see examples).

The length-method is synonymous with the size-method and will return the size of the corpus or partition a count has been derived from.

# Slots

stat Object of class data.table.

corpus Object of class character the CWB corpus the partition is based on .

encoding Object of class character, the encoding of the corpus.

name Object of class character, a name for the object.

size Object of class integer, the size of the partition or corpus the count is based upon.

## Author(s)

Andreas Blaette

## See Also

The count-class inherits from the [textstat-class](#page-146-0).

### Examples

```
# sample for dictionary-based sentiment analysis
weights <- data.table::data.table(
  word = c("gut", "super", "herrlich", "schlecht", "grob", "mies"),
 weight = c(1,1,1,-1,-1,-1)\mathcal{L}corp <- corpus("GERMAPARLMINI")
sc \leftarrow subset(corp, date == "2009-11-11")
```

```
cnt < -count(sc, p_attribute = "word")
cnt <- weigh(cnt, with = weights)
y <- summary(cnt)
# old, partition-based workflow
p <- partition("GERMAPARLMINI", date = "2009-11-11")
p \leftarrow \text{enrich}(p, p_{\text{1}} \text{attribute} = "word")weights <- data.table::data.table(
  word = c("gut", "super", "herrlich", "schlecht", "grob", "mies"),
  weight = c(1,1,1,-1,-1,-1))
p <- weigh(p, with = weights)
summary(p)
```
cpos *Get corpus positions for a query or queries.*

## Description

Get matches for a query in a CQP corpus (subcorpus, partition etc.), optionally using the CQP syntax of the Corpus Workbench (CWB).

```
cpos(.Object, ...)
## S4 method for signature 'corpus'
cpos(
  .Object,
  query,
  p_attribute = getOption("polmineR.p_attribute"),
  cap = is.cqp,regex = FALSE,
  check = TRUE,verbose = TRUE,
  ...
\lambda## S4 method for signature 'character'
cpos(
  .Object,
  query,
  p_attribute = getOption("polmineR.p_attribute"),
 cap = is.cqp,check = TRUE,
  verbose = TRUE,
  ...
)
```

```
## S4 method for signature 'slice'
cpos(
  .Object,
 query,
 cap = is.cqp,check = TRUE,p_attribute = getOption("polmineR.p_attribute"),
 verbose = TRUE,
  ...
\mathcal{L}## S4 method for signature 'partition'
cpos(
  .Object,
 query,
 cap = is.cqp,check = TRUE,
 p_attribute = getOption("polmineR.p_attribute"),
 verbose = TRUE,
  ...
\mathcal{L}## S4 method for signature 'subcorpus'
cpos(
  .Object,
  query,
 cap = is.cqp,check = TRUE,p_attribute = getOption("polmineR.p_attribute"),
 verbose = TRUE,
  ...
\mathcal{L}## S4 method for signature 'matrix'
cpos(.Object)
## S4 method for signature 'hits'
cpos(.Object)
## S4 method for signature '`NULL`'
cpos(.Object)
```
# Arguments

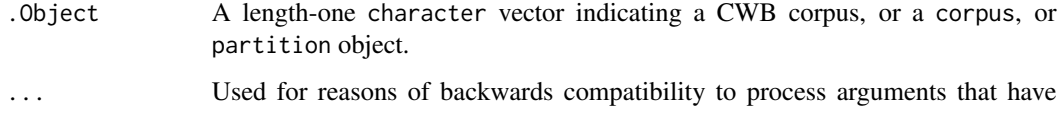

been renamed (e.g. pAttribute).

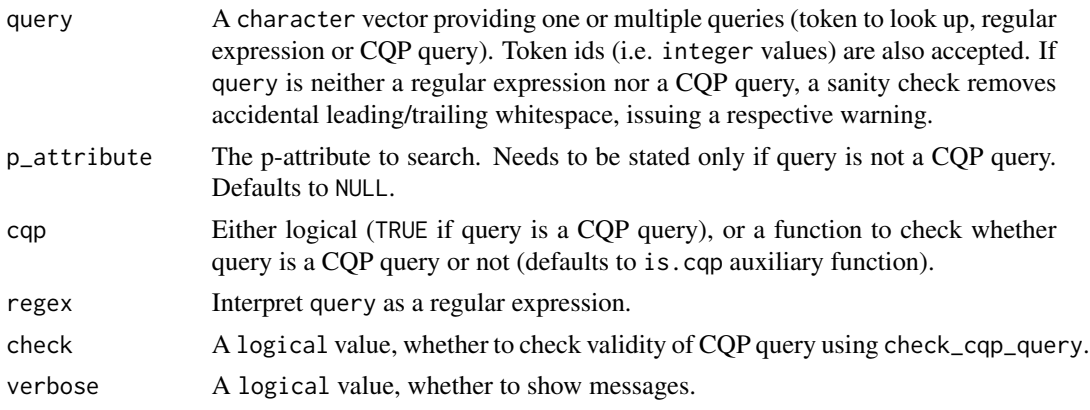

## Details

The cpos()-method returns a two-column matrix with the ranges (start end end corpus positions of the matches) matched by a query. CQP syntax can be used. The encoding of the query is adjusted to conform to the encoding of the CWB corpus. If there are not matches, NULL is returned.

Previous polmineR versions defined the cpos()-method for matrix and hits objects to obtain an integer vector with unfolded individual corpus positions. This usage is deprecated starting with polmineR v0.8.8

### Value

A matrix with two columns. The first column reports the left/starting corpus positions (cpos) of the hits obtained. The second column reports the right/ending corpus positions of the respective hit. The number of rows is the number of hits. If there are no hits, NULL is returned.

# Examples

```
use(pkg = "RcppCWB", corpus = "REUTERS")
# look up single tokens
cpos("REUTERS", query = "oil")
corpus("REUTERS") %>% cpos(query = "oil")
corpus("REUTERS") %>%
 subset(grepl("saudi-arabia", places)) %>%
 cpos(query = "oil")
partition("REUTERS", places = "saudi-arabia", regex = TRUE) %>%
 cpos(query = "oil")# use CQP query syntax
cpos("REUTERS", query = '"Saudi" "Arabia"')
corpus("REUTERS") %>% cpos(query = '"Saudi" "Arabia"')
corpus("REUTERS") %>%
 subset(grepl("saudi-arabia", places)) %>%
 cpos(query = '"Saudi" "Arabia"', cqp = TRUE)
```

```
partition("REUTERS", places = "saudi-arabia", regex = TRUE) %>%
 cpos(query = '"Saudi" "Arabia"', cqp = TRUE)
```
cqp *Tools for CQP queries.*

# Description

Test whether a character string is a CQP query, or turn a character vector into CQP queries.

# Usage

```
is.cqp(query)
check_cqp_query(query, warn = TRUE)
as.cqp(
 query,
 normalise.case = FALSE,
 collapse = FALSE,
 check = TRUE,warn = TRUE
)
```
# Arguments

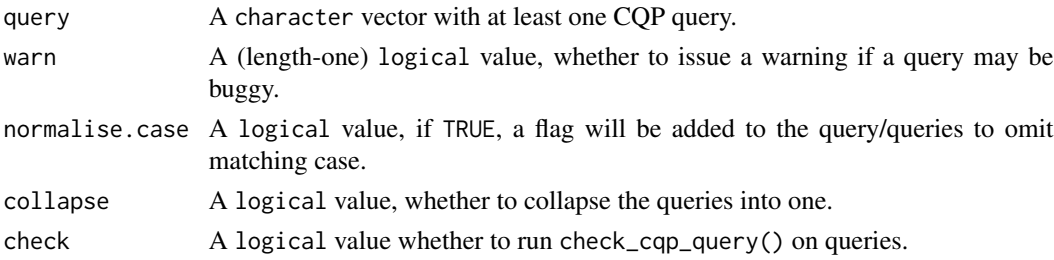

# Details

The is.cqp() function guesses whether query is a CQP query and returns the respective logical value (TRUE/FALSE).

The as.cqp() function takes a character vector as input and converts it to a CQP query by putting the individual strings in quotation marks.

The check\_cqp\_query-function will check that opening quotation marks are matched by closing quotation marks, to prevent crashes of CQP and the R session.

### Value

is.cqp returns a logical value, as.cqp a character vector, check\_cqp\_query a logical value that is TRUE if all queries are valid, or FALSE if not.

# decode-method 59

# References

CQP Query Language Tutorial ([https://cwb.sourceforge.io/files/CQP\\_Tutorial.pdf](https://cwb.sourceforge.io/files/CQP_Tutorial.pdf))

### Examples

```
is.cqp("migration") # will return FALSE
is.cqp('"migration"') # will return TRUE
is.cqp('[pos = "ADJA"] "migration"') # will return TRUE
as.cqp("migration")
as.cqp(c("migration", "diversity"))
as.cqp(c("migration", "diversity"), collapse = TRUE)
as.cqp("migration", normalise.case = TRUE)
check_cqp_query('"Integration.*"') # TRUE, the query is ok
check_cqp_query('"Integration.*') # FALSE, closing quotation mark is missing
check_cqp_query("'Integration.*") # FALSE, closing quotation mark is missing
check_cqp_query(c("'Integration.*", '"Integration.*')) # FALSE too
```
decode-method *Decode corpus or subcorpus.*

## Description

Decode corpus or subcorpus and return class specified by argument to.

```
decode(.Object, ...)
## S4 method for signature 'corpus'
decode(
  .Object,
  to = c("data.table", "Annotation", "AnnotatedPlainTextDocument"),
 p_attributes = NULL,
  s_attributes = NULL,
 mw = NULL,stoplist = NULL,
 decode = TRUE,verbose = TRUE
)
## S4 method for signature 'character'
decode(
  .Object,
  to = c("data.table", "Annotation"),
  s_attributes = NULL,
  p_attributes = NULL,
```

```
decode = TRUE,
 verbose = TRUE
)
## S4 method for signature 'slice'
decode(
  .Object,
  to = c("data.table", "Annotation", "AnnotatedPlainTextDocument"),
  s_attributes = NULL,
 p_attributes = NULL,
 mw = NULL,stoplist = NULL,
 decode = TRUE,
 verbose = TRUE
\mathcal{L}## S4 method for signature 'partition'
decode(
  .Object,
  to = "data.table",
 s_attributes = NULL,
 p_attributes = NULL,
 decode = TRUE,
  verbose = TRUE
)
## S4 method for signature 'subcorpus'
decode(
  .Object,
 to = c("data.table", "Annotation", "AnnotatedPlainTextDocument"),
  s_attributes = NULL,
 p_attributes = NULL,
 mw = NULL,stoplist = NULL,
 decode = TRUE,
 verbose = TRUE
)
## S4 method for signature 'integer'
decode(.Object, corpus, p_attributes, boost = NULL)
## S4 method for signature 'data.table'
decode(.Object, corpus, p_attributes)
```
## Arguments

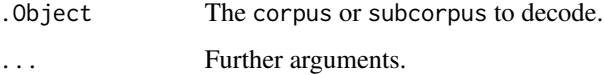

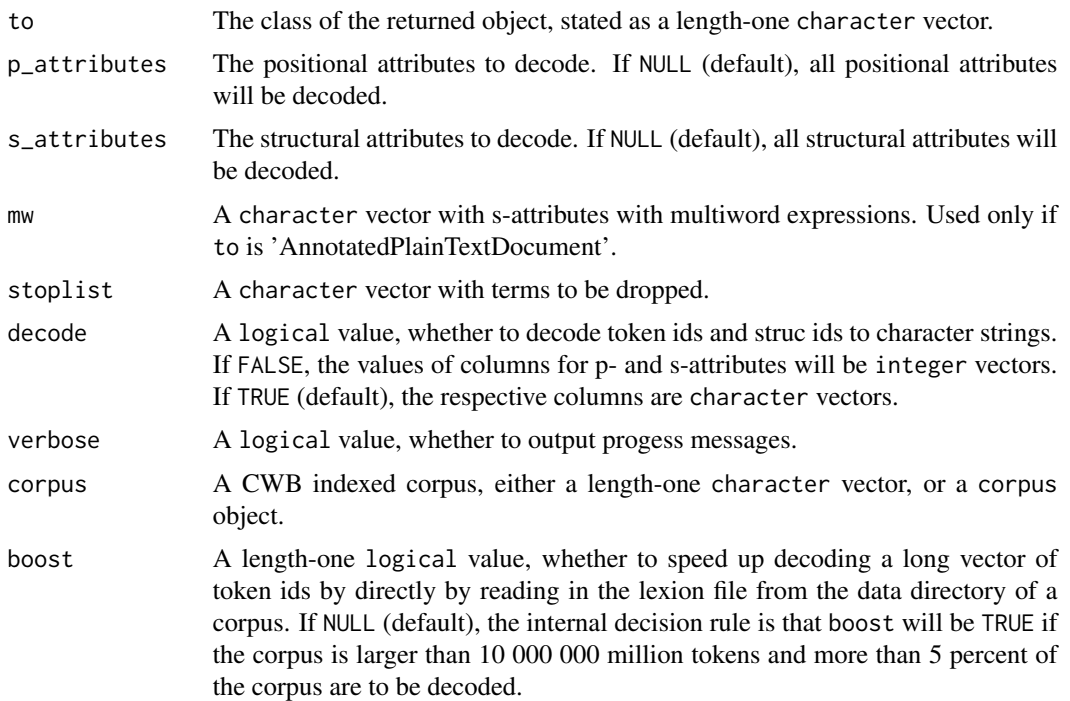

### Details

The primary purpose of the method is type conversion. By obtaining the corpus or subcorpus in the format specified by the argument to, the data can be processed with tools that do not rely on the Corpus Workbench (CWB). Supported output formats are data.table (which can be converted to a data.frame or tibble easily) or an Annotation object as defined in the package 'NLP'. Another purpose of decoding the corpus can be to rework it, and to re-import it into the CWB (e.g. using the 'cwbtools'-package).

An earlier version of the method included an option to decode a single s-attribute, which is not supported any more. See the s\_attribute\_decode() function of the package RcppCWB.

If .Object is an integer vector, it is assumed to be a vector of integer ids of p-attributes. The decode-method will translate token ids to string values as efficiently as possible. The approach taken will depend on the corpus size and the share of the corpus that is to be decoded. To decode a large number of integer ids, it is more efficient to read the lexicon file from the data directory directly and to index the lexicon with the ids rather than relying on RcppCWB::cl\_id2str. The internal decision rule is to use the lexicon file when the corpus is larger than 10 000 000 million tokens and more than 5 percent of the corpus are to be decoded. The encoding of the character vector that is returned will be the coding of the locale (usually ISO-8859-1 on Windows, and UTF-8 on macOS and Linux machines).

The decode-method for data.table objects will decode token ids (column 'p-attribute\_id'), adding the corresponding string as a new column. If a column "cpos" with corpus positions is present, ids are derived for the corpus positions given first. If the data.table neither has a column "cpos" nor columns with token ids (i.e. colummn name ending with "\_id"), the input data.table is returned unchanged. Note that columns are added to the data.table in an in-place operation to handle memory parsimoniously.

### Value

The return value will correspond to the class specified by argument to.

### See Also

To decode a structural attribute, you can use the [s\\_attributes](#page-142-0)-method, setting argument unique as FALSE and [s\\_attribute\\_decode](#page-0-0). See [as.VCorpus](#page-15-0) to decode a partition\_bundle object, returning a VCorpus object.

## Examples

```
use("polmineR")
use(pkg = "RcppCWB", corpus = "REUTERS")
# Decode corpus as data.table
dt <- decode("REUTERS", to = "data.table")
# Decode corpus selectively
dt <- decode(
  "REUTERS",
  to = "data.table",
  p_attributes = "word",
  s_attributes = "id"
)
# Decode a subcorpus
dt <- corpus("REUTERS") %>%
  subset(id %in% c("127", "144")) %>%
  decode(s_attributes = "id", to = "data_table")# Decode partition
dt <- partition("REUTERS", places = "kuwait", regex = TRUE) %>%
  decode(to = "data_table")# Previous versions of polmineR offered an option to decode a single
# s-attribute. This is how you could proceed to get a table with metadata.
dt <- partition("REUTERS", places = "kuwait", regex = TRUE) %>%
  decode(s_attribute = "id", decode = FALSE, to = "data_table")dt[, "word" := NULL]
dt[,{list(cpos_left = min(.SD[["cpos"]]), cpos_right = max(.SD[["cpos"]]))}, by = "id"]
# Decode subcorpus as Annotation object
## Not run:
if (requireNamespace("NLP")){
  library(NLP)
  p <- corpus("GERMAPARLMINI") %>%
    subset(date == "2009-11-10" & speaker == "Angela Dorothea Merkel")
  s <- as(p, "String")
  a <- as(p, "Annotation")
  # The beauty of having this NLP Annotation object is that you can now use
```
# the different annotators of the openNLP package. Here, just a short scenario

### dispersion 63 and 53 and 53 and 53 and 53 and 53 and 53 and 53 and 53 and 53 and 53 and 53 and 53 and 53 and 5

```
# how you can have a look at the tokenized words and the sentences.
  words <- s[a[a$type == "word"]]
 sentences <- s[a[a$type == "sentence"]] # does not yet work perfectly for plenary protocols
  doc <- decode(p, to = "AnnotatedPlainTextDocument")
}
## End(Not run)
# decode vector of token ids
y <- decode(0:20, corpus = "GERMAPARLMINI", p_attributes = "word")
dt <- data.table::data.table(cpos = cpos("GERMAPARLMINI", query = "Liebe")[,1])
decode(dt, corpus = "GERMAPARLMINI", p_attributes = c("word", "pos"))
y \le -dt[, .N, by = c("word", "pos")]
```
<span id="page-62-0"></span>dispersion *Dispersion of a query or multiple queries.*

# Description

The method returns a data.table with the number of matches of a query or multiple queries (optionally frequencies) in a corpus or subcorpus as partitioned by one or two s-attributes.

```
dispersion(.Object, ...)
## S4 method for signature 'slice'
dispersion(
  .Object,
 query,
  s_attribute,
  cap = FALSE,p_attribute = getOption("polmineR.p_attribute"),
 freq = FALSE,fill = TRUE,
 mc = FALSE,progress = FALSE,
  verbose = FALSE,
  ...
\lambda## S4 method for signature 'partition'
dispersion(
  .Object,
  query,
  s_attribute,
```

```
cap = FALSE,p_attribute = getOption("polmineR.p_attribute"),
  freq = FALSE,
 fill = TRUE,mc = FALSE,progress = TRUE,
 verbose = FALSE,
  ...
\mathcal{L}## S4 method for signature 'subcorpus'
dispersion(
  .Object,
 query,
  s_attribute,
  cap = FALSE,p_attribute = getOption("polmineR.p_attribute"),
  freq = FALSE,
 fill = FALSE,mc = FALSE,
 progress = TRUE,
 verbose = FALSE,
  ...
\mathcal{L}## S4 method for signature 'corpus'
dispersion(
  .Object,
 query,
  s_attribute,
  cap = is.cqp,p_attribute = getOption("polmineR.p_attribute"),
  freq = FALSE,fill = TRUE,
 mc = FALSE,progress = FALSE,
 verbose = FALSE,
  ...
\mathcal{L}## S4 method for signature 'character'
dispersion(
  .Object,
 query,
  s_attribute,
  cap = is.cqp,p_attribute = getOption("polmineR.p_attribute"),
  freq = FALSE,
```
# dispersion 65

```
fill = TRUE,mc = FALSE,progress = TRUE,
 verbose = TRUE,
  ...
)
## S4 method for signature 'hits'
dispersion(
 .Object,
 source,
 s_attribute,
 freq = FALSE,fill = TRUE,verbose = TRUE,
  ...
\mathcal{L}## S4 method for signature 'remote_corpus'
dispersion(.Object, ...)
## S4 method for signature 'remote_subcorpus'
```

```
dispersion(.Object, ...)
```
# Arguments

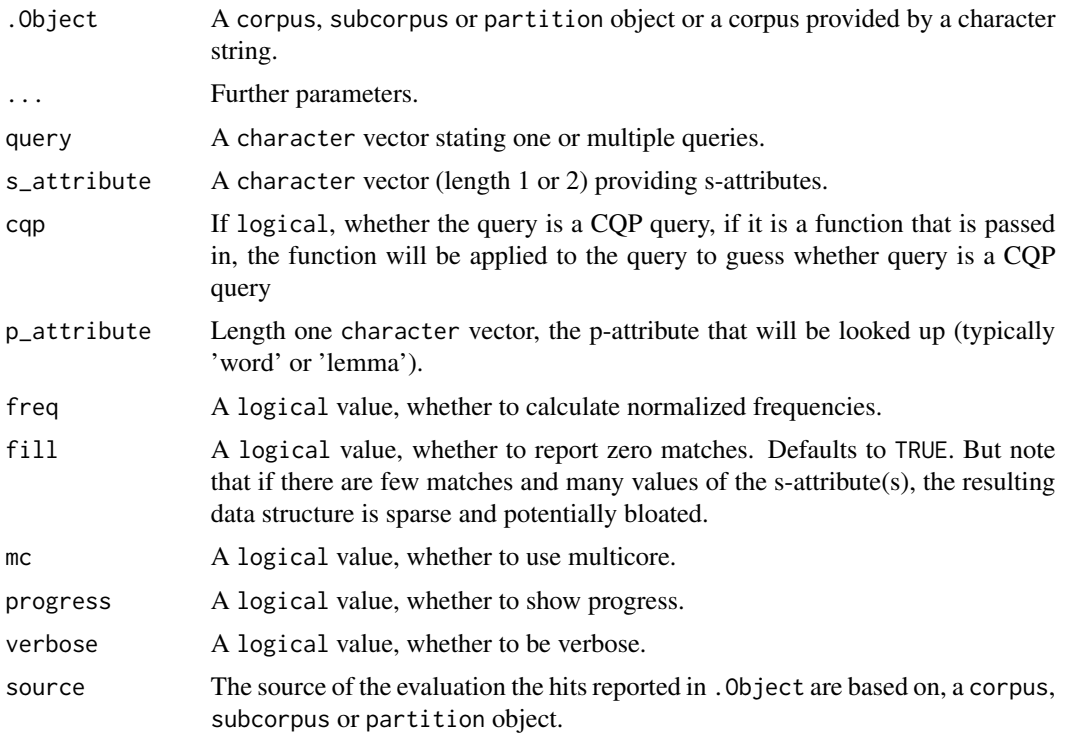

# Details

Augmenting the data.table with zeros for subcorpora that do not yield query matches (argument fill = TRUE) may require adding many new columns. A respective warning issued by the data.table package is supplemented an additional explanatory note of the polmineR package.

# Value

A data.table.

A data.table.

# Author(s)

Andreas Blaette

### See Also

The worker behind the dispersion-method is the hits-method.

count

### Examples

```
use("polmineR")
dispersion("GERMAPARLMINI", query = "Integration", s_attribute = "date")
test <- partition("GERMAPARLMINI", date = ".*", p_attribute = NULL, regex = TRUE)
integration <- dispersion(
 test, query = "Integration",
 p_attribute = "word", s_attribute = "date"
)
integration <- dispersion(test, "Integration", s_attribute = c("date", "party"))
integration <- dispersion(test, '"Integration.*"', s_attribute = "date", cqp = TRUE)
```
dotplot *dotplot*

### Description

dotplot

```
dotplot(.Object, ...)
## S4 method for signature 'textstat'
dotplot(.Object, col, n = 20L, ...)
## S4 method for signature 'features'
```
### encoding 67

```
dot(.0bject, col = NULL, n = 20L, ...)## S4 method for signature 'features_ngrams'
dot( . \text{Object}, \text{col} = \text{NULL}, \text{ n} = 20 \text{L}, ... )## S4 method for signature 'partition'
dot(0.0bject, col = "count", n = 20L, ...)
```
# Arguments

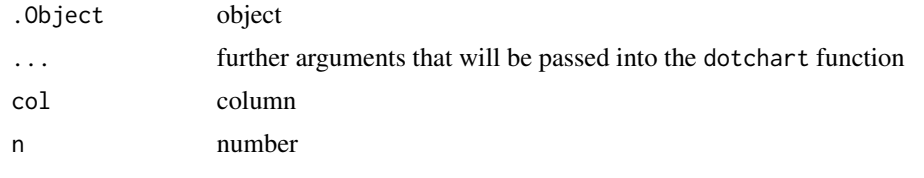

encoding *Get and set encoding.*

## Description

Method for textstat objects and classes inheriting from textstat; if object is a character vector, the encoding of the corpus is returned. If called without arguments, the session character set is returned.

```
encoding(object)
encoding(object) <- value
## S4 method for signature 'missing'
encoding(object)
## S4 method for signature 'textstat'
encoding(object)
## S4 method for signature 'bundle'
encoding(object)
## S4 method for signature 'character'
encoding(object)
## S4 method for signature 'corpus'
encoding(object)
## S4 method for signature 'subcorpus'
```
### 68 encoding the state of the control of the control of the control of the control of the control of the control of the control of the control of the control of the control of the control of the control of the control of th

```
encoding(object)
## S4 method for signature 'call'
encoding(object)
## S4 method for signature 'quosure'
encoding(object)
## S4 replacement method for signature 'call'
encoding(object) <- value
## S4 replacement method for signature 'quosure'
encoding(object) <- value
```
### Arguments

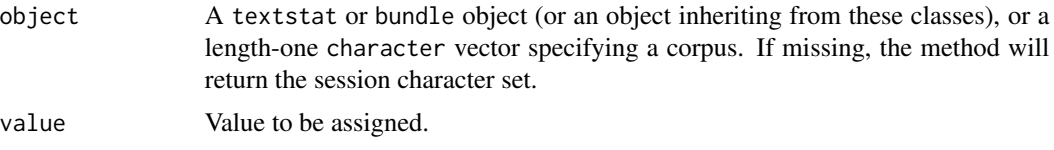

# Details

encoding() uses  $110n_$ info() and localeToCharset() (in this order) to determine the session encoding. If localeToCharset() returns NA, "UTF-8" is assumed to be the session encoding.

## Value

A length-one character vector with an encoding.

## Examples

```
# Get session charset.
encoding()
# Get encoding of a corpus.
encoding("REUTERS")
# Get encoding of a partition.
r <- partition("REUTERS", places = "kuwait", regex = TRUE)
encoding(r)
# Get encoding of another class inheriting from textstat (count).
cnt <- count("REUTERS", p_attribute = "word")
encoding(cnt)
# Get encoding of objects in a bundle.
pb <- partition_bundle("REUTERS", s_attribute = "id")
encoding(pb)
```
# Description

Utility functions to convert the encoding of a character vector between the native encoding and the encoding of the corpus.

### Usage

```
as.utf8(x, from)
as.nativeEnc(x, from)
as.corpusEnc(x, from = encoding(), corpusEnc)
```
# Arguments

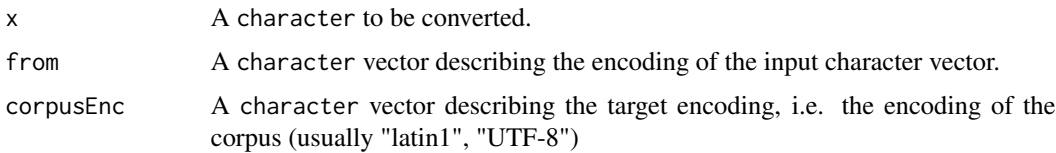

## Details

The encoding of a corpus and the encoding of the terminal (the native encoding) may differ, provoking strange or wrong results if no conversion is carried out between the potentially differing encodings. The functions as.nativeEnc() and as.corpusEnc are auxiliary functions to assist the conversion. The functions as.nativeEnc and as.utf8 deliberately remove the explicit statement of the encoding, to avoid warnings that may occur with character vector columns in a data.table object.

enrich *Enrich an object.*

### Description

Methods to enrich objects with additional (statistical) information. The methods are documented with the classes to which they adhere. See the references in the seealso-section.

## Usage

enrich(.Object, ...)

70 features and the set of the set of the set of the set of the set of the set of the set of the set of the set of the set of the set of the set of the set of the set of the set of the set of the set of the set of the set

### Arguments

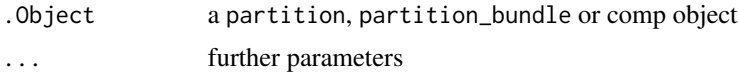

# See Also

The enrich method is defined for the following classes: "partition", (see [partition\\_class](#page-116-0)), "partition\_bundle" (see [partition\\_bundle-class](#page-114-0)), "kwic" (see [kwic-class](#page-94-0)), and "context" (see [context-class](#page-27-0)). See the linked documentation to learn how the enrich method can be applied to respective objects.

features *Get features by comparison.*

## Description

The features of two objects, usually a partition defining a corpus of interest (coi), and a partition defining a reference corpus (ref) are compared. The most important purpose is term extraction.

```
features(x, y, ...)
## S4 method for signature 'partition'
features(x, y, included = FALSE, method = "chisquare", verbose = FALSE)
## S4 method for signature 'count'
features(
 x,
 y,
 by = NULL,included = FALSE,
 method = "chisquare",
 verbose = TRUE
)
## S4 method for signature 'partition_bundle'
features(
 x,
 y,
 included = FALSE,
 method = "chisquare",
 verbose = TRUE,
 mc = getOption("polmineR.mc"),
 progress = FALSE
)
```
### features 71

```
## S4 method for signature 'count_bundle'
features(
 x,
 y,
  included = FALSE,
 method = "chisquare",
 verbose = !progress,
 mc = getOption("polmineR.mc"),
 progress = FALSE
)
## S4 method for signature 'ngrams'
features(x, y, included = FALSE, method = "chisquare", verbose = TRUE, \ldots)
## S4 method for signature 'Cooccurrences'
features(x, y, included = FALSE, method = "ll", verbose = TRUE)
```
## Arguments

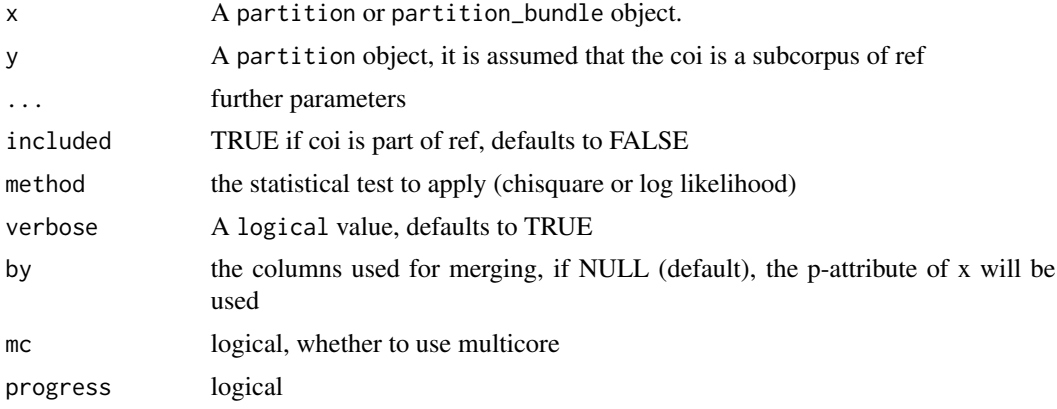

## Author(s)

Andreas Blaette

## References

Baker, Paul (2006): *Using Corpora in Discourse Analysis*. London: continuum, p. 121-149 (ch. 6).

Manning, Christopher D.; Schuetze, Hinrich (1999): *Foundations of Statistical Natural Language Processing*. MIT Press: Cambridge, Mass., pp. 151-189 (ch. 5).

# Examples

```
## Not run:
use("polmineR")
```
kauder <- partition( "GERMAPARLMINI",

```
speaker = "Volker Kauder", interjection = "speech",
  p_attribute = "word"
  )
all <- partition("GERMAPARLMINI", interjection = "speech", p_attribute = "word")
terms_kauder <- features(x = kauder, y = all, included = TRUE)
top100 <- subset(terms_kauder, rank_chisquare <= 100)
head(top100)
# a different way is to compare count objects
kauder_count <- as(kauder, "count")
all_count <- as(all, "count")
terms_kauder <- features(kauder_count, all_count, included = TRUE)
top100 <- subset(terms_kauder, rank_chisquare <= 100)
head(top100)
## End(Not run)
# get matrix with features (dontrun to keep time for examples short)
## Not run:
use("RcppCWB")
docs <- partition_bundle("REUTERS", s_attribute = "id") %>%
  enrich( p_attribute = "word")
all <- corpus("REUTERS") %>%
  count(p_attribute = "word")
docs_terms <- features(docs[1:5], all, included = TRUE, progress = FALSE)
dtm <- as.DocumentTermMatrix(docs_terms, col = "chisquare", verbose = FALSE)
## End(Not run)
# Get features of objects in a count_bundle
ref <- corpus("GERMAPARLMINI") %>% count(p_attribute = "word")
cois <- corpus("GERMAPARLMINI") %>%
  subset(speaker %in% c("Angela Dorothea Merkel", "Hubertus Heil")) %>%
  split(s_attribute = "speaker") %>%
  count(p_attribute = "word")
y <- features(cois, ref, included = TRUE, method = "chisquare", progress = TRUE)
```
features-class *Feature selection by comparison.*

# Description

The features-method returns a features-object. Several features-objects can be combined into a features\_bundle-object.

```
## S4 method for signature 'features'
summary(object)
```
#### features-class 73

```
## S4 method for signature 'features'
show(object)
## S4 method for signature 'features_bundle'
summary(object)
## S4 method for signature 'features'
format(x, digits = 2L)
## S4 method for signature 'features'
view(.Object)
```
## Arguments

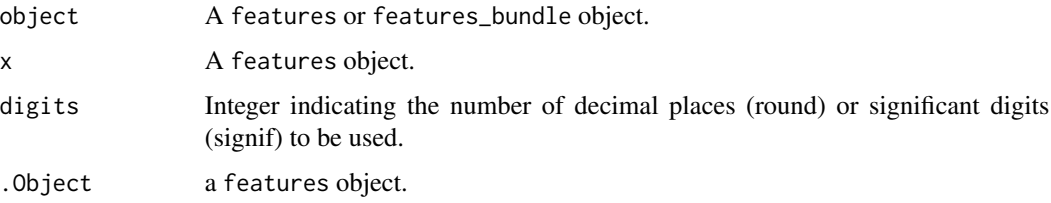

## Details

A set of features objects can be combined into a features\_bundle. Typically, a features\_bundle will result from applying the features-method on a partition\_bundle. See the documentation for bundle to learn about the methods for bundle objects that are available for a features\_bundle.

#### **Slots**

corpus The CWB corpus the features are derived from, a character vector of length 1.

p\_attribute Object of class character.

encoding Object of class character.

corpus Object of class character.

stat Object of class data.frame.

size\_coi Object of class integer.

size\_ref Object of class integer.

included Object of class logical whether corpus of interest is included in reference corpus

method Object of class character statisticalTest used

call Object of class character the call that generated the object

## Author(s)

Andreas Blaette

#### Description

Templates are used to format the markdown/html of fulltext. get\_template() loads and parses the content of the JSON template file, if it is found in the slot "template" of .Object.

## Usage

```
get_template(.Object, ...)
## S4 method for signature 'character'
get_template(.Object, warn = FALSE)
## S4 method for signature 'corpus'
get_template(.Object, warn = FALSE)
## S4 method for signature 'subcorpus'
get_template(.Object, warn = FALSE)
```
## Arguments

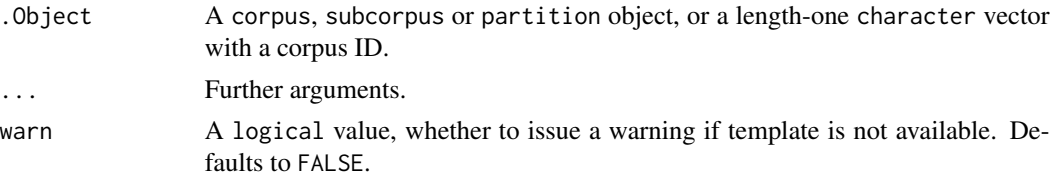

## Details

To learn how to write templates, consult the sample files in the folder "templates" of the installed package - see examples.

## Value

If a template is available, a list with the parsed content of the template file, otherwise NULL.

## Examples

```
use("polmineR")
corpus("GERMAPARLMINI") %>%
 get_template()
# template files included in the package
template_dir <- system.file(package = "polmineR", "templates")
list.files(template_dir)
```
get\_token\_stream *Get Token Stream.*

#### Description

Auxiliary method to get the fulltext of a corpus, subcorpora etc. Can be used to export corpus data to other tools.

```
get_token_stream(.Object, ...)
## S4 method for signature 'numeric'
get_token_stream(
  .Object,
 corpus,
 registry = NULL,
 p_attribute,
 subset = NULL,boost = NULL,encoding = NULL,
 collapse = NULL,
 beautify = TRUE,
 cpos = FALSE,
 cutoff = NULL,
 decode = TRUE,
  ...
)
## S4 method for signature 'matrix'
get_token_stream(.Object, corpus, registry = NULL, split = FALSE, ...)
## S4 method for signature 'corpus'
get_token_stream(.Object, left = NULL, right = NULL, ...)
## S4 method for signature 'character'
get_token_stream(.Object, left = NULL, right = NULL, ...)
## S4 method for signature 'slice'
get_token_stream(.Object, p_attribute, collapse = NULL, cpos = FALSE, ...)
## S4 method for signature 'partition'
get_token_stream(.Object, p_attribute, collapse = NULL, cpos = FALSE, ...)
## S4 method for signature 'subcorpus'
get_token_stream(.Object, p_attribute, collapse = NULL, cpos = FALSE, ...)
```

```
## S4 method for signature 'regions'
get_token_stream(
  .Object,
 p_attribute = "word",
 collapse = NULL,
 cpos = FALSE,
 split = FALSE,
  ...
\mathcal{L}## S4 method for signature 'partition_bundle'
get_token_stream(
  .Object,
 p_attribute = "word",
 vocab = NULL,
 phrases = NULL,
  subset = NULL,
 min_length = NULL,
 collapse = NULL,
  cpos = FALSE,decode = TRUE,beautify = FALSE,verbose = TRUE,
 progress = FALSE,
 mc = FALSE,...
```

```
\mathcal{L}
```
## Arguments

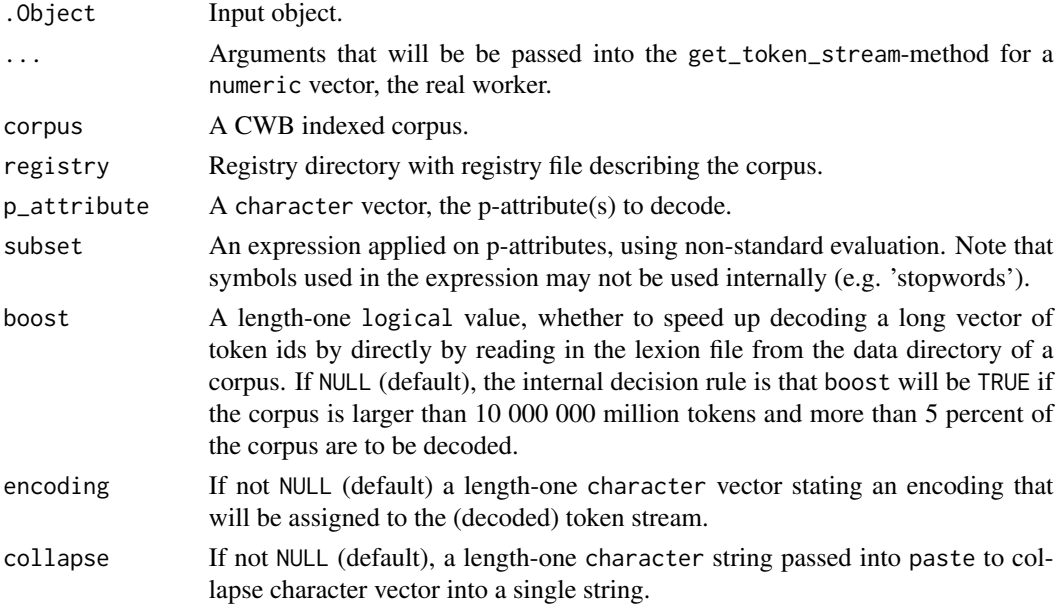

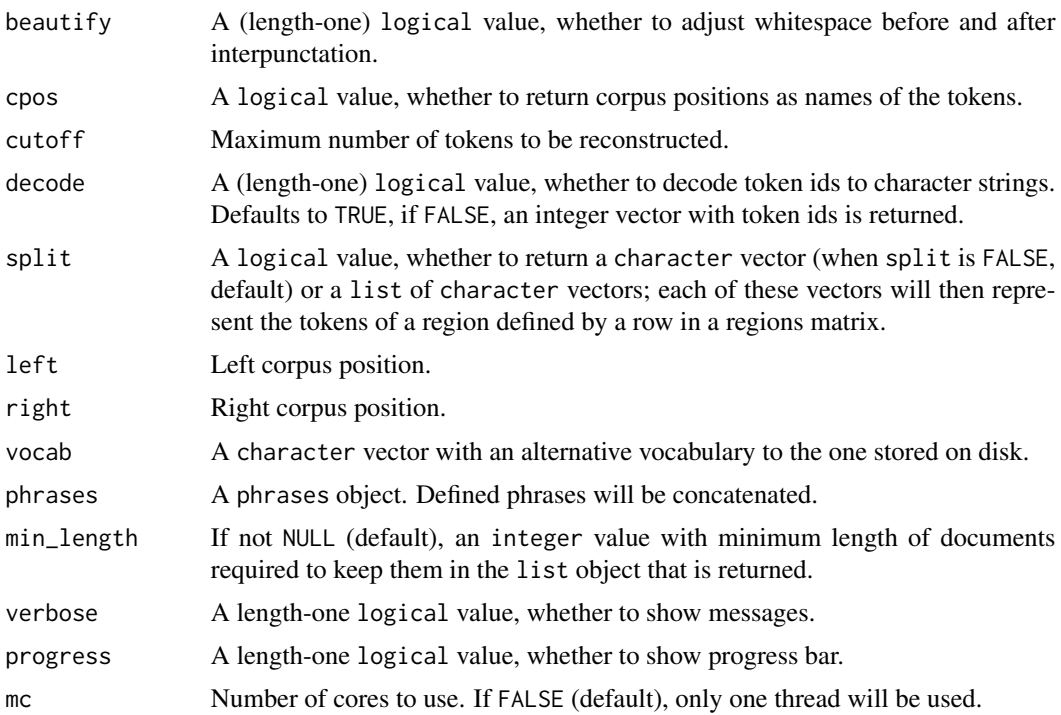

## Details

CWB indexed corpora have a fixed order of tokens which is called the *token stream*. Every token is assigned to a unique *corpus position*, Subsets of the (entire) token stream defined by a left and a right corpus position are called *regions*. The get\_token\_stream-method will extract the tokens (for regions) from a corpus.

The primary usage of this method is to return the token stream of a (sub-)corpus as defined by a corpus, subcorpus or partition object. The methods defined for a numeric vector or a (twocolumn) matrix defining regions (i.e. left and right corpus positions in the first and second column) are the actual workers for this operation.

The get\_token\_stream has been introduced so serve as a worker by higher level methods such as read, html, and as.markdown. It may however be useful for decoding a corpus so that it can be exported to other tools.

## Examples

```
use(pkg = "RcppCWB", corpus = "REUTERS")
# Decode first words of REUTERS corpus (first sentence)
get_token_stream(0:20, corpus = "REUTERS", p_attribute = "word")
# Decode first sentence and collapse tokens into single string
get\_token\_stream(0:20, corpus = "REUTERS", p\_attribute = "word", collapse = "")# Decode regions defined by two-column integer matrix
region_matrix <- matrix(c(0L, 20L, 21L, 38L), ncol = 2, byrow = TRUE)
```

```
get_token_stream(
  region_matrix,
  corpus = "REUTERS",
  p_attribute = "word",
  encoding = "latin1"
\lambda# Use argument 'beautify' to remove surplus whitespace
## Not run:
get_token_stream(
  region_matrix,
  corpus = "GERMAPARLMINI",
  p_attribute = "word",
  encoding = "latin1",
  collapse = " ", beautify = TRUE
)
## End(Not run)
# Decode entire corpus (corpus object / specified by corpus ID)
corpus("REUTERS") %>%
  get_token_stream(p_attribute = "word") %>%
  head()
# Decode subcorpus
corpus("REUTERS") %>%
  subset(id == "127") %>%
  get_token_stream(p_attribute = "word") %>%
  head()
# Decode partition_bundle
## Not run:
pb_tokstr <- corpus("REUTERS") %>%
  split(s_attribute = "id") %>%
  get_token_stream(p_attribute = "word")
## End(Not run)
## Not run:
# Get token stream for partition_bundle
pb <- partition_bundle("REUTERS", s_attribute = "id")
ts_list <- get_token_stream(pb)
# Use two p-attributes
sp <- corpus("GERMAPARLMINI") %>%
  as.speeches(s_attribute_name = "speaker", s_attribute_date = "date", progress = FALSE)
p2 <- get_token_stream(sp, p_attribute = c("word", "pos"), verbose = FALSE)
# Apply filter
p_sub <- get_token_stream(
  sp, p_attribute = c("word", "pos"),
  subset = {!grepl("(\\$.$|ART)", pos)}
)
```

```
# Concatenate phrases and apply filter
queries <- c('"freiheitliche" "Grundordnung"', '"Bundesrepublik" "Deutschland"' )
phr <- corpus("GERMAPARLMINI") %>%
 cpos(query = queries) %>%
 as.phrases(corpus = "GERMAPARLMINI")
kill <- tm::stopwords("de")
ts_phr <- get_token_stream(
 sp,
 p_attribute = c("word", "pos"),
 subset = {!word %in% kill & !grepl("(\\$.$|ART)", pos)},
 phrases = phr,
 progress = FALSE,
 verbose = FALSE
)
## End(Not run)
```
get\_type *Get corpus/partition type.*

#### Description

To generate fulltext output, different templates can be used with a behavior that depends on the type of a corpus. get\_type will return the type of corpus if it is a specialized one, or NULL.

#### Usage

```
get_type(.Object)
## S4 method for signature 'corpus'
get_type(.Object)
## S4 method for signature 'character'
get_type(.Object)
## S4 method for signature 'partition_bundle'
get_type(.Object)
## S4 method for signature 'subcorpus_bundle'
get_type(.Object)
```
#### Arguments

.Object A partition, partition\_bundle, Corpus object, or a length-one character vector indicating a CWB corpus.

## Details

When generating a partition, the corpus type will be prefixed to the class that is generated (separated by underscore). If the corpus type is not NULL, a class inheriting from the partition-class is instantiated. Note that at this time, only plpr\_partition and press\_partition is implemented.

## Examples

```
use("polmineR")
use(pkg = "RcppCWB", corpus = "REUTERS")
get_type("GERMAPARLMINI")
p <- partition("GERMAPARLMINI", date = "2009-10-28")
get_type(p)
is(p)
pb <- partition_bundle("GERMAPARLMINI", s_attribute = "date")
get_type(pb)
get_type("REUTERS") # returns NULL - no specialized corpus
```
highlight-method *Highlight tokens in text output.*

## <span id="page-79-0"></span>Description

Highlight tokens in fulltext based on exact match, a regular expression or corpus position in kwic output or html document.

```
highlight(.Object, ...)
## S4 method for signature 'character'
highlight(.Object, highlight = list(), regex = FALSE, perl = FALSE, ...)
## S4 method for signature 'html'
highlight(.Object, highlight = list(), regex = FALSE, perl = FALSE, ...)
## S4 method for signature 'kwic'
highlight(
  .Object,
 highlight = list(),
 regex = FALSE,
 perl = TRUE,
 verbose = TRUE,
  ...
)
```
#### Arguments

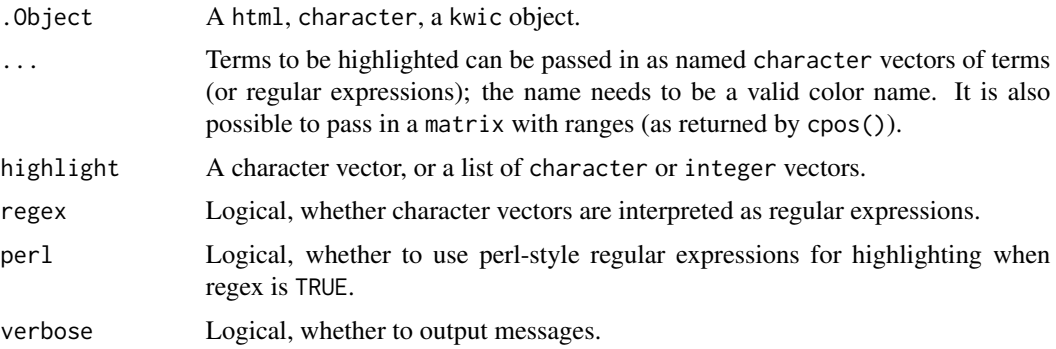

## Details

If highlight is a character vector, the names of the vector are interpreted as colors. If highlight is a list, the names of the list are considered as colors. Values can be character values or integer values with token ids. Colors are inserted into the output html and need to be digestable for the browser used.

## Examples

```
use("polmineR")
use(pkg = "RcppCWB", corpus = "REUTERS")
P <- partition("REUTERS", places = "argentina")
H < - html(P)Y <- highlight(H, list(lightgreen = "higher"))
if (interactive()) htmltools::html_print(Y)
# highlight matches for a CQP query
regions \leq cpos(P, query = '"prod.*"', cqp = TRUE)
H2 <- highlight(H, highlight = list(yellow = regions))
# the method can be used in pipe
P %>% html() %>% highlight(list(lightgreen = "1986")) -> H
P %>% html() %>% highlight(list(lightgreen = c("1986", "higher"))) -> H
P %>% html() %>% highlight(list(lightgreen = 4020:4023)) -> H
# use highlight for kwic output
K <- kwic("REUTERS", query = "barrel")
K2 <- highlight(K, highlight = list(yellow = c("oil", "price")))
# use character vector for output, not list
K2 < - highlight(
  K,
  highlight = c(green = "pric.",
   red = "reduction",
   red = "decrease",
   orange = "dropped"
```

```
),
  regex = TRUE
\mathcal{L}
```
## hits *Get hits for query*

## Description

Get hits for queries, optionally with s-attribute values.

```
hits(.Object, ...)
## S4 method for signature 'corpus'
hits(
  .Object,
  query,
  cap = FALSE,check = TRUE,s_attribute,
  p_attribute = "word",
  size = FALSE,
  freq = FALSE,
  decode = TRUE,
  fill = FALSE,mc = 1L,
  verbose = TRUE,
  progress = FALSE,
  ...
\mathcal{L}## S4 method for signature 'character'
hits(
  .Object,
  query,
  cqp = FALSE,
  check = TRUE,s_attribute,
  p_attribute = "word",
  size = FALSE,
  freq = FALSE,
  decode = TRUE,
  mc = FALSE,verbose = TRUE,
  progress = FALSE,
```

```
...
\mathcal{L}## S4 method for signature 'subcorpus'
hits(
  .Object,
  query,
  cap = FALSE,check = TRUE,s_attribute,
  p_attribute = "word",
  size = FALSE,
  freq = FALSE,
  fill = FALSE,decode = TRUE,
  mc = FALSE,progress = FALSE,
  verbose = TRUE,
  ...
\lambda## S4 method for signature 'partition'
hits(
  .Object,
  query,
  cap = FALSE,check = TRUE,s_attribute,
  p_attribute = "word",
  size = FALSE,
  freq = FALSE,fill = FALSE,decode = TRUE,mc = FALSE,progress = FALSE,
  verbose = TRUE
\lambda## S4 method for signature 'partition_bundle'
hits(
  .Object,
  query,
  cap = FALSE,check = TRUE,p_attribute = getOption("polmineR.p_attribute"),
  s_attribute,
  size = TRUE,freq = FALSE,
```
hits 83

```
mc = getOption("polmineR.mc"),
 progress = FALSE,
 verbose = TRUE,
  ...
\mathcal{L}## S4 method for signature 'context'
hits(.Object, s_attribute = NULL, verbose = TRUE, ...)
## S4 method for signature 'remote_corpus'
hits(.Object, ...)
## S4 method for signature 'remote_subcorpus'
hits(.Object, ...)
```
## Arguments

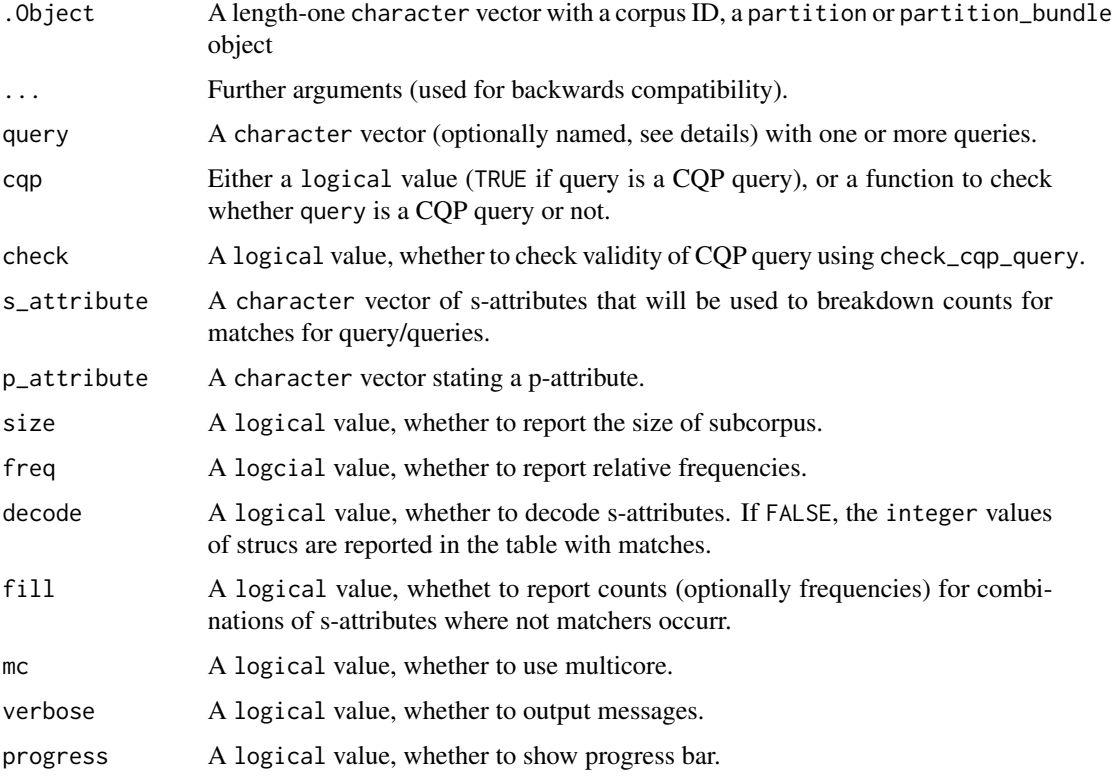

## Details

If the character vector provided by query is named, these names will be reported in the data.table that is returned rather than the queries.

If freq is TRUE, the data.table returned in the DT-slot will deliberately include the subsets of the partition/corpus with no hits (query is NA, count is 0).

hits\_class 85

## Value

A hits class object.

## See Also

See the documentation of the hits class ([hits-class](#page-84-0)) for details.

## Examples

```
use(pkg = "RcppCWB", corpus = "REUTERS")
# get hits for corpus object
y <- corpus("REUTERS") %>% hits(query = "oil")
y <- corpus("REUTERS") %>% hits(query = c("oil", "barrel"))
y <- corpus("REUTERS") %>% hits(query = "oil", s_attribute = "places", freq = TRUE)
# specify corpus by corpus ID
y <- hits("REUTERS", query = "oil")
y <- hits("REUTERS", query = "oil", s_attribute = "places", freq = TRUE)
# get hits for partition
p <- partition("REUTERS", places = "saudi-arabia", regex = TRUE)
y \leftarrow hits(p, query = "oil", s_attribute = "id")
# get hits for subcorpus
y <- corpus("REUTERS") %>%
  subset(grep("saudi-arabia", places)) %>%
  hits(query = "oil")
```
hits\_class *S4 class to represent hits for queries.*

## <span id="page-84-0"></span>Description

S4 class to represent hits for queries.

## Usage

```
## S4 method for signature 'hits'
sample(x, size)
```
## Arguments

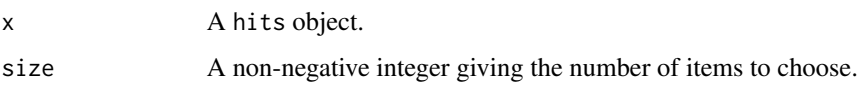

## **Slots**

stat A data.table with the following columns:

query The query (optionally using CQP syntax) that evoked a hit.

count Number of matches in corpus/subcorpus.

- freq Relative frequency of matches in corpus/subcorpus (optional, presence depends on usage of argument freq of the hits method).
- size Total number of tokens in corpus/subcorpus (optional, presence depends on usage of argument size of the hits method).

If argument s\_attribute has been used in the call of the hits method, the data.table will include additional columns with the s-attributes. The values in the columns will be the values these s-attributes assume. Columns count, freq and size will be based on subcorpora defined by (combinations of) s-attributes.

corpus A length-one "character" vector, ID of the corpus with hits for query or queries.

query Object of class "character", query or queries for

p\_attribute The p-attribute that has been queried, a length-one character vector.

encoding Length-one character vector, the encoding of the corpus.

name Length-one characte vector, name of the object.

href-function *Add hypertext reference to html document.*

## Description

Add hypertext reference to html document.

#### Usage

href(x, href, fmt, verbose = TRUE)

#### **Arguments**

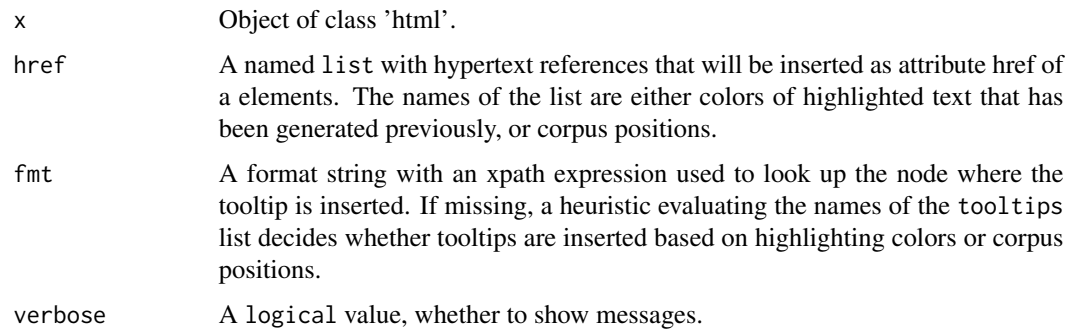

#### html 87

## Examples

```
use(pkg = "RcppCWB", corpus = "REUTERS")
a <- corpus("REUTERS") %>%
  subset(places = "argentina") %>%
  html() %>%
  highlight(lightgreen = 3997) %>%
  href(href = list("3997" = "https://en.wikipedia.org/wiki/Argentina"))
if (interactive()) show(a)
```
## html *Generate html from object.*

## Description

Prepare html document to see full text.

```
html(object, ...)
## S4 method for signature 'character'
html(object, corpus, height = NULL)
## S4 method for signature 'partition'
html(
 object,
 meta = NULL,cpos = TRUE,verbose = FALSE,
 cutoff = NULL,
 charoffset = FALSE,
 beautify = TRUE,
 height = NULL,...
)
## S4 method for signature 'subcorpus'
html(
 object,
 meta = NULL,cpos = TRUE,verbose = FALSE,
 cutoff = NULL,charoffset = FALSE,
 beautify = FALSE,
```

```
height = NULL,...
\lambda## S4 method for signature 'partition_bundle'
html(
  object,
  charoffset = FALSE,
  beautify = TRUE,
  height = NULL,progress = TRUE,
  ...
\mathcal{L}## S4 method for signature 'kwic'
html(object, i, s_attribute = NULL, type = NULL, verbose = FALSE)
## S4 method for signature 'remote_subcorpus'
html(object, ...)
```
## Arguments

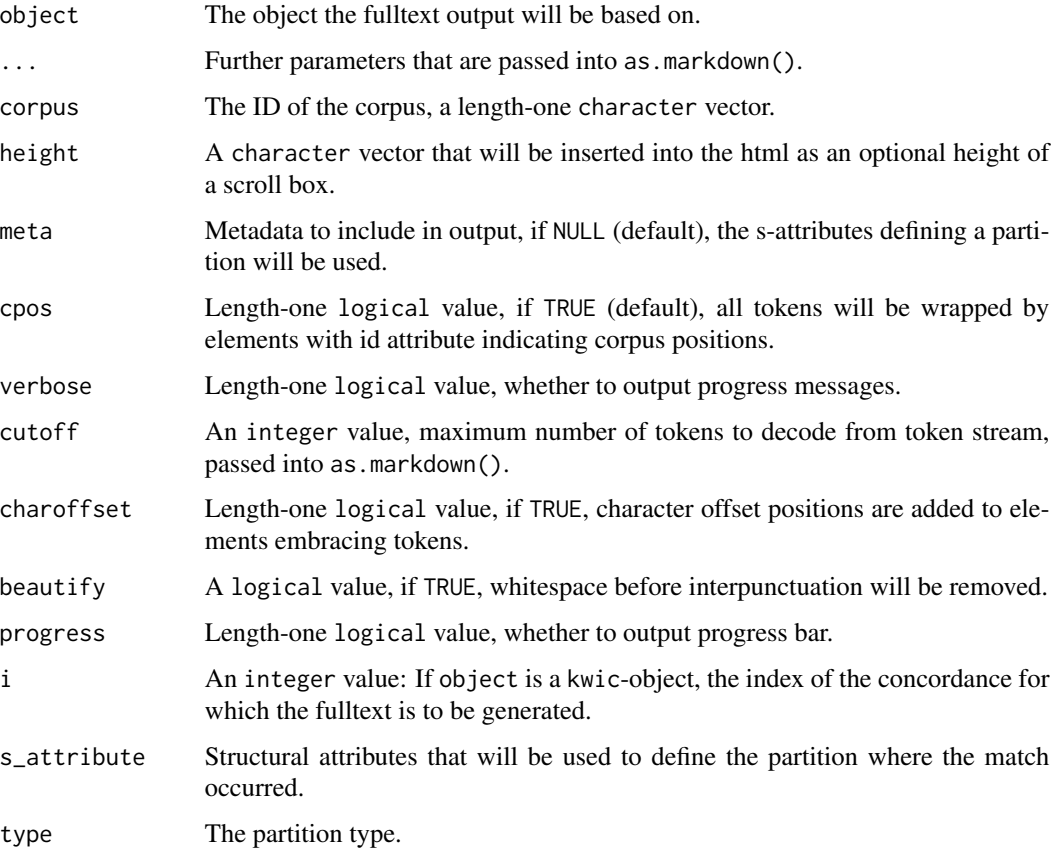

#### is\_nested 89

#### Details

Substitutions configured by option 'polmineR.mdsub' are applied to prevent presence of characters that would be misinterpreted as markdown formatting instructions.

If param charoffset} is TRUE", character offset positions will be added to tags that embrace tokens. This may be useful, if exported html document is annotated with a tool that stores annotations with character offset positions.

## Value

Returns an object of class html as used in the 'htmltools' package. Methods such as htmltools::html\_print() will be available. The encoding of the html document will be UTF-8 on all systems (including Windows).

#### Examples

```
use(pkg = "RcppCWB", corpus = "REUTERS")
P <- partition("REUTERS", places = "argentina")
H < - html(P)if (interactive()) H # show full text in viewer pane
# html-method can be used in a pipe
H <- partition("REUTERS", places = "argentina") %>% html()
# use html-method to get full text where concordance occurrs
K <- kwic("REUTERS", query = "barrels")
H \le - html(K, i = 1, s_attribute = "id")
H \leq - \text{html}(K, i = 2, s_attribute = "id")for (i in 1L:length(K)) {
  H \leftarrow \text{html}(K, i = i, s_{\text{1}} \text{attribute} = "id")if (interactive()){
    show(H)
    userinput \leq readline("press 'q' to quit or any other key to continue")
    if (userinput == "q") break
  }
}
```
is\_nested *Check whether s-attributes of corpus are nested*

## Description

Simple test whether the attribute size of all s-attributes of a corpus is identical (flat import XML) or not (nested import XML).

#### Usage

is\_nested(x)

x A character vector with corpus ID or a corpus object.

## Value

A logical value: FALSE is data structure is flat and TRUE if data structure is nested.

## Examples

```
use("polmineR")
use("RcppCWB")
```
<span id="page-89-0"></span>

kwic *Perform keyword-in-context (KWIC) analysis.*

## Description

Get concordances for the matches for a query / perform keyword-in-context (kwic) analysis.

```
kwic(.Object, ...)
## S4 method for signature 'context'
kwic(
  .Object,
  s_attributes = getOption("polmineR.meta"),
 cpos = TRUE,verbose = FALSE
\mathcal{L}## S4 method for signature 'slice'
kwic(
  .Object,
 query,
  cap = is.cqp,
  left = getOption("polmineR.left"),
  right = getOption("polmineR.right"),
  s_attributes = getOption("polmineR.meta"),
  region = NULL,
  p_attribute = "word",
  boundary = NULL,
  cpos = TRUE,stoplist = NULL,
  positivelist = NULL,
  regex = FALSE,
  verbose = TRUE,
```
kwic 91

```
...
\lambda## S4 method for signature 'partition'
kwic(
  .Object,
 query,
 cap = is.cqp,left = getOption("polmineR.left"),
 right = getOption("polmineR.right"),
  s_attributes = getOption("polmineR.meta"),
 p_attribute = "word",
 region = NULL,
 boundary = NULL,
  cpos = TRUE,stoplist = NULL,
 positivelist = NULL,
 regex = FALSE,
 verbose = TRUE,
  ...
)
## S4 method for signature 'subcorpus'
kwic(
  .Object,
 query,
 cap = is.cqp,left = getOption("polmineR.left"),
  right = getOption("polmineR.right"),
  s_attributes = getOption("polmineR.meta"),
  p_attribute = "word",
  region = NULL,
 boundary = NULL,
  cpos = TRUE,stoplist = NULL,
 positivelist = NULL,
 regex = FALSE,
 verbose = TRUE,
  ...
\mathcal{L}## S4 method for signature 'corpus'
kwic(
  .Object,
 query,
 cap = is.cqp,check = TRUE,left = as.integer(getOption("polmineR.left")),
```

```
right = as.integer(getOption("polmineR.right")),
  s_attributes = getOption("polmineR.meta"),
 p_{\text{}attribute} = "word",
  region = NULL,
 boundary = NULL,
  cpos = TRUE,stoplist = NULL,
 positivelist = NULL,
  regex = FALSE,
 verbose = TRUE,
  ...
\mathcal{L}## S4 method for signature 'character'
kwic(
  .Object,
 query,
 cap = is.cqp,check = TRUE,
  left = as.integer(getOption("polmineR.left")),
  right = as.integer(getOption("polmineR.right")),
  s_attributes = getOption("polmineR.meta"),
  p_attribute = "word",
  region = NULL,
 boundary = NULL,
  cpos = TRUE,stoplist = NULL,
 positivelist = NULL,
 regex = FALSE,verbose = TRUE,
  ...
\mathcal{L}## S4 method for signature 'remote_corpus'
kwic(.Object, ...)
## S4 method for signature 'remote_partition'
kwic(.Object, ...)
## S4 method for signature 'remote_subcorpus'
kwic(.Object, ...)
## S4 method for signature 'partition_bundle'
kwic(.Object, ..., verbose = FALSE)
## S4 method for signature 'subcorpus_bundle'
kwic(.Object, ...)
```
#### kwic 2008 and 2008 and 2008 and 2008 and 2008 and 2008 and 2008 and 2008 and 2008 and 2008 and 2008 and 2008 and 2008 and 2008 and 2008 and 2008 and 2008 and 2008 and 2008 and 2008 and 2008 and 2008 and 2008 and 2008 and 2

# Arguments

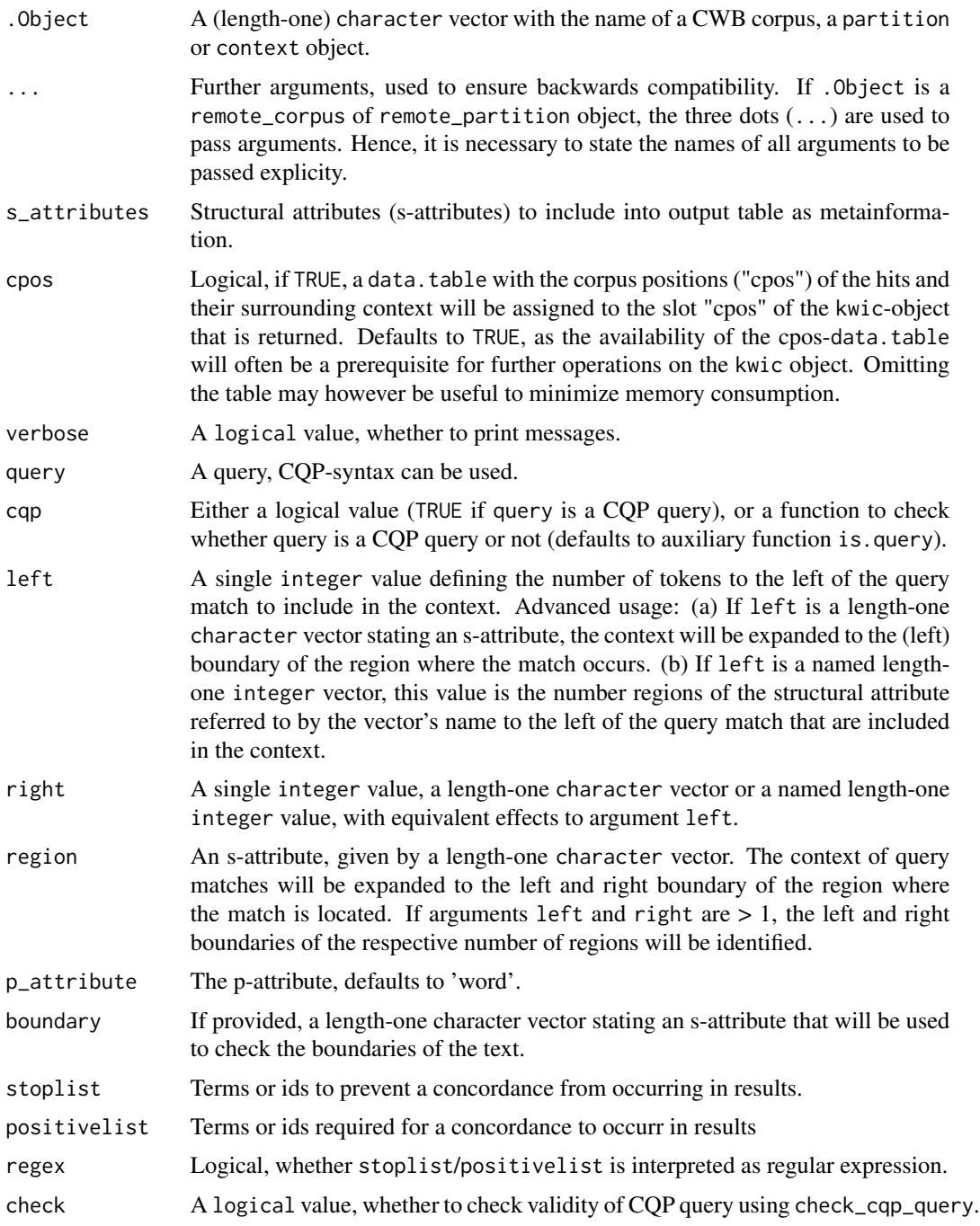

# Details

The method works with a whole CWB corpus defined by a character vector, and can be applied on a partition- or a context object.

If query produces a lot of matches, the  $DT$ : datatable() function used to produce output in the Viewer pane of RStudio may issue a warning. Usually, this warning is harmless and can be ignored. Use options("polmineR.warn.size" = FALSE) for turning off this warning.

If a positivelist is supplied, only those concordances will be kept that have one of the terms from the positivelist occurr in the context of the query match. Use argument regex if the positivelist should be interpreted as regular expressions. Tokens from the positivelist will be highlighted in the output table.

If a negativelist is supplied, concordances are removed if any of the tokens of the negativelist occurrs in the context of the query match.

Applying the kwic-method on a partition\_bundle or subcorpus\_bundle will return a single kwic object that includes a column 'subcorpus\_name' with the name of the subcorpus (or partition) in the input object where the match for a concordance occurs.

## Value

If there are no matches, or if all (initial) matches are dropped due to the application of a positivelist, a NULL is returned.

## References

Baker, Paul (2006): *Using Corpora in Discourse Analysis*. London: continuum, pp. 71-93 (ch. 4). Jockers, Matthew L. (2014): *Text Analysis with R for Students of Literature*. Cham et al: Springer, pp. 73-87 (chs. 8 & 9).

#### See Also

The return value is a [kwic-class](#page-94-0) object; the documentation for the class explains the standard generic methods applicable to [kwic-class](#page-94-0) objects. It is possible to read the whole text where a query match occurs, see the [read](#page-127-0)-method. To highlight terms in the context of a query match, see the [highlight](#page-79-0)-method.

## Examples

```
use("polmineR")
use(pkg = "RcppCWB", corpus = "REUTERS")
# basic usage
K <- kwic("GERMAPARLMINI", "Integration")
if (interactive()) show(K)
oil <- corpus("REUTERS") %>% kwic(query = "oil")
if (interactive()) show(oil)
oil <- corpus("REUTERS") %>%
 kwic(query = "oil") %>%
 highlight(yellow = "crude")
if (interactive()) show(oil)
# increase left and right context and display metadata
K <- kwic(
  "GERMAPARLMINI",
```
#### kwic-class 95

```
"Integration", left = 20, right = 20,
  s_attributes = c("date", "speaker", "party")
)
if (interactive()) show(K)
# use CQP syntax for matching
K <- kwic(
  "GERMAPARLMINI",
  '"Integration" [] "(Menschen|Migrant.*|Personen)"', cqp = TRUE,
  left = 20, right = 20,
  s_attributes = c("date", "speaker", "party")
\lambdaif (interactive()) show(K)
# check that boundary of region is not transgressed
K <- kwic(
  "GERMAPARLMINI",
  '"Sehr" "geehrte"', cqp = TRUE,
  left = 100, right = 100,
  boundary = "date"
)
if (interactive()) show(K)
# use positivelist and highlight matches in context
K <- kwic("GERMAPARLMINI", query = "Integration", positivelist = "[Ee]urop.*", regex = TRUE)
K \le - highlight(K, yellow = "[Ee]urop.*", regex = TRUE)
# Apply kwic on partition_bundle/subcorpus_bundle
gparl_2009_11_10_speeches <- corpus("GERMAPARLMINI") %>%
  subset(date == "2009-11-10") %>%
  as.speeches(
   s_attribute_name = "speaker", s_attribute_date = "date",
   progress = FALSE, verbose = FALSE
  )
k <- kwic(gparl_2009_11_10_speeches, query = "Integration")
```
<span id="page-94-0"></span>kwic-class *S4 kwic class*

#### Description

S4 class for organizing information for kwic/concordance output. A set of standard generics (show, as.character, as.data.frame, length, sample, subset) as well as indexing is implemented to process kwic class objects (see 'Usage'). See section 'Details' for the enrich, view and knit\_print methods.

```
## S4 method for signature 'kwic'
get_corpus(x)
```
#### 96 kwic-class

```
## S4 method for signature 'kwic'
count(.Object, p_attribute = "word")
## S4 method for signature 'kwic'
as.DocumentTermMatrix(x, p_{\text{}attribute}, verbose = TRUE, ...)
## S4 method for signature 'kwic'
as.TermDocumentMatrix(x, p_{\text{0}} attribute, verbose = TRUE, ...)
## S4 method for signature 'kwic'
show(object)
## S4 method for signature 'kwic'
knit_print(x, options = knitr::opts_chunk)
## S4 method for signature 'kwic'
as.character(x, fmt = "<i>%s</i>")
## S4 method for signature 'kwic,ANY,ANY,ANY'
x[i]
## S4 method for signature 'kwic'
subset(x, \ldots)## S4 method for signature 'kwic'
as.data.frame(x)
## S4 method for signature 'kwic'
length(x)
## S4 method for signature 'kwic'
sample(x, size)
## S4 method for signature 'kwic_bundle'
merge(x)
## S4 method for signature 'kwic'
enrich(.Object, s_attributes = NULL, extra = NULL, table = FALSE, ...)
## S4 method for signature 'kwic'
format(
  x,
 node_color = "blue",
  align = TRUE,
  extra_color = "grey",
  lineview = getOption("polmineR.lineview")
)
```
#### kwic-class 97

## S4 method for signature 'kwic' view(.Object)

#### Arguments

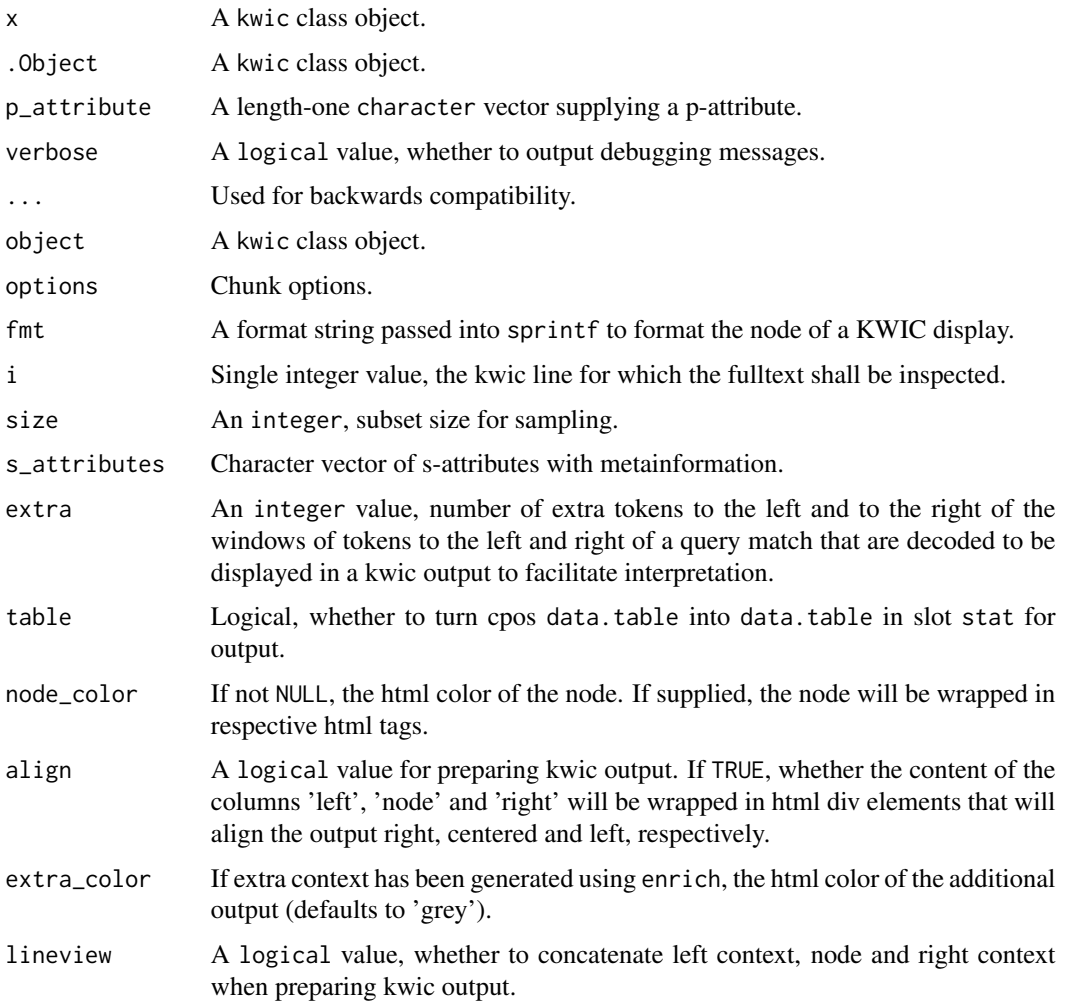

## Details

Applying the count-method on a kwic object will return a count object with the evaluation of the left and right context of the match.

The knit\_print() method will be called by knitr to render kwic objects as a DataTable htmlwidget when rendering a R Markdown document as html. It will usually be necessary to explicitly state "render = knit\_print" in the chunk options. The option polmineR.pagelength controls the number of lines displayed in the resulting htmlwidget. Note that including htmlwidgets in html documents requires that pandoc is installed. To avoid an error, a formatted data.table is returned by knit\_print() if pandoc is not available.

The as.character-method will return a list of character vectors, concatenating the columns "left", "node" and "right" of the data.table in the stat-slot of the input kwic-class object. Optionally, the node can be formatted using a format string that is passed into sprintf.

The subset-method will apply subset to the table in the slot stat, e.g. for filtering query results based on metadata (i.e. s-attributes) that need to be present.

The enrich method is used to generate the actual output for the kwic method. If param table is TRUE, corpus positions will be turned into a data.frame with the concordance lines. If param s\_attributes is a character vector with s-attributes, the respective s-attributes will be added as columns to the table with concordance lines.

The format-method will return a data.table that can serve as input for rendering a htmlwidget, for instance using DT::datatable or rhandsontable::rhandsontable. It will include html tags, so ensure that the rendering engine does not obfuscate the html.

#### Slots

metadata A character vector with s-attributes of the metadata that are to be displayed.

p\_attribute The p-attribute for which the context has been generated.

left An integer value, words to the left of the query match.

right An integer value, words to the right of the query match.

corpus Length-one character vector, the CWB corpus.

- cpos A data.table with the columns "match\_id", "cpos", "position", "word\_id", "word" and "direction".
- stat A data.table, a table with columns "left", "node", "right", and metadata, if the object has been enriched.
- encoding A length-one character vector with the encoding of the corpus.
- name A length-one character vector naming the object.
- annotation\_cols A character vector designating the columns of the data.table in the slot table that are annotations.

#### See Also

The constructor for generating kwic objects is the [kwic](#page-89-0) method.

## Examples

```
use("polmineR")
K <- kwic("GERMAPARLMINI", "Integration")
get_corpus(K)
length(K)
K_min <- K[1]
K_min <- K[1:5]
# using kwic_bundle class
queries <- c("oil", "prices", "barrel")
li <- lapply(queries, function(q) kwic("REUTERS", query = q))
kb \leftarrow as.bundle(li)
```

```
# use count-method on kwic object
coi <- kwic("REUTERS", query = "oil") %>%
 count(p_attribute = "word")# features vs cooccurrences-method (identical results)
ref <- count("REUTERS", p_attribute = "word") %>%
  subset(word != "oil")
slot(ref, "size") <- slot(ref, "size") - count("REUTERS", "oil")[["count"]]
y_features <- features(coi, ref, method = "ll", included = TRUE)
y_cooc <- cooccurrences("REUTERS", query = "oil")
# extract node and left and right context as character vectors
oil <- kwic("REUTERS", query = "oil")
as.character(oil, fmt = NULL)
as.character(oil) # node wrapped into <i> tag by default
as.character(oil, fmt = "<br/>b>%s</b>")
# subsetting kwic objects
oil <- corpus("REUTERS") %>%
  kwic(query = "oil") %>%
  subset(grepl("prices", right))
saudi_arabia <- corpus("REUTERS") %>%
  kwic(query = "Arabia") %>%
  subset(grepl("Saudi", left))
int_spd <- corpus("GERMAPARLMINI") %>%
  kwic(query = "Integration") %>%
  enrich(s_attribute = "party") %>%
  subset(grepl("SPD", party))
# turn kwic object into data.frame with html tags
int <- corpus("GERMAPARLMINI") %>%
  kwic(query = "Integration")
as.data.frame(int) # Without further metadata
enrich(int, s_attributes = c("date", "speaker", "party")) %>%
  as.data.frame()
# merge bundle of kwic objects into one kwic
reuters <- corpus("REUTERS")
queries <- c('"Saudi" "Arabia"', "oil", '"barrel.*"')
comb <- lapply(queries, function(qu) kwic(reuters, query = qu)) %>%
  as.bundle() %>%
 merge()
# enrich kwic object
i <- corpus("GERMAPARLMINI") %>%
  kwic(query = "Integration") %>%
  enrich(s_attributes = c("date", "speaker", "party"))
```
## Description

Apply the log-likelihood statistic to detect cooccurrences or keywords.

## Usage

```
ll(.Object, ...)
## S4 method for signature 'features'
ll(.Object)
## S4 method for signature 'context'
ll(.Object)
## S4 method for signature 'cooccurrences'
ll(.Object)
## S4 method for signature 'Cooccurrences'
ll(.Object, verbose = TRUE)
```
## Arguments

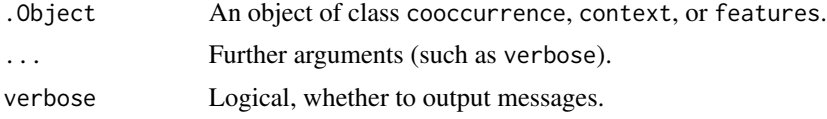

## Details

The log-likelihood test to detect cooccurrences is a standard approach to find collocations (Dunning 1993, Evert 2005, 2009).

(a) The basis for computing for the log-likelihood statistic is a contingency table of observationes, which is prepared for every single token in the corpus. It reports counts for a token to inspect and all other tokens in a corpus of interest (coi) and a reference corpus (ref):

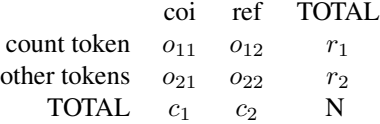

(b) Based on the contingency table(s) with observed counts, expected values are calculated for each cell, as the product of the column and margin sums, divided by the overall number of tokens (see example).

(c) The standard formula for calculating the log-likelihood test is as follows.

$$
G^2 = 2 \sum O_{ij} log(\frac{O_{ij}}{E_{ij}})
$$

Note: Before polmineR v0.7.11, a simplification of the formula was used (Rayson/Garside 2000), which omits the third and fourth term of the previous formula:

$$
ll=2(o_{11}log(\frac{o_{11}}{E_{11}})+o_{12}log(\frac{o_{12}}{E_{12}}))
$$

There is a (small) gain of computational efficiency using this simplified formula and the result is almost identical with the standard formula; see however the critical discussion of Ulrike Tabbert (2015: 84ff).

The implementation in the ll-method uses a vectorized approach of the computation, which is substantially faster than iterating the rows of a table, generating individual contingency tables etc. As using the standard formula is not significantly slower than relying on the simplified formula, polmineR has moved to the standard computation.

An inherent difficulty of the log likelihood statistic is that it is not possible to compute the statistical test value if the number of observed counts in the reference corpus is 0, i.e. if a term only occurrs exclusively in the neighborhood of a node word. When filtering out rare words from the result table, respective NA values will usually disappear.

#### References

Dunning, Ted (1993): Accurate Methods for the Statistics of Surprise and Coincidence. *Computational Linguistics*, Vol. 19, No. 1, pp. 61-74.

Rayson, Paul; Garside, Roger (2000): Comparing Corpora using Frequency Profiling. *The Workshop on Comparing Corpora*. <https://aclanthology.org/W00-0901/>.

Evert, Stefan (2005): *The Statistics of Word Cooccurrences. Word Pairs and Collocations.* URN urn:nbn:de:bsz:93-opus-23714. [https://elib.uni-stuttgart.de/bitstream/11682/2573/1/](https://elib.uni-stuttgart.de/bitstream/11682/2573/1/Evert2005phd.pdf) [Evert2005phd.pdf](https://elib.uni-stuttgart.de/bitstream/11682/2573/1/Evert2005phd.pdf)

Evert, Stefan (2009). Corpora and Collocations. In: A. Ludeling and M. Kyto (eds.), *Corpus Linguistics. An International Handbook*. Mouton de Gruyter, Berlin, pp. 1212-1248 (ch. 58).

Tabbert, Ulrike (2015): *Crime and Corpus. The Linguistic Representation of Crime in the Press*. Amsterdam: Benjamins.

## See Also

Other statistical methods: [chisquare\(](#page-21-0)), [pmi\(](#page-121-0)), [t\\_test\(](#page-154-0))

#### Examples

```
# use ll-method explicitly
oil <- cooccurrences("REUTERS", query = "oil", method = NULL)
oil < -11(oil)oil_min <- subset(oil, count_coi >= 3)
if (interactive()) View(format(oil_min))
summary(oil)
```

```
# use ll-method on 'Cooccurrences'-object
## Not run:
R <- Cooccurrences("REUTERS", left = 5L, right = 5L, p_attribute = "word")
ll(R)
decode(R)
summary(R)
## End(Not run)
# use log likelihood test for feature extraction
x \leftarrow partition(
  "GERMAPARLMINI", speaker = "Merkel",
  interjection = "speech", regex = TRUE,
  p_attribute = "word"
)
f \leftarrow features(x, y = "GERMAPARLMINI", included = TRUE, method = "ll")
f \leq f features(x, y = "GERMAPARLMINI", included = TRUE, method = NULL)
f \leftarrow 11(f)summary(f)
## Not run:
# A sample do-it-yourself calculation for log-likelihood:
# Compute ll-value for query "oil", and "prices"
oil \le context("REUTERS", query = "oil", left = 5, right = 5)
# (a) prepare matrix with observed values
o \le matrix(data = rep(NA, 4), ncol = 2)
o[1,1] <- as(oil, "data.table")[word == "prices"][["count_coi"]]
o[1,2] <- count("REUTERS", query = "prices")[['count"] - o[1,1]o[2,1] <- size(oil)[["coi"]] - o[1,1]
o[2,2] <- size(oil)[["ref"]] - o[1,2]
# (b) prepare matrix with expected values, calculate margin sums first
r <- rowSums(o)c \leftarrow colSums(o)N \leftarrow sum(o)e \le matrix(data = rep(NA, 4), ncol = 2) # matrix with expected values
e[1,1] <- r[1] * (c[1] / N)
e[1,2] <- r[1] * (c[2] / N)
e[2,1] <- r[2] * (c[1] / N)
e[2,2] <- r[2] * (c[2] / N)# (c) compute log-likelihood value
11_value <- 2 * (
  o[1,1] * log(o[1,1] / e[1,1]) +
  o[1,2] * log(o[1,2] / e[1,2]) +o[2,1] * log(o[2,1] / e[2,1]) +
```
#### $m$ eans  $103$

```
o[2,2] * log(o[2,2] / e[2,2]))
df <- as.data.frame(cooccurrences("REUTERS", query = "oil"))
subset(df, word == "prices")[["ll"]]
## End(Not run)
```
means *calculate means*

## Description

calculate means

## Usage

means(.Object, ...)

## S4 method for signature 'DocumentTermMatrix' means(.Object, dim = 1)

## Arguments

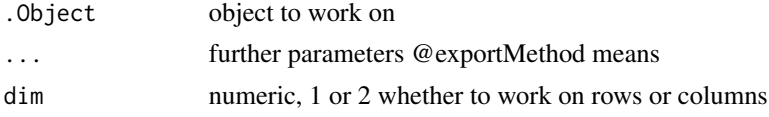

ngrams *Get N-Grams*

## Description

Count n-grams, either of words, or of characters.

```
ngrams(.Object, ...)
## S4 method for signature 'partition'
ngrams(
 .Object,
 n = 2,
 p_attribute = "word",
 char = NULL,
 progress = FALSE,
```
104 ngrams and the contract of the contract of the contract of the contract of the contract of the contract of the contract of the contract of the contract of the contract of the contract of the contract of the contract of

```
mc = 1L,
  ...
\lambda## S4 method for signature 'character'
ngrams(
 .Object,
 n = 2,p_attribute = "word",
 char = NULL,
 progress = FALSE,
 mc = 1L,
  ...
\mathcal{L}## S4 method for signature 'partition'
ngrams(
 .Object,
 n = 2,
 p_attribute = "word",
 char = NULL,
 progress = FALSE,
 mc = 1L,
  ...
\mathcal{L}## S4 method for signature 'subcorpus'
ngrams(
 .Object,
 n = 2,p_attribute = "word",
 char = NULL,
 progress = FALSE,
 mc = 1L,
  ...
\mathcal{L}## S4 method for signature 'character'
ngrams(
 .Object,
 n = 2,p_attribute = "word",
 char = NULL,
 progress = FALSE,
 mc = 1L,
  ...
)
```
#### ngrams 105

```
## S4 method for signature 'data.table'
ngrams(.Object, n = 2L, p_attribute = "word")
## S4 method for signature 'corpus'
ngrams(
 .Object,
 n = 2,p_attribute = "word",
 char = NULL,
 progress = FALSE,
 mc = 1L,
  ...
)
## S4 method for signature 'list'
ngrams(
 .Object,
 n = 2,
 char = NULL,
 mc = FALSE,
 verbose = FALSE,
 progress = FALSE,
  ...
\mathcal{L}## S4 method for signature 'partition_bundle'
ngrams(
  .Object,
 n = 2,char = NULL,vocab = NULL,p_attribute = "word",
 mc = FALSE,verbose = FALSE,
 progress = FALSE,
  ...
\mathcal{L}
```
## Arguments

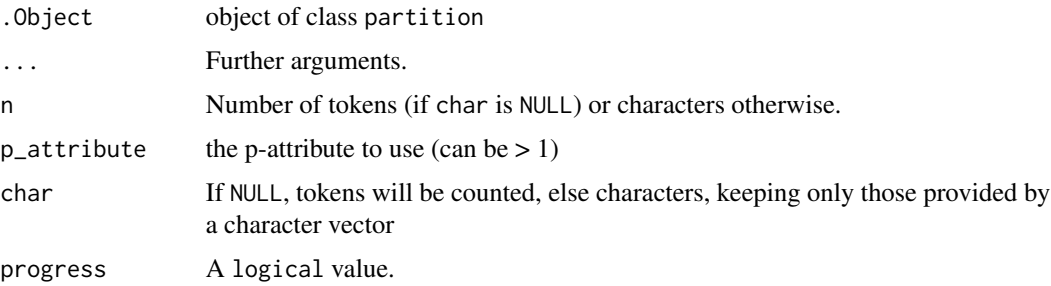

106 noise noise noise noise noise noise noise noise noise noise noise noise noise noise noise noise noise noise noise noise noise noise noise noise noise noise noise noise noise noise noise noise noise noise noise noise no

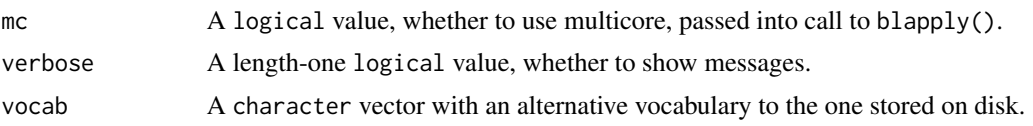

## Examples

```
use("polmineR")
P <- partition("GERMAPARLMINI", date = "2009-10-27")
ngrm \leq ngrams(P, n = 2, p_attribute = "word", char = NULL)
# a more complex scenario: get most frequent ADJA/NN-combinations
ngrm \leq ngrams(P, n = 2, p_attribute = c("word", "pos"), char = NULL)
ngrm2 <- subset(
ngrm,
 ngrm[["1_pos"]] == "ADJA" & ngrm[["2_pos"]] == "NN"
\lambdangrm2@stat[, "1_pos" := NULL][, "2_pos" := NULL]
ngrm3 <- sort(ngrm2, by = "count")
head(ngrm3)
use(pkg = "RcppCWB", corpus = "REUTERS")
dt <- decode("REUTERS", p_attribute = "word", s_attribute = character(), to = "data.table")
y \leq -n ngrams(dt, n = 3L, p_{\text{at}}ribute = "word")
```
ngrams\_class *Ngrams class.*

## Description

Ngrams class.

noise *detect noise*

#### Description

detect noise

```
noise(.Object, ...)
## S4 method for signature 'DocumentTermMatrix'
noise(
  .Object,
 minTotal = 2,
 minTfIdfMean = 0.005,
```
#### noise and the set of the set of the set of the set of the set of the set of the set of the set of the set of the set of the set of the set of the set of the set of the set of the set of the set of the set of the set of the

```
sparse = 0.995,
  stopwordsLanguage = "german",
  minNchar = 2L,
  specialChars = getOption("polmineR.specialChars"),
  numbers = "^{\circ}[\emptyset - 9 \backslash \backslash .] + $",verbose = TRUE
\mathcal{L}## S4 method for signature 'TermDocumentMatrix'
noise(.Object, ...)
## S4 method for signature 'character'
noise(
  .Object,
  stopwordsLanguage = "german",
  minNchar = 2,
  specialChars = getOption("polmineR.specialChars"),
  numbers = "^[0-9]\.\,.]+$",
  verbose = TRUE
\mathcal{L}## S4 method for signature 'textstat'
noise(.Object, p_attribute, ...)
```
## Arguments

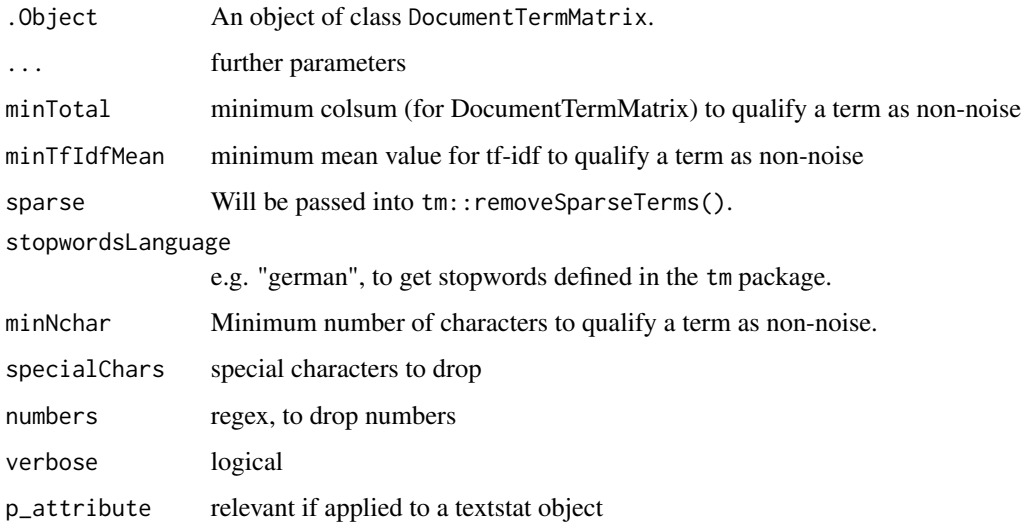

## Value

a list

## Description

ocpu\_exec will execute a function/method fn on an OpenCPU server (specified by argument server), using three dots  $(\ldots)$  to pass arguments. It is the worker of methods defined for remote\_corpus, remote\_subcorpus and remote\_partition objects.

## Usage

ocpu\_exec(fn, corpus, server, restricted = FALSE, do.call = FALSE, ...)

## Arguments

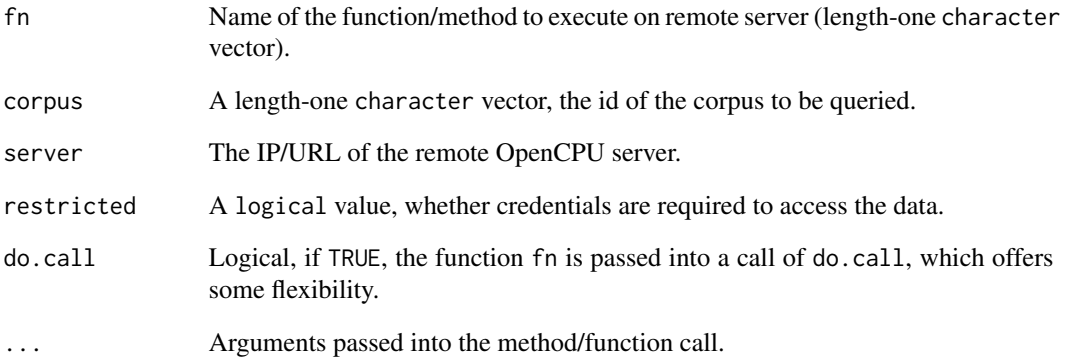

## Examples

```
## Not run:
# Get polmineR version installed on remote server
ocpu_exec(
 fn = "packageVersion",
  server = Sys.getenv("OPENCPU_SERVER"),
  do.call = TRUE,
  pkg = "polmineR"
\mathcal{L}
```
## End(Not run)
<span id="page-108-0"></span>

### Description

Create a subcorpus and keep it in an object of the partition class. If defined, counts are performed for the p-attribute defined by the parameter p\_attribute.

```
partition(.Object, ...)
## S4 method for signature 'corpus'
partition(
  .Object,
  def = NULL,name = ",
  encoding = NULL,
  p_attribute = NULL,
  regex = FALSE,
  xml = slot(.Object, "xml"),
  decode = TRUE,type = get_type(.Object),
 mc = FALSE,verbose = TRUE,
  ...
\lambda## S4 method for signature 'character'
partition(
  .Object,
  def = NULL,name = ",
  encoding = NULL,
  p_attribute = NULL,
  regex = FALSE,
  decode = TRUE,type = get_type(.Object),
 mc = FALSE,verbose = TRUE,
  ...
\mathcal{L}## S4 method for signature 'environment'
partition(.Object, slots = c("name", "corpus", "size", "p_attribute"))
## S4 method for signature 'partition'
```
#### 110 partition and the contract of the contract of the contract of the contract of the contract of the contract of the contract of the contract of the contract of the contract of the contract of the contract of the contract

```
partition(
  .Object,
 def = NULL,name = ",
  regex = FALSE,
 p_attribute = NULL,
 decode = TRUE,
 xml = NULL,verbose = TRUE,
 mc = FALSE,...
\mathcal{L}## S4 method for signature 'context'
partition(.Object, node = TRUE)
## S4 method for signature 'remote_corpus'
partition(.Object, ...)
## S4 method for signature 'remote_partition'
```
## Arguments

partition(.Object, ...)

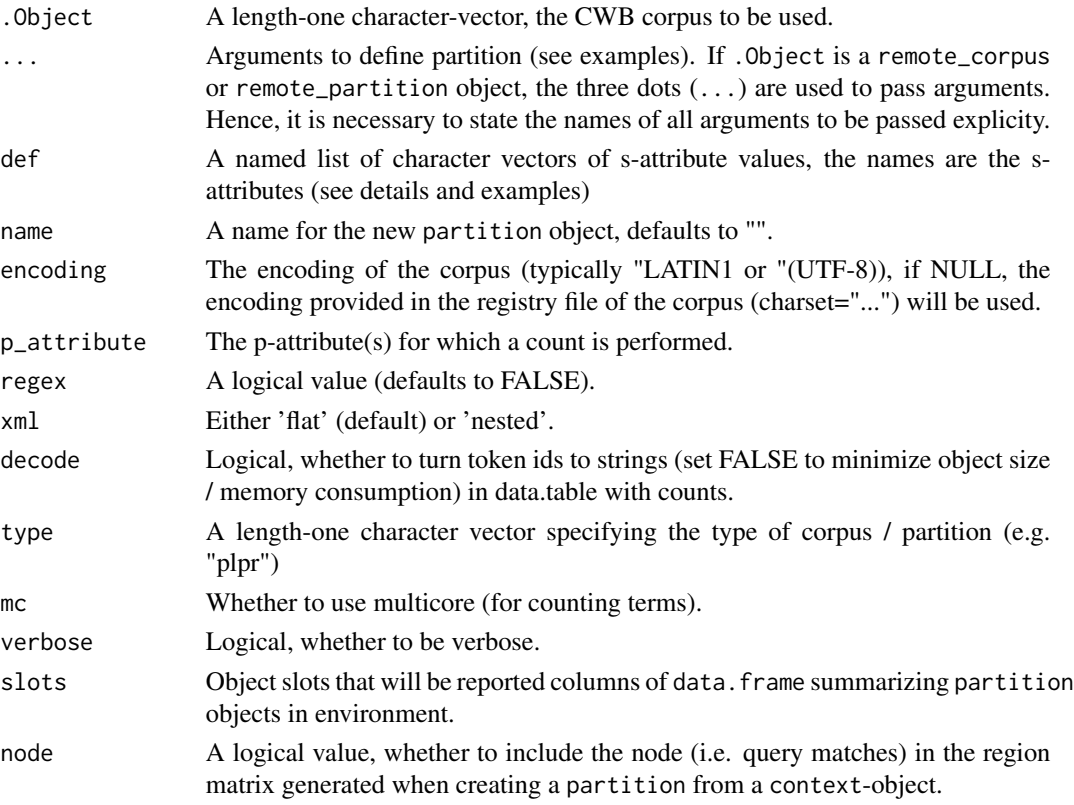

## partition that the contract of the contract of the contract of the contract of the contract of the contract of the contract of the contract of the contract of the contract of the contract of the contract of the contract of

#### Details

The function sets up a partition object based on s-attribute values. The s-attributes defining the partition can be passed in as a list, e.g. list(interjection="speech", year = "2013"), or directly (see examples).

The s-attribute values defining the partition may use regular expressions. To use regular expressions, set the parameter regex to TRUE. Regular expressions are passed into grep, i.e. the regex syntax used in R needs to be used (double backlashes etc.). If regex is FALSE, the length of the character vectors can be  $> 1$ , matching s-attributes are identifies with the operator ' $\%$ in $\%$ '.

The XML imported into the CWB may be "flat" or "nested". This needs to be indicated with the parameter xml (default is "flat"). If you generate a partition based on a flat XML structure, some performance gain may be achieved when ordering the s-attributes with decreasingly restrictive conditions. If you have a nested XML, it is mandatory that the order of the s-attributes provided reflects the hierarchy of the XML: The top-level elements need to be positioned at the beginning of the list with the s-attributes, the the most restrictive elements at the end.

If p\_attribute is not NULL, a count of tokens in the corpus will be performed and kept in the stat-slot of the partition-object. The length of the p\_attribute character vector may be 1 or more. If two or more p-attributes are provided, The occurrence of combinations will be counted. A typical scenario is to combine the p-attributes "word" or "lemma" and "pos".

If .Object is a length-one character vector, a subcorpus/partition for the corpus defined be .Object is generated.

If .Object is an environment (typically .GlobalEnv), the partition objects present in the environment are listed.

If .Object is a partition object, a subcorpus of the subcorpus is generated.

#### Value

An object of the S4 class partition.

## Author(s)

Andreas Blaette

## See Also

To learn about the methods available for objects of the class partition, see [partition\\_class](#page-116-0),

```
use("polmineR")
spd <- partition("GERMAPARLMINI", party = "SPD", interjection = "speech")
kauder <- partition("GERMAPARLMINI", speaker = "Volker Kauder", p_attribute = "word")
merkel <- partition("GERMAPARLMINI", speaker = ".*Merkel", p_attribute = "word", regex = TRUE)
s_attributes(merkel, "date")
s_attributes(merkel, "speaker")
merkel <- partition(
  "GERMAPARLMINI", speaker = "Angela Dorothea Merkel",
 date = "2009-11-10", interjection = "speech", p_attribute = "word"
 )
```

```
merkel <- subset(merkel, !word %in% punctuation)
merkel <- subset(merkel, !word %in% tm::stopwords("de"))
# a certain defined time segment
days <- seq(
 from = as.Date("2009-10-28"),
 to = as.Date("2009-11-11"),
 by = "1 day"
\lambdaperiod <- partition("GERMAPARLMINI", date = days)
```
partition\_bundle *Generate bundle of partitions.*

# Description

Use partition\_bundle to create a partition\_bundle object, which combines a set of partition objects.

```
partition_bundle(.Object, ...)
## S4 method for signature 'partition'
partition_bundle(
  .Object,
  s_attribute,
  values = NULL,
  prefix = ",
 mc = getOption("polmineR.mc"),
  verbose = TRUE,
  progress = FALSE,
  type = get_type(.Object),
  ...
\mathcal{L}## S4 method for signature 'corpus'
partition_bundle(
  .Object,
  s_attribute,
  values = NULL,
  prefix = ",
 mc = getOption("polmineR.mc"),
  verbose = TRUE,
  progress = FALSE,
  xml = "flat",type = get_type(.Object),
  ...
```

```
\mathcal{L}## S4 method for signature 'character'
partition_bundle(
  .Object,
 s_attribute,
 values = NULL,
 prefix = ",
 mc = getOption("polmineR.mc"),
 verbose = TRUE,
 progress = FALSE,
 xml = "flat",type = get_type(.Object),
  ...
)
## S4 method for signature 'context'
partition_bundle(
  .Object,
 node = TRUE,verbose = TRUE,
 progress = TRUE,
 mc = 1L\mathcal{L}## S4 method for signature 'partition_bundle'
partition_bundle(
 .Object,
 s_attribute,
 prefix = character(),progress = TRUE,
 mc = getOption("polmineR.mc")
\mathcal{L}
```
# Arguments

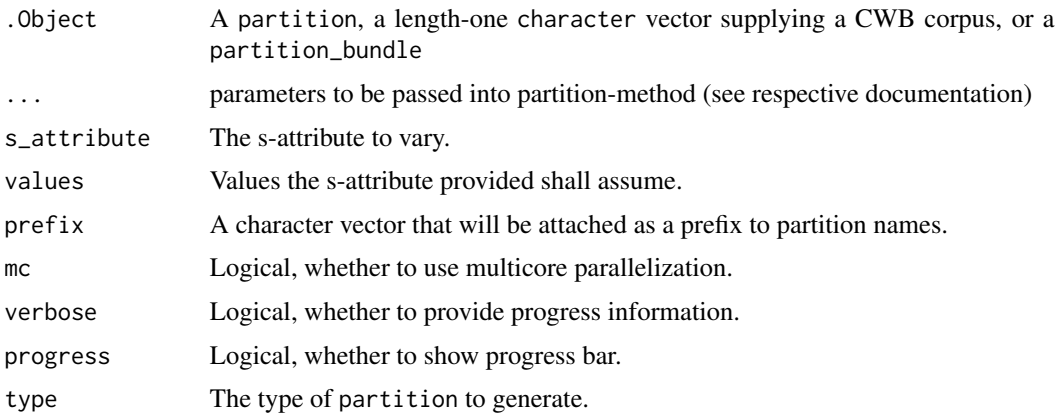

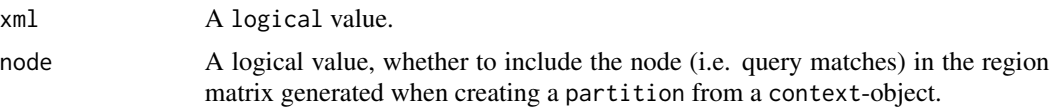

# Details

Applying the partition\_bundle-method to a partition\_bundle-object will iterate through the partition objects in the object-slot in the partition\_bundle, and apply partition\_bundle on each partition, splitting it up by the s-attribute provided by the argument s\_attribute. The return value is a partition\_bundle, the names of which will be the names of the incoming partition\_bundle concatenated with the s-attribute values used for splitting. The argument prefix can be used to achieve a more descriptive name.

## Value

S4 class partition\_bundle, with list of partition objects in slot 'objects'

#### Author(s)

Andreas Blaette

## See Also

[partition](#page-108-0) and [bundle](#page-17-0)

```
## Not run:
use("polmineR")
bt2009 <- partition("GERMAPARLMINI", date = "2009-.*", regex = TRUE)
pb <- partition_bundle(bt2009, s_attribute = "date", progress = TRUE)
pb <- enrich(pb, p_attribute = "word")
dtm <- as.DocumentTermMatrix(pb, col = "count")
summary(pb)
pb <- partition_bundle("GERMAPARLMINI", s_attribute = "date")
## End(Not run)
## Not run:
use("RcppCWB", corpus = "REUTERS")
pb <- corpus("REUTERS") %>%
  context(query = "oil", p_attribute = "word") %>%
  partition_bundle(node = FALSE, verbose = TRUE)
## End(Not run)
# split up objects in partition_bundle by using partition_bundle-method
use("polmineR")
pb <- partition_bundle("GERMAPARLMINI", s_attribute = "date")
pb2 <- partition_bundle(pb, s_attribute = "speaker", progress = FALSE)
summary(pb2)
```
partition\_bundle-class

*Bundle of partitions (partition\_bundle class).*

## Description

Class and methods to manage bundles of partitions.

# Usage

```
## S4 method for signature 'partition_bundle'
show(object)
## S4 method for signature 'partition_bundle'
summary(object, progress = FALSE)
## S4 method for signature 'partition_bundle'
merge(x, name = ", verbose = FALSE)
## S4 method for signature 'partition_bundle'
barplot(height, ...)
## S4 method for signature 'list'
as.partition_bundle(.Object, ...)
## S4 method for signature 'environment'
partition_bundle(.Object)
## S4 method for signature 'partition_bundle'
enrich(.Object, p_attribute, decode = TRUE, verbose = FALSE)
## S4 method for signature 'subcorpus_bundle'
enrich(.Object, p_attribute, decode = TRUE, verbose = FALSE)
```
flatten(object)

# **Arguments**

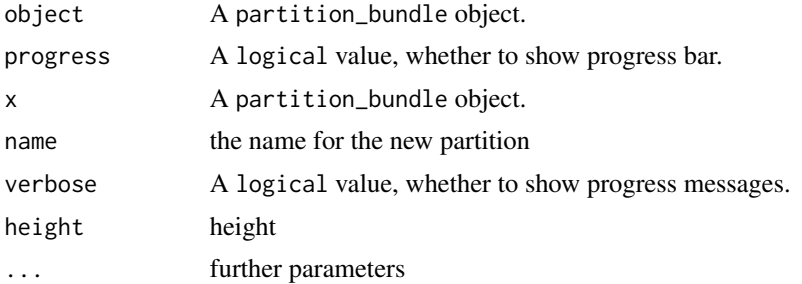

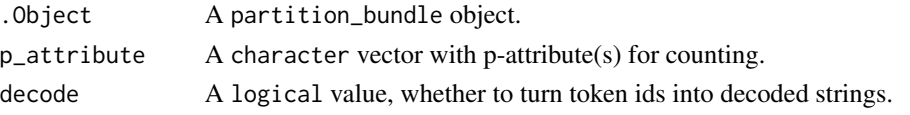

## Details

The merge-method aggregates several partitions into one partition. The prerequisite for this function to work properly is that there are no overlaps of the different partitions that are to be summarized. Encodings and the root node need to be identical, too.

The enrich() method will fill the slot stat of the partition objects within the bundle with a count for the designated p-attributes. If .Object is a subcorpus\_bundle, the output class will be a partition\_bundle.

## Value

An object of the class 'partition. See partition for the details on the class. a partition\_bundle object

# **Slots**

objects Object of class list the partitions making up the bundle corpus Object of class character the CWB corpus the partition is based on s\_attributes\_fixed Object of class list fixed s-attributes encoding Object of class character encoding of the corpus explanation Object of class character an explanation of the partition xml Object of class character whether the xml is flat or nested call Object of class character the call that generated the partition\_bundle

## Author(s)

Andreas Blaette

```
# merge partition_bundle into one partition
gparl <- corpus("GERMAPARLMINI") %>%
 split(s_attribute = "date") %>%
 merge()
use(pkg = "RcppCWB", corpus = "REUTERS")
pb <- partition_bundle("REUTERS", s_attribute = "id")
barplot(pb, las = 2)sc <- corpus("GERMAPARLMINI") %>%
 subset(date == "2009-11-10") %>%
 split(s_attribute = "speaker") %>%
 barplot(las = 2)
```
## <span id="page-116-0"></span>Description

The partition class is used to manage subcorpora. It is an S4 class, and a set of methods is defined for the class. The class inherits from the classes count and textstat.

# Usage

```
## S4 method for signature 'partition'
p_attributes(.Object, p_attribute = NULL, decode = TRUE)
## S4 method for signature 'subcorpus'
p_attributes(.Object, p_attribute = NULL, decode = TRUE)
is.partition(x)
## S4 method for signature 'partition'
enrich(
  .Object,
 p_attribute = NULL,
 decode = TRUE,verbose = TRUE,
 mc = FALSE,
  ...
\lambda## S4 method for signature 'partition'
as.regions(x)
## S4 method for signature 'partition'
split(x, gap, ...)
```
# Arguments

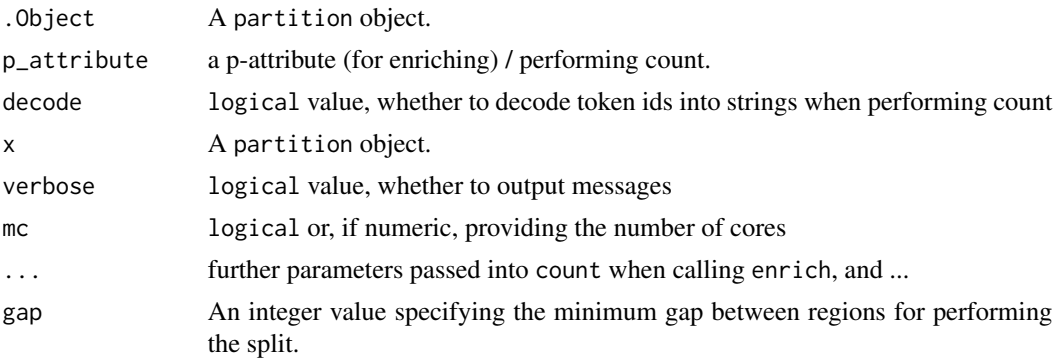

# Details

As partition objects inherit from count and textstat class, methods available are view to inspect the table in the stat slot, name and name <- to retrieve/set the name of an object, and more.

The is.partition function returns a logical value whether x is a partition, or not.

The enrich-method will add a count of tokens defined by argument p\_attribute to slot stat of the partition object.

The split()-method will split a partition object into a partition\_bundle if gap between strucs exceeds a minimum number of tokens specified by gap. Relevant to split up a plenary protocol into speeches. Note: To speed things up, the returned partitions will not include frequency lists. The lists can be prepared by applying enrich on the partition\_bundle object that is returned.

## Slots

name A name to identify the object (character vector with length 1); useful when multiple partition objects are combined to a partition\_bundle.

corpus The CWB indexed corpus the partition is derived from (character vector with length 1).

encoding Encoding of the corpus (character vector with length 1).

s\_attributes A named list with the s-attributes specifying the partition.

explanation Object of class character, an explanation of the partition.

cpos A matrix with left and right corpus positions defining regions (two columns).

annotations Object of class list.

- size Total size of the partition (integer vector, length 1).
- stat An (optional) data.table with counts. If present, speeds up computation of cooccurrences, as count is already present.
- metadata Object of class data.frame, metadata information.
- strucs Object of class integer, the strucs defining the partition.
- p\_attribute Object of class character indicating the p\_attribute of the count in slot stat.

xml Object of class character, whether the xml is flat or nested.

s\_attribute\_strucs Object of class character the base node

- key Experimental, an s-attribute that is used as a key.
- call Object of class character the call that generated the partition

#### Author(s)

Andreas Blaette

#### See Also

The partition-class inherits from the [textstat-class](#page-146-0), see respective documentation to learn more.

# partition\_to\_string 119

## Examples

```
p <- partition(
 "GERMAPARLMINI",
 date = "2009-11-11",
 speaker = "Norbert Lammert"
\lambdaname(p) <- "Norbert Lammert"
pb \leq split(p, gap = 500L)summary(pb)
```
partition\_to\_string *Decode as String.*

# Description

Decode as String.

## Examples

```
corpus("REUTERS") %>%
  subset(id == "127") %>%
  as("String")
```
<span id="page-118-0"></span>phrases-class *Manage and use phrases*

## Description

Class, methods and functionality for processing phrases (lexical units, lexical items, multi-word expressions) beyond the token level. The envisaged workflow at this stage is to detect phrases using the ngrams-method and to generate a phrases class object from the ngrams object using the as.phrases method. This object can be passed into a call of count, see examples. Further methods and functions documented here are used internally, but may be useful.

```
## S4 method for signature 'ngrams'
as.phrases(.Object)
## S4 method for signature 'matrix'
as.phrases(.Object, corpus, enc = encoding(corpus))
## S4 method for signature 'phrases'
as.character(x, p_attribute)
concatenate_phrases(dt, phrases, col)
```
## **Arguments**

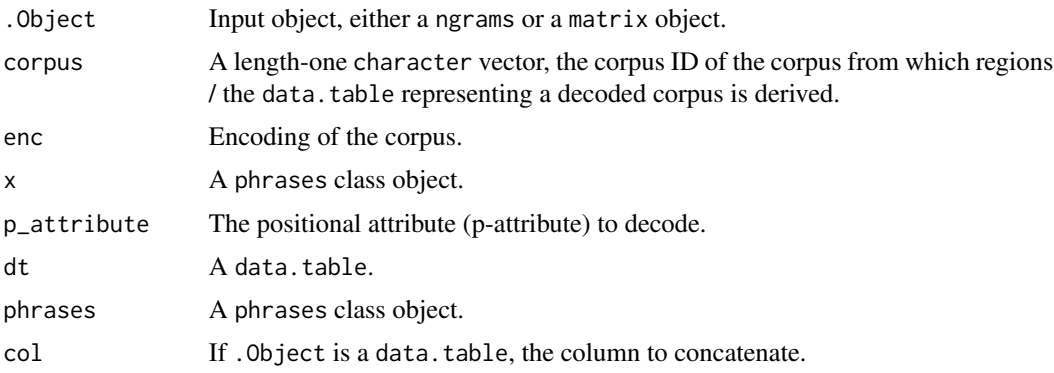

## Details

The phrases considers a phrase as sequence as tokens that can be defined by region, i.e. a left and a right corpus position. This information is kept in a region matrix in the slot "cpos" of the phrases class. The phrases class inherits from the [regions](#page-129-0) class (which inherits from the and the [corpus](#page-44-0) class), without adding further slots.

If .Object is an object of class ngrams, the as.phrases()-method will interpret the ngrams as CQP queries, look up the matching corpus positions and return an phrases object.

If .Object is a matrix, the as.phrases()-method will initialize a phrases object. The corpus and the encoding of the corpus will be assigned to the object.

Applying the as. character-method on a phrases object will return the decoded regions, concatenated using an underscore as seperator.

The concatenate\_phrases function takes a data.table (argument dt) as input and concatenates phrases in successive rows into a phrase.

# See Also

Other classes to manage corpora: [corpus-class](#page-44-1), [ranges-class](#page-126-0), [regions](#page-129-0), [subcorpus](#page-136-0)

```
## Not run:
# Workflow to create document-term-matrix with phrases
obs <- corpus("GERMAPARLMINI") %>%
 count(p_attribute = "word")phrases <- corpus("GERMAPARLMINI") %>%
 ngrams(n = 2L, p_attribute = "word") %>%
 pmi(observed = obs) %>%
 subset(ngram_count > 5L) %>%
 subset(1:100) %>%
 as.phrases()
dtm <- corpus("GERMAPARLMINI") %>%
```

```
as.speeches(s_attribute_name = "speaker", s_attribute_date = "date", progress = TRUE) %>%
  count(phrases = phrases, p_attribute = "word", progress = TRUE, verbose = TRUE) %>%
  as.DocumentTermMatrix(col = "count", verbose = FALSE)
grep("erneuerbaren_Energien", colnames(dtm))
grep("verpasste_Chancen", colnames(dtm))
## End(Not run)
## Not run:
use(pkg = "RcppCWB", corpus = "REUTERS")
# Derive phrases object from an ngrams object
reuters_phrases <- ngrams("REUTERS", p_attribute = "word", n = 2L) %>%
  pmi(observed = count("REUTERS", p_attribute = "word")) %>%
  subset(ngram_count >= 5L) %>%
  subset(1:25) %>%
  as.phrases()
phr <- as.character(reuters_phrases, p_attribute = "word")
## End(Not run)
# Derive phrases from explicitly stated CQP queries
## Not run:
cqp_phrase_queries <- c(
  '"oil" "revenue";',
  '"Sheikh" "Aziz";',
  '"Abdul" "Aziz";',
  '"Saudi" "Arabia";',
  '"oil" "markets";'
\lambdareuters_phrases <- cpos("REUTERS", cqp_phrase_queries, p_attribute = "word") %>%
  as.phrases(corpus = "REUTERS", enc = "latin1")
## End(Not run)
# Use the concatenate_phrases() function on a data.table
## Not run:
#' lexical_units_cqp <- c(
  '"Deutsche.*" "Bundestag.*";',
  '"sozial.*" "Gerechtigkeit";',
  '"Ausschuss" "f.r" "Arbeit" "und" "Soziales";',
  '"soziale.*" "Marktwirtschaft";',
  '"freiheitliche.*" "Grundordnung";'
\mathcal{L}phr <- cpos("GERMAPARLMINI", query = lexical_units_cqp, cqp = TRUE) %>%
  as.phrases(corpus = "GERMAPARLMINI", enc = "word")
dt <- corpus("GERMAPARLMINI") %>%
  decode(p_attribute = "word", s_attribute = character(), to = "data_table") %>\n
```

```
concatenate_phrases(phrases = phr, col = "word")dt[word == "Deutschen_Bundestag"]
dt[word == "soziale_Marktwirtschaft"]
## End(Not run)
```
#### pmi *Calculate Pointwise Mutual Information (PMI).*

#### Description

Calculate Pointwise Mutual Information as an information-theoretic approach to find collocations.

## Usage

```
pmi(.Object, ...)
## S4 method for signature 'context'
pmi(.Object)
## S4 method for signature 'Cooccurrences'
pmi(.Object)
## S4 method for signature 'ngrams'
pmi(.Object, observed, p_attribute = p_attributes(.Object)[1])
```
## Arguments

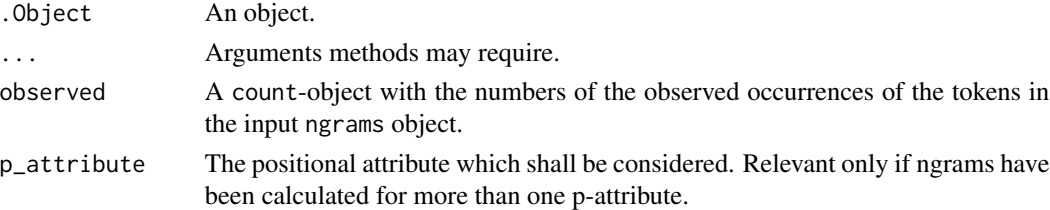

#### Details

Pointwise mutual information (PMI) is calculated as follows (see Manning/Schuetze 1999):

$$
I(x, y) = \log \frac{p(x, y)}{p(x)p(y)}
$$

The formula is based on maximum likelihood estimates: When we know the number of observations for token x,  $o_x$ , the number of observations for token y,  $o_y$  and the size of the corpus N, the propabilities for the tokens x and y, and for the co-occcurence of x and y are as follows:

$$
p(x) = \frac{o_x}{N}
$$

# polmineR-defunct 123

$$
p(y) = \frac{o_y}{N}
$$

The term  $p(x,y)$  is the number of observed co-occurrences of x and y.

Note that the computation uses log base 2, not the natural logarithm you find in examples (e.g. [https://en.wikipedia.org/wiki/Pointwise\\_mutual\\_information](https://en.wikipedia.org/wiki/Pointwise_mutual_information)).

# References

Manning, Christopher D.; Schuetze, Hinrich (1999): *Foundations of Statistical Natural Language Processing*. MIT Press: Cambridge, Mass., pp. 178-183.

## See Also

Other statistical methods: [chisquare\(](#page-21-0)),  $11()$ , [t\\_test\(](#page-154-0))

# Examples

```
y <- cooccurrences("REUTERS", query = "oil", method = "pmi")
N <- size(y)[["partition"]]
I \leftarrow log2((y[["count_coi"]]/N) / ((count(y) / N) * (y[["count_partition"]] / N)))
use("polmineR")
use(pkg = "RcppCWB", corpus = "REUTERS")
dt <- decode(
  "REUTERS",
  p_attribute = "word",
  s_attribute = character(),
  to = "data.table",
  verbose = FALSE
\lambdan \leq -n ngrams(dt, n = 2L, p_attribute = "word")
obs <- count("REUTERS", p_attribute = "word")
phrases \leq pmi(n, observed = obs)
```
polmineR-defunct *Defunct functionality*

#### Description

Methods and functions not in use any more or that have been superseded by renamed functions.

#### Usage

```
mail(...)
```

```
browse(...)
```
#### Arguments

... Any arguments that may be passed into the defunct function/method.

#### Description

This documentation object gives an overview over the generic methods defined in the polmineR package that have no individual man page but are documented directly with the classes they are defined for.

#### Usage

get\_info(x)

show\_info(x)

## Arguments

x An S4 class object.

p\_attributes *Get p-attributes.*

## Description

In a CWB corpus, every token has positional attributes. While s-attributes cover a range of tokens, every single token in the token stream of a corpus will have a set of positional attributes (such as part-of-speech, or lemma). The available p-attributes are returned by the p\_attributes-method.

```
p_attributes(.Object, ...)
## S4 method for signature 'character'
p_attributes(.Object, p_attribute = NULL)
## S4 method for signature 'corpus'
p_attributes(.Object, p_attribute = NULL)
## S4 method for signature 'slice'
p_attributes(.Object, p_attribute = NULL, decode = TRUE)
## S4 method for signature 'partition_bundle'
p_attributes(.Object, p_attribute = NULL, decode = TRUE)
## S4 method for signature 'remote_corpus'
```
#### ranges and the contract of the contract of the contract of the contract of the contract of the contract of the contract of the contract of the contract of the contract of the contract of the contract of the contract of the

```
p_attributes(.Object, ...)
## S4 method for signature 'remote_partition'
p_attributes(.Object, ...)
```
# Arguments

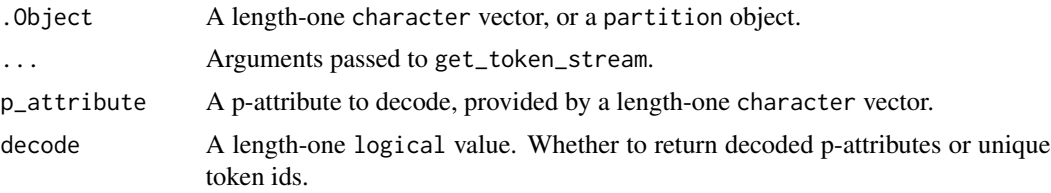

# Details

The p\_attributes-method returns the p-attributes defined for the corpus the partition is derived from, if argument p\_attribute is NULL (the default). If p\_attribute is defined, the unique values for the p-attribute are returned.

## References

Stefan Evert & The OCWB Development Team, CQP Query Language Tutorial, https://cwb.sourceforge.io/files/CQP\_Tutoria

#### Examples

```
use(pkg = "RcppCWB", corpus = "REUTERS")
p_attributes("REUTERS")
p_attributes("REUTERS", p_attribute = "word")
merkel <- partition("GERMAPARLMINI", speaker = "Merkel", regex = TRUE)
merkel_words <- p_attributes(merkel, "word")
```
ranges *Get ranges for query.*

# Description

Get ranges (pairs of left and right corpus positions) for queries.

```
ranges(.Object, ...)
## S4 method for signature 'corpus'
ranges(
  .Object,
 query,
```
126 ranges

```
cap = FALSE,check = TRUE,
 p_attribute = "word",
 verbose = TRUE,
 mc = 1L,
 progress = FALSE
)
## S4 method for signature 'character'
ranges(
  .Object,
  query,
 cap = FALSE,check = TRUE,
 p_attribute = "word",
  verbose = TRUE,
 mc = 1L,
 progress = FALSE
\mathcal{L}## S4 method for signature 'subcorpus'
ranges(
  .Object,
  query,
  cap = FALSE,check = TRUE,p_attribute = "word",
 verbose = TRUE,
 mc = 1L,
 progress = FALSE
)
## S4 method for signature 'partition'
ranges(
  .Object,
 query,
  cap = FALSE,
  check = TRUE,p_attribute = "word",
 verbose = TRUE,
 mc = 1L,
 progress = FALSE
)
```
# Arguments

.Object A length-one character vector indicating a CWB corpus, or a corpus, or partition object.

# ranges-class 127

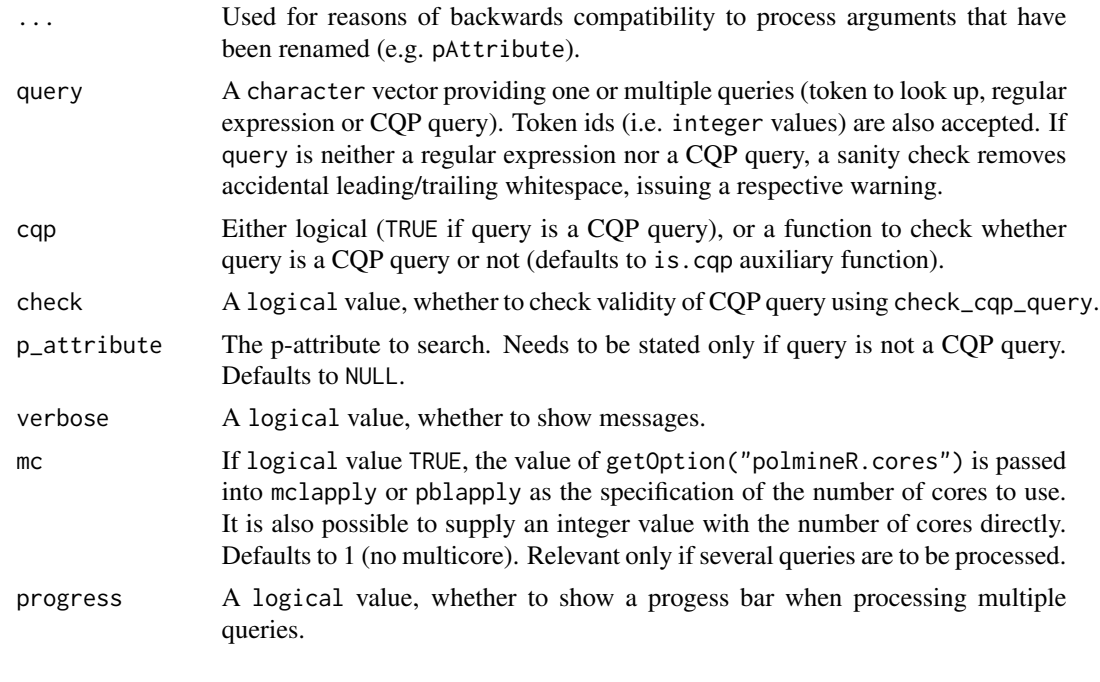

<span id="page-126-0"></span>ranges-class *Ranges of query matches.*

# Description

S4 class to manage ranges of corpus positions for query matches. The class inherits from the classes regions and corpus.

# Usage

## S3 method for class 'ranges' as.data.table $(x, \ldots)$ 

# Arguments

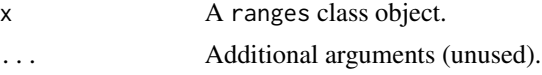

# **Slots**

query A length-one character string, query used for query matches.

# See Also

Other classes to manage corpora: [corpus-class](#page-44-1), [phrases-class](#page-118-0), [regions](#page-129-0), [subcorpus](#page-136-0)

### Description

Generate text (i.e. html) and display it in the viewer pane of RStudio for reading it. If called on a partition\_bundle-object, skip through the partitions contained in the bundle.

```
read(.Object, ...)
## S4 method for signature 'partition'
read(
  .Object,
 meta = NULL,
 highlight = list(),
  to oltips = list(),href = list(),
 verbose = TRUE,
  cpos = TRUE,cutoff = getOption("polmineR.cutoff"),
  template = get_template(.Object),
  ...
\lambda## S4 method for signature 'subcorpus'
read(
  .Object,
 meta = NULL,
 highlight = list(),
  to oltips = list(),href = list(),annotation,
  verbose = TRUE,
  cpos = TRUE,cutoff = getOption("polmineR.cutoff"),
  template = get_template(.Object),
  ...
)
## S4 method for signature 'partition_bundle'
read(.Object, highlight = list(), cpos = TRUE, \ldots)
## S4 method for signature 'data.table'
read(.Object, col, partition_bundle, highlight = list(), cpos = FALSE, ...)
```
#### read and the contract of the contract of the contract of the contract of the contract of the contract of the contract of the contract of the contract of the contract of the contract of the contract of the contract of the c

```
## S4 method for signature 'hits'
read(.Object, def, i = NULL, ...)
## S4 method for signature 'kwic'
read(.Object, i = NULL, type)## S4 method for signature 'regions'
read(.Object, meta = NULL)
```
# Arguments

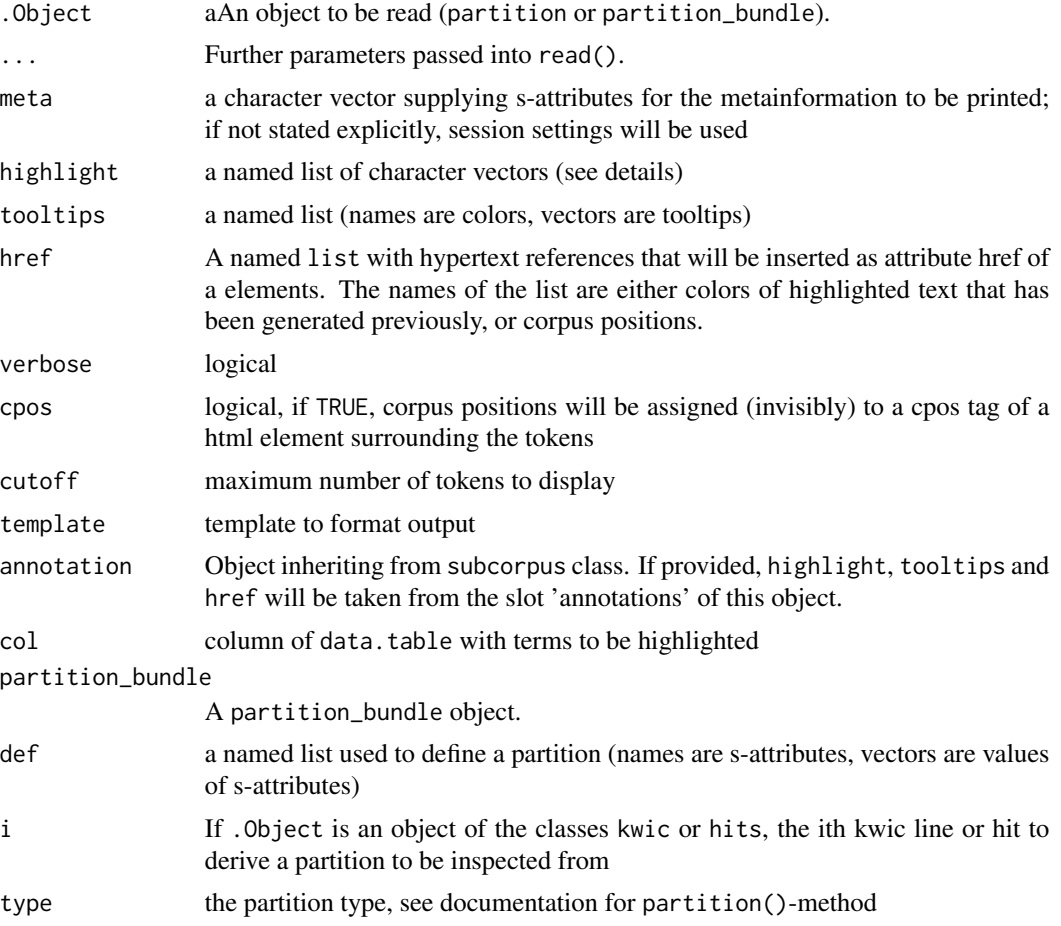

## Details

To prepare the html output, the method read() will call html() and as.markdown() subsequently, the latter method being the actual worker. Consult these methods to understand how preparing the output works.

The param highlight() can be used to highlight terms. It is expected to be a named list of character vectors, the names providing the colors, and the vectors the terms to be highlighted. To add tooltips, use the param tooltips.

The method read() is a high-level function that calls the methods mentioned before. Results obtained through read() can also be obtained through combining these methods in a pipe using the package 'magrittr'. That may offer more flexibility, e.g. to highlight matches for CQP queries. See examples and the documentation for the different methods to learn more.

#### See Also

For concordances / a keword-in-context display, see [kwic](#page-89-0).

## Examples

```
use("polmineR")
merkel <- partition("GERMAPARLMINI", date = "2009-11-10", speaker = "Merkel", regex = TRUE)
if (interactive()) read(merkel, meta = c("speaker", "date"))
if (interactive()) read(
  merkel,
 highlight = list(yellow = c("Deutschland", "Bundesrepublik"), lightgreen = "Regierung"),
  meta = c("speaker", "date")
)
## Not run:
pb <- as.speeches("GERMAPARLMINI", s_attribute_date = "date", s_attribute_name = "speaker")
pb <- pb[[ data.table::as.data.table(summary(pb))[size >= 500][["name"]] ]]
pb <- pb[[ 1:10 ]]
read(pb)
## End(Not run)
```
<span id="page-129-0"></span>

regions *Regions of a CWB corpus.*

#### **Description**

Class to store and process the regions of a corpus. Regions are defined by start and end corpus positions and correspond to a set of tokens surrounded by start and end XML tags.

```
regions(x, s_attribute)
## S4 method for signature 'corpus'
regions(x, s_attribute)
## S4 method for signature 'subcorpus'
regions(x, s_attribute)
as.regions(x, ...)
## S3 method for class 'regions'
as.data.table(x, keep row names, values = NULL, ...)
```
#### regions and the set of the set of the set of the set of the set of the set of the set of the set of the set of the set of the set of the set of the set of the set of the set of the set of the set of the set of the set of t

## Arguments

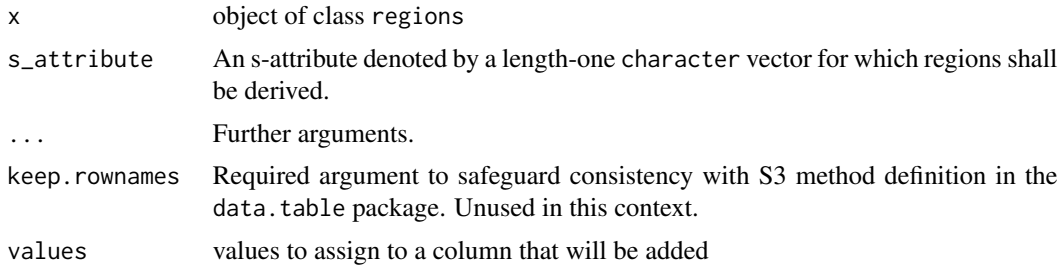

# **Details**

The regions class is a minimal representation of regions and does not include information on the "strucs" (region IDs) that are used internally to obtain values of s-attributes or information, which combination of conditions on s-attributes has been used to obtain regions. This is left to the subcorpus corpus class. Whereas the subcorpus class is associated with the assumption, that a set of regions is a meaningful sub-unit of a corpus, the regions class has a focus on the individual sequences of tokens defined by a structural attribute (such as paragraphs, sentences, named entities).

Information on regions is maintained in the cpos slot of the regions S4 class: A two-column matrix with begin and end corpus positions (first and second column, respectively). All other slots are inherited from the corpus class.

The understanding of "regions" is modelled on the usage of terms by CWB developers. As it is put in the [CQP Interface and Query Language Manual:](https://cwb.sourceforge.io/files/CQP_Manual.pdf) "Matching pairs of XML start and end tags are encoded as token regions, identified by the corpus positions of the first token (immediately following the start tag) and the last token (immediately preceding the end tag) of the region." (p. 6)

The as.regions-method coerces objects to a regions-object.

The as.data.table method returns the matrix with corpus positions in the slot cpos as a data.table.

# **Slots**

cpos A two-column matrix with start and end corpus positions (first and second column, respectively).

## See Also

Other classes to manage corpora: [corpus-class](#page-44-1), [phrases-class](#page-118-0), [ranges-class](#page-126-0), [subcorpus](#page-136-0)

```
use("polmineR")
P <- partition("GERMAPARLMINI", date = "2009-11-12", speaker = "Jens Spahn")
R <- as.regions(P)
use(pkg = "RcppCWB", corpus = "REUTERS")
# Get regions matrix as data.table, without / with values
sc <- corpus("REUTERS") %>% subset(grep("saudi-arabia", places))
regions_dt <- as.data.table(sc)
regions_dt <- as.data.table(
```

```
sc,
 values = s_attributes(sc, "id", unique = FALSE)
)
```
registry\_move *Get registry and data directories.*

#### **Description**

The Corpus Workbench (CWB) uses a registry directory with plain text files describing corpora in a standardized format. The binary files of a corpus are stored in a data directory defined in the registry directory. The registry and data\_dir functions return the respective direcories within a package, if the argument pkg is used, or the temporary registry and data directory in the per-session temporary directory, if pkg is NULL (default value).

# Usage

registry\_move(corpus, registry, registry\_new, home\_dir\_new)

registry(pkg = NULL)

 $data\_dir(pkg = NULL)$ 

## Arguments

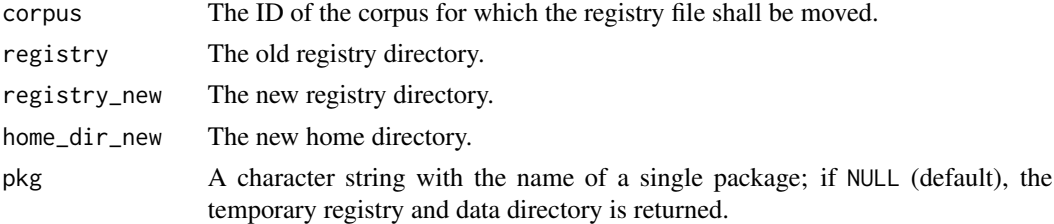

## Details

The registry\_move is an auxiliary function to create a copy of a registry file in the directory specified by the argument registry\_new.

Upon loading the polmineR package, there is a check whether the environment variable CORPUS\_REGISTRY is defined. In case it is, the registry files in the directory defined by the CORPUS\_REGISTRY environment variable are copied to the temporary registry directory, which serves as the central place to store all registry files for all corpora, be it system corpora, corpora included in R packages, or temporary corpora.

The Corpus Workbench may have problems to cope with a registry path that includes registry non-ASCII characters. On Windows, a call to utils::shortPathName will generate the short MS-DOS path name that circumvents resulting problems.

Usage of the temporary registry directory can be suppress by setting the environment variable POLMINER\_USE\_TMP\_REGISTRY as 'false'. In this case, the registry function will return

#### renamed 133

the environment variable CORPUS\_REGISTRY unchanged. The data\_dir function will return the "indexed\_corpus" directory that is assumed to live in the same parent directory as the registry directory.

# Value

A path to a (registry or data) directory, or NULL, if package does not exist or is not a package including a corpus.

### Examples

```
registry() # returns temporary registry directory
registry(pkg = "polmineR") # returns registry directory in polmineR-package
data_dir()
data_dir(pkg = "polmineR")
```
renamed *Renamed Functions*

#### Description

These functions have been renamed in order to have a consistent coding style that follows the snake\_case convention. The "old" function still work to maintain backwards compatiblity.

```
sAttributes(...)
pAttributes(...)
getTokenStream(...)
getTerms(...)
getEncoding(...)
partitionBundle(...)
as.partitionBundle(...)
## S4 method for signature 'textstat'
corpus(.Object)
## S4 method for signature 'bundle'
corpus(.Object)
## S4 method for signature 'kwic'
corpus(.Object)
```
## Arguments

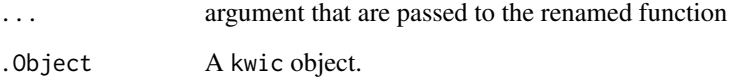

<span id="page-133-0"></span>size *Get Number of Tokens.*

### Description

The method will get the number of tokens in a corpus, partition or subcorpus, split up by an s-attribute if provided.

```
size(x, ...)## S4 method for signature 'corpus'
size(x, s_attribute = NULL, verbose = TRUE, ...)## S4 method for signature 'character'
size(x, s_attribute = NULL, verbose = TRUE, ...)## S4 method for signature 'partition'
size(x, s_attribute = NULL, ...)## S4 method for signature 'partition_bundle'
size(x)
## S4 method for signature 'DocumentTermMatrix'
size(x)
## S4 method for signature 'TermDocumentMatrix'
size(x)
## S4 method for signature 'features'
size(x)
## S4 method for signature 'remote_corpus'
size(x)
## S4 method for signature 'remote_partition'
size(x)
```
## Arguments

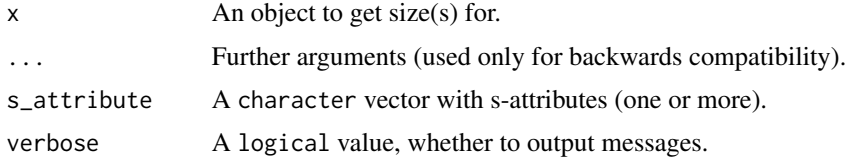

# Details

One or more s-attributes can be provided to get the dispersion of tokens across one or more dimensions. If more than one s\_attribute is provided and the structure of s-attributes is nested, ordering attributes according to the ascending tree structure is advised for performance reasons.

The size()-method for features objects will return a named list with the size of the corpus of interest ("coi"), i.e. the number of tokens in the window, and the reference corpus ("ref"), i.e. the number of tokens that are not matched by the query and that are outside the window.

### Value

If .Object is a corpus (a corpus object or specified by corpus id), an integer vector if argument s\_attribute is NULL, a two-column data.table otherwise (first column is the s-attribute, second column: "size"). If .Object is a subcorpus\_bundle or a partition\_bundle, a data.table (with columns "name" and "size").

#### See Also

See [dispersion](#page-62-0)-method for counts of hits. The [hits](#page-81-0) method calls the size-method to get sizes of subcorpora.

# Examples

```
use("polmineR")
use(pkg = "RcppCWB", corpus = "REUTERS")
# for corpus object
corpus("REUTERS") %>% size()
corpus("REUTERS") %>% size(s_attribute = "id")
corpus("GERMAPARLMINI") %>% size(s_attribute = c("date", "party"))
# for corpus specified by ID
size("GERMAPARLMINI")
size("GERMAPARLMINI", s_attribute = "date")
size("GERMAPARLMINI", s_attribute = c("date", "party"))
# for partition object
P <- partition("GERMAPARLMINI", date = "2009-11-11")
size(P, s_attribute = "speaker")
size(P, s_attribute = "party")
size(P, s_attribute = c("speaker", "party"))
```
# for subcorpus

```
sc <- corpus("GERMAPARLMINI") %>% subset(date == "2009-11-11")
size(sc, s_attribute = "speaker")
size(sc, s_attribute = "party")
size(sc, s_attribute = c("speaker", "party"))
# for subcorpus_bundle
subcorpora <- corpus("GERMAPARLMINI") %>% split(s_attribute = "date")
size(subcorpora)
```
slice *Virtual class slice.*

## Description

The classes subcorpus and partition can be used to define subcorpora. Unlike the subcorpus class, the partition class may include statistical evaluations. The virtual class slice is a mechanism to define methods for these classes without making subcorpus the superclass of partition.

## Usage

```
## S4 method for signature 'slice'
aggregate(x)
```
## Arguments

x An object of a class belonging to the virtual class slice, i.e. a partition or regions object.

# Details

The method aggregate will deflate the matrix in the slot cpos, i.e. it checks for each new row in the matrix whether it increments the end of the previous region (by 1), and ensure that the cpos matrix defines disjoined regions.

```
P \le - new(
  "partition",
  cpos = matrix(data = c(1:10, 20:29), ncol = 2, byrow = TRUE),stat = data.table::data.table()
)
P2 <- aggregate(P)
P2@cpos
```
<span id="page-136-0"></span>

#### Description

Class to manage subcorpora derived from a CWB corpus.

## Usage

```
## S4 method for signature 'subcorpus'
summary(object)
```
## S4 replacement method for signature 'subcorpus'  $name(x) < - value$ 

## S4 method for signature 'subcorpus' get\_corpus(x)

## S4 method for signature 'subcorpus'  $size(x, s_attribute = NULL, ...)$ 

## Arguments

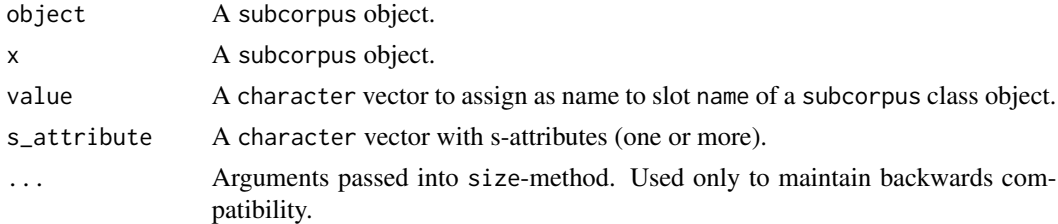

## Methods (by generic)

- summary(subcorpus): Get named list with basic information for subcorpus object.
- name(subcorpus) <- value: Assign name to a subcorpus object.
- get\_corpus(subcorpus): Get the corpus ID from the subcorpus object.
- size(subcorpus): Get the size of a subcorpus object from the respective slot of the object.

# **Slots**

- s\_attributes A named list with the structural attributes defining the subcorpus.
- cpos A matrix with left and right corpus positions defining regions (two column matrix with integer values).

annotations Object of class list.

size Total size (number of tokens) of the subcorpus object (a length-one integer vector). The value is accessible by calling the size-method on the subcorpus-object (see examples).

metadata Object of class data.frame, metadata information.

strucs Object of class integer, the strucs defining the subcorpus.

xml Object of class character, whether the xml is "flat" or "nested".

s\_attribute\_strucs Object of class character, the base node.

user If the corpus on the server requires authentication, the username.

password If the corpus on the server requires authentication, the password.

# See Also

Most commonly, a subcorpus is derived from a corpus or a subcorpus using the [subset](#page-140-0) method. See [size](#page-133-0) for detailed documentation on how to use the size-method. The subcorpus class shares many features with the partition class, but it is more parsimonious and does not include information on statistical properties of the subcorpus (i.e. a count table). In line with this logic, the subcorpus class inherits from the corpus class, whereas the partition class inherits from the textstat class.

Other classes to manage corpora: [corpus-class](#page-44-1), [phrases-class](#page-118-0), [ranges-class](#page-126-0), [regions](#page-129-0)

```
use("polmineR")
# basic example
r <- corpus("REUTERS")
k <- subset(r, grepl("kuwait", places))
name(k) <- "kuwait"
y <- summary(k)
s \leftarrow size(k)# the same with a magrittr pipe
corpus("REUTERS") %>%
  subset(grepl("kuwait", places)) %>%
  summary()
# subsetting a subcorpus in a pipe
stone <- corpus("GERMAPARLMINI") %>%
  subset(date == "2009-11-10") %>%
  subset(speaker == "Frank-Walter Steinmeier")
# perform count for subcorpus
n <- corpus("REUTERS") %>% subset(grep("kuwait", places)) %>% count(p_attribute = "word")
n <- corpus("REUTERS") %>% subset(grep("saudi-arabia", places)) %>% count('"Saudi" "Arabia"')
# keyword-in-context analysis (kwic)
k <- corpus("REUTERS") %>% subset(grep("kuwait", places)) %>% kwic("oil")
```
subcorpus\_bundle-class

*Bundled subcorpora*

# Description

A subcorpus\_bundle object combines a set of subcorpus objects in a list in the the slot objects. The class inherits from the partition\_bundle and the bundle class. Typically, a subcorpus\_bundle is generated by applying the split-method on a corpus or subcorpus.

## Usage

```
## S4 method for signature 'subcorpus_bundle'
show(object)
## S4 method for signature 'subcorpus_bundle'
merge(x, name = ", verbose = FALSE)
## S4 method for signature 'subcorpus'
merge(x, y, \ldots)## S4 method for signature 'subcorpus'
split(
 x,
  s_attribute,
  values,
  prefix = ".
 mc = getOption("polmineR.mc"),
  verbose = TRUE,
  progress = FALSE,
  type = get_type(x))
## S4 method for signature 'corpus'
split(
  x,
  s_attribute,
  values,
  prefix = "",mc = getOption("polmineR.mc"),
  verbose = TRUE,
  progress = FALSE,
  type = get_type(x),
  xml = "flat")
```
## S4 method for signature 'subcorpus\_bundle'

```
split(
 x,
 s_attribute,
 prefix = "",progress = TRUE,
 mc = getOption("polmineR.mc")
\lambda
```
# Arguments

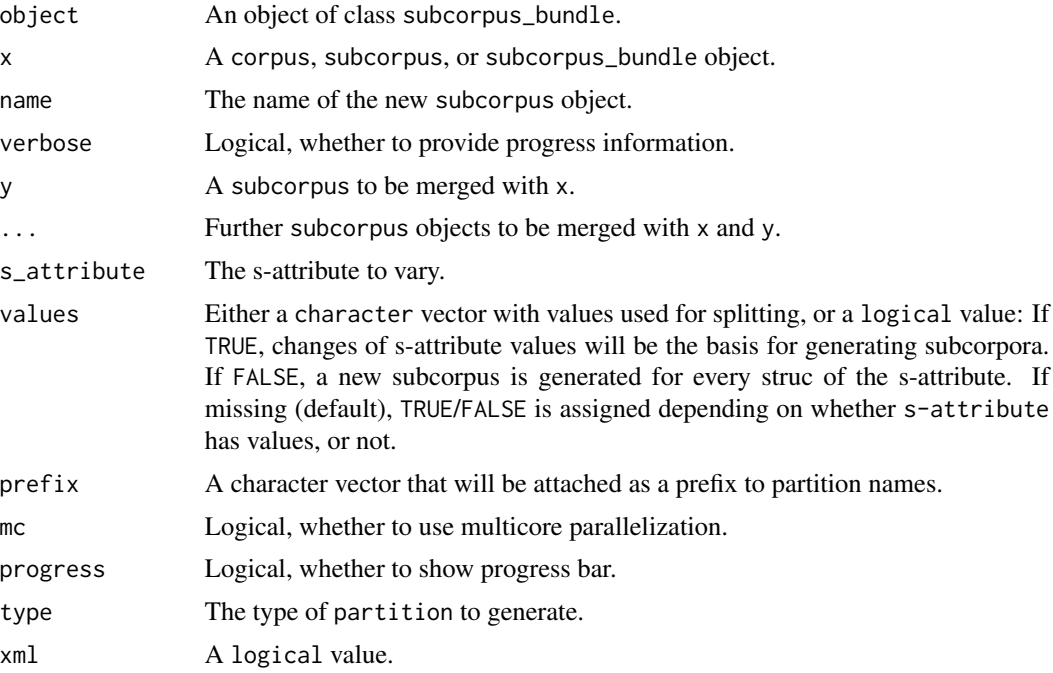

# Details

Applying the split-method to a subcorpus\_bundle-object will iterate through the subcorpus, and apply split on each subcorpus object in the bundle, splitting it up by the s-attribute provided by the argument s\_attribute. The return value is a subcorpus\_bundle, the names of which will be the names of the incoming partition\_bundle concatenated with the s-attribute values used for splitting. The argument prefix can be used to achieve a more descriptive name.

```
corpus("REUTERS") %>% split(s_attribute = "id") %>% summary()
# Merge multiple subcorpus objects
a \leq corpus("GERMAPARLMINI") %>% subset(date == "2009-10-27")
b <- corpus("GERMAPARLMINI") %>% subset(date == "2009-10-28")
c \le corpus("GERMAPARLMINI") %>% subset(date == "2009-11-10")
y \le - merge(a, b, c)
s_attributes(y, "date")
```
# subset-method 141

```
sc <- subset("GERMAPARLMINI", date == "2009-11-11")
b \leftarrow split(sc, s_attribute = "speaker")p \leq partition("GERMAPARLMINI", date = "2009-11-11")
y <- partition_bundle(p, s_attribute = "speaker")
gparl <- corpus("GERMAPARLMINI")
b <- split(gparl, s_attribute = "date")
# split up objects in partition_bundle by using partition_bundle-method
use("polmineR")
y <- corpus("GERMAPARLMINI") %>%
  split(s_attribute = "date") %>%
  split(s_attribute = "speaker")
summary(y)
```
subset-method *Subsetting corpora and subcorpora*

## <span id="page-140-0"></span>Description

The structural attributes of a corpus (s-attributes) can be used to generate subcorpora (i.e. a subcorpus class object) by applying the subset-method. To obtain a subcorpus, the subset-method can be applied on a corpus represented by a corpus object, a length-one character vector (as a shortcut), and on a subcorpus object.

## Usage

```
## S4 method for signature 'corpus'
subset(x, subset, request = FALSE, verbose = FALSE, ...)## S4 method for signature 'character'
subset(x, \ldots)## S4 method for signature 'subcorpus'
subset(x, subset, vertex) = FALSE, ...
## S4 method for signature 'remote_corpus'
subset(x, subset)
## S4 method for signature 'subcorpus_bundle'
subset(x, ..., iterate = FALSE, verbose = TRUE, progress = FALSE, mc = NULL)
```
# Arguments

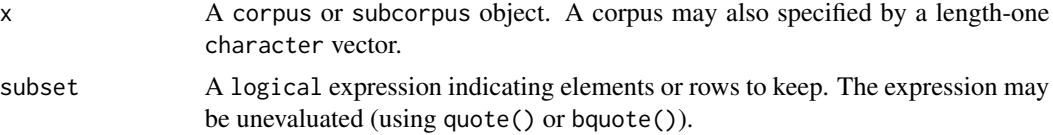

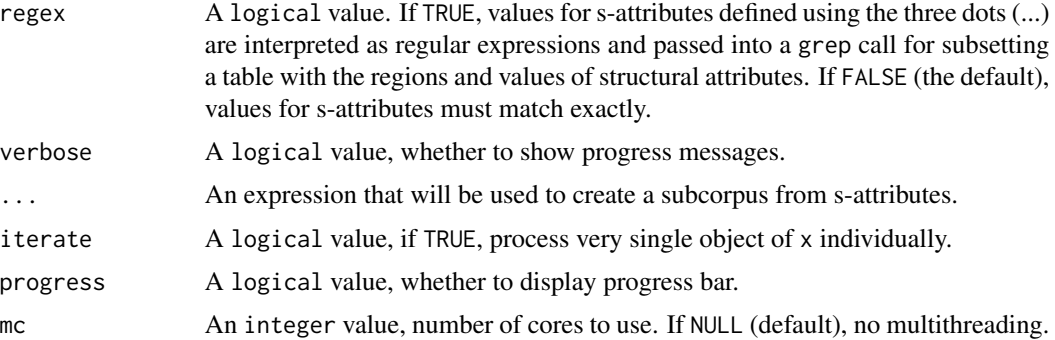

#### Details

The default approach for subsetting a subcorpus\_bundle is to temporarily merge objects into a single subcorpus, perform subset(), and restore subcorpus\_bundle by splitting on the s-attribute of the input subcorpus\_bundle. This approach may have unintended results, if x has been generated using complex criteria. This may be the case for instance, if x resulted from as.speeches(). In this scenario, set argument iterate to TRUE to iterate over objects in bundle one-by-one.

#### Value

A subcorpus object. If the expression provided by argument subset includes undefined s-attributes, a warning is issued and the return value is NULL.

## See Also

The methods applicable for the subcorpus object resulting from subsetting a corpus or subcorpus are described in the documentation of the \link{subcorpus-class}. Note that the subset-method can also be applied to [textstat-class](#page-146-0) objects (and objects inheriting from this class).

## Examples

```
use("polmineR")
# examples for standard and non-standard evaluation
a <- corpus("GERMAPARLMINI")
# subsetting a corpus object using non-standard evaluation
sc <- subset(a, speaker == "Angela Dorothea Merkel")
sc <- subset(a, speaker == "Angela Dorothea Merkel" & date == "2009-10-28")
sc <- subset(a, grepl("Merkel", speaker))
sc <- subset(a, grepl("Merkel", speaker) & date == "2009-10-28")
# subsetting corpus specified by character vector
sc <- subset("GERMAPARLMINI", grepl("Merkel", speaker))
sc <- subset("GERMAPARLMINI", speaker == "Angela Dorothea Merkel")
sc <- subset("GERMAPARLMINI", speaker == "Angela Dorothea Merkel" & date == "2009-10-28")
sc <- subset("GERMAPARLMINI", grepl("Merkel", speaker) & date == "2009-10-28")
```
# subsetting a corpus using the (old) logic of the partition-method

# s\_attributes 143

```
sc <- subset(a, speaker = "Angela Dorothea Merkel")
sc <- subset(a, speaker = "Angela Dorothea Merkel", date = "2009-10-28")
sc \leftarrow subset(a, speaker = "Merkel", regex = TRUE)sc \le subset(a, speaker = c("Merkel", "Kauder"), regex = TRUE)
sc \leftarrow subset(a, speaker = "Merkel", date = "2009-10-28", regex = TRUE)# providing the value for s-attribute as a variable
who <- "Volker Kauder"
sc \leftarrow subset(a, quote(speaker == !who))# quoting and quosures necessary when programming against subset
# note how variable who needs to be handled
gparl <- corpus("GERMAPARLMINI")
subcorpora <- lapply(
 c("Angela Dorothea Merkel", "Volker Kauder", "Ronald Pofalla"),
 function(who) subset(gparl, speaker == !!who)
)
# subset a subcorpus_bundle
merkel <- corpus("GERMAPARLMINI") %>%
 split(s_attribute = "protocol_date") %>%
 subset(speaker == "Angela Dorothea Merkel")
# iterate over objects in bundle one by one
sp <- corpus("GERMAPARLMINI") %>%
 as.speeches(
   s_attribute_name = "speaker",
   s_attribute_date = "protocol_date",
   progress = FALSE
 ) %>%
 subset(interjection == "speech", iterate = TRUE, progress = FALSE)
```
s attributes **Get s-attributes**.

## Description

Structural annotations (s-attributes) of a corpus capture metainformation for regions of tokens. The s\_attributes()-method offers high-level access to the s-attributes present in a corpus or subcorpus, or the values of s-attributes in a corpus/partition.

```
s_attributes(.Object, ...)
## S4 method for signature 'character'
s_attributes(.Object, s_attribute = NULL, unique = TRUE, regex = NULL, ...)
## S4 method for signature 'corpus'
s_attributes(.Object, s_attribute = NULL, unique = TRUE, regex = NULL, ...)
```
# 144 sant states and set of the set of the set of the set of the set of the set of the set of the set of the set of the set of the set of the set of the set of the set of the set of the set of the set of the set of the set

```
## S4 method for signature 'slice'
s_attributes(.Object, s_attribute = NULL, unique = TRUE, ...)
## S4 method for signature 'partition'
s_attributes(.Object, s_attribute = NULL, unique = TRUE, ...)
## S4 method for signature 'subcorpus'
s_attributes(.Object, s_attribute = NULL, unique = TRUE, ...)
## S4 method for signature 'context'
s_attributes(.Object, s_attribute = NULL)
## S4 method for signature 'partition_bundle'
s_attributes(.Object, s_attribute, unique = TRUE, ...)
## S4 method for signature 'call'
s_attributes(.Object, corpus)
## S4 method for signature 'quosure'
s_attributes(.Object, corpus)
## S4 method for signature 'name'
s_attributes(.Object, corpus)
## S4 method for signature 'remote_corpus'
s_attributes(.Object, ...)
## S4 method for signature 'remote_partition'
s_attributes(.Object, ...)
## S4 method for signature 'data.table'
```
s\_attributes(.Object, corpus, s\_attribute, registry)

#### Arguments

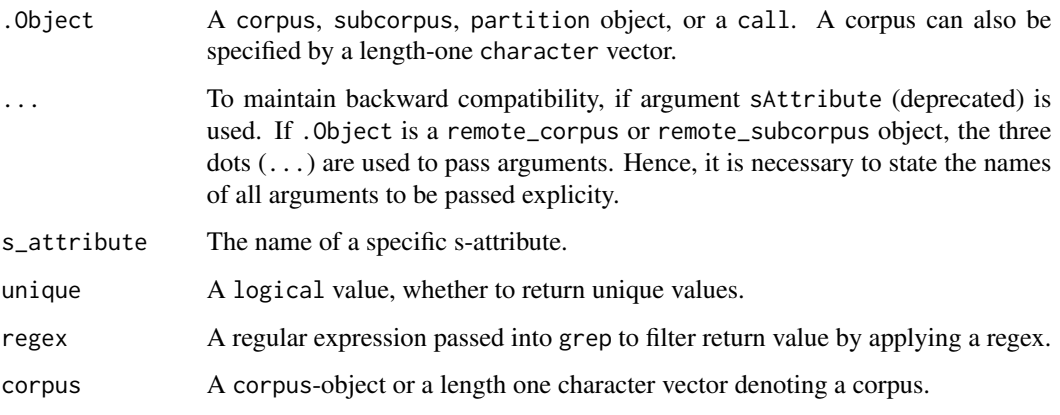
#### s\_attributes 145

registry The registry directory with the registry file defining corpus. If missing, the registry directory that can be derived using RcppCWB::corpus\_registry\_dir() is used.

# **Details**

Importing XML into the Corpus Workbench (CWB) turns elements and element attributes into socalled "s-attributes". There are two basic uses of the s\_attributes()-method: If the argument s\_attribute is NULL (default), the return value is a character vector with all s-attributes present in a corpus.

If s\_attribute denotes a specific s-attribute (a length-one character vector), the values of the sattributes available in the corpus/partition are returned. if the s-attribute does not have values, NA is returned and a warning message is issued.

If argument unique is FALSE, the full sequence of the s\_attributes is returned, which is a useful building block for decoding a corpus.

If argument s\_attributes is a character providing several s-attributes, the method will return a data.table. If unique is TRUE, all unique combinations of the s-attributes will be reported by the data.table.

If the corpus is based on a nested XML structure, the order of items on the s\_attribute vector matters. The method for corpus objects will take the first s-attribute as the benchmark and assume that further s-attributes are XML ancestors of the node.

If .Object is a context object, the s-attribute value for the first corpus position of every match is returned in a character vector. If the match is outside a region of the s-attribute, NA is returned.

If .Object is a call or a quosure (defined in the rlang package), the s\_attributes-method will return a character vector with the s-attributes occurring in the call. This usage is relevant internally to implement the subset method to generate a subcorpus using non-standard evaluation. Usually it will not be relevant in an interactive session.

## Value

A character vector (s-attributes, or values of s-attributes).

## Examples

use("polmineR")

```
s_attributes("GERMAPARLMINI")
s_attributes("GERMAPARLMINI", "date") # dates of plenary meetings
s_attributes("GERMAPARLMINI", s_attribute = c("date", "party"))
s_attributes(corpus("GERMAPARLMINI"))
p <- partition("GERMAPARLMINI", date = "2009-11-10")
s_attributes(p)
s_attributes(p, "speaker") # get names of speakers
# Get s-attributes occurring in a call
s_attributes(quote(grep("Merkel", speaker)), corpus = "GERMAPARLMINI")
s_attributes(quote(speaker == "Angela Merkel"), corpus = "GERMAPARLMINI")
s_attributes(quote(speaker != "Angela Merkel"), corpus = "GERMAPARLMINI")
```

```
s_attributes(
  quote(speaker == "Angela Merkel" & date == "2009-10-28"),
  corpus = "GERMAPARLMINI"
\lambda# Get s-attributes from quosure
s_attributes(
 rlang::new_quosure(quote(grep("Merkel", speaker))),
  corpus = "GERMAPARLMINI"
\lambda
```
terms *Get terms in* partition *or* corpus*.*

## Description

Get terms in partition or corpus.

# Usage

```
## S4 method for signature 'partition'
terms(x, p_{attribute}, regex = NULL)## S4 method for signature 'subcorpus'
terms(x, p_attribute, regex = NULL)## S4 method for signature 'corpus'
terms(x, p_attribute, regex = NULL, robust = FALSE)
```

```
## S4 method for signature 'character'
terms(x, p_attribute, regex = NULL, robust = FALSE)
```
# Arguments

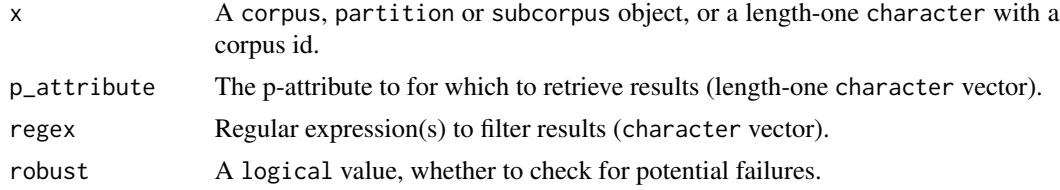

```
use(pkg = "RcppCWB", corpus = "REUTERS")
r <- partition("REUTERS", id = "144")
words <- terms(r, "word")
terms(r, p_{\text{}attribute} = "word", \text{ } \text{regex} = ".*i1.*")
```
<span id="page-145-0"></span>

<span id="page-146-0"></span>

## Description

The textstat S4 class is the superclass for the classes features, context, and partition. Usually, these subclasses, which are designed to serve a specified analytical purpose, will be used . Common standard generic methods such as head, tail, dim, nrow, colnames are defined for the textstat class and are available for subclasses by inheritence. The core of textstat and its childs is a data.table in the slot stat for keeping data on text statistics of a corpus, or a partition. The textstat class inherits from the corpus class, keeping information on the corpus available.

## Usage

```
## S4 method for signature 'textstat'
name(x)
## S4 method for signature 'character'
name(x)
## S4 replacement method for signature 'textstat'
name(x) < - value## S4 method for signature 'textstat'
round(x, \text{ digits} = 2L)## S4 method for signature 'textstat'
sort(x, by, decreasing = TRUE)as.bundle(object, ...)
## S4 method for signature 'textstat, textstat'
e1 + e2
## S4 method for signature 'textstat'
subset(x, subset)
## S3 method for class 'textstat'
as.data.table(x, ...)
## S4 method for signature 'textstat'
show(object)
## S4 method for signature 'textstat'
p_attributes(.Object)
## S4 method for signature 'textstat'
```
#### 148 textstat-class

```
knit\_print(x, options = knitr::opts\_chunk, ...)## S4 method for signature 'textstat'
get_corpus(x)
## S4 method for signature 'textstat'
format(x, digits = 2L)
restore(file)
cp(x)## S4 method for signature 'textstat'
```

```
view(.Object)
```
# Arguments

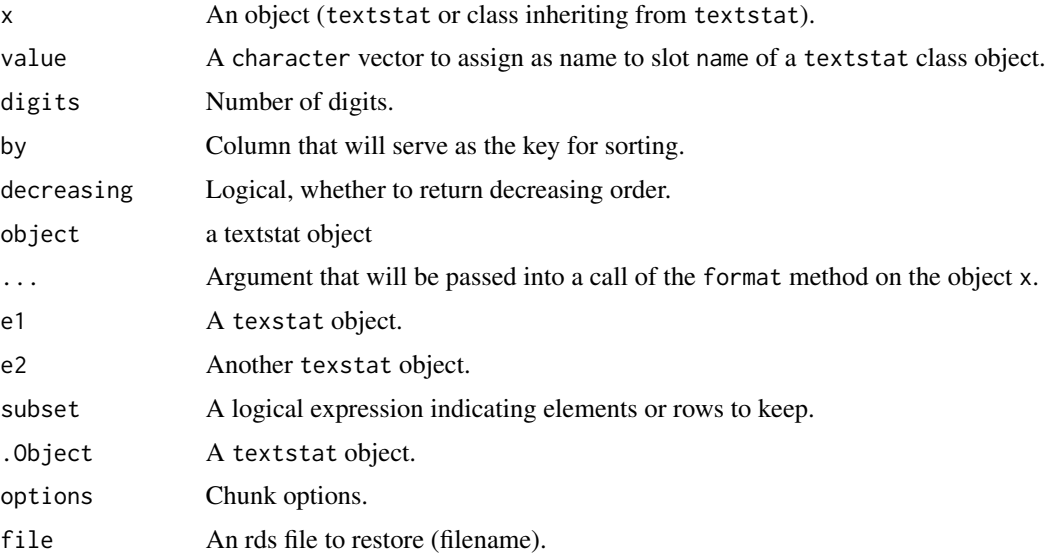

# Details

A head-method will return the first rows of the data.table in the stat-slot. Use argument n to specify the number of rows.

A tail-method will return the last rows of the data.table in the stat-slot. Use argument n to specify the number of rows.

The methods dim, nrow and ncol will return information on the dimensions, the number of rows, or the number of columns of the data.table in the stat-slot, respectively.

Objects derived from the textstat class can be indexed with simple square brackets ("[") to get rows specified by an numeric/integer vector, and with double square brackets ("[[") to get specific columns from the data.table in the slot stat.

The colnames-method will return the column names of the data-table in the slot stat.

#### textstat-class 149

The methods as.data.table, and as.data.frame will extract the data.table in the slot stat as a data.table, or data.frame, respectively.

textstat objects can have a name, which can be retrieved, and set using the name-method and name<-, respectively.

The round()-method looks up all numeric columns in the data.table in the stat-slot of the textstat object and rounds values of these columns to the number of decimal places specified by argument digits.

The knit\_print method will be called by knitr to render textstat objects or objects inheriting from the textstat class as a DataTable htmlwidget when rendering a R Markdown document as html. It will usually be necessary to explicitly state "render = knit\_print" in the chunk options. The option polmineR.pagelength controls the number of lines displayed in the resulting htmlwidget. Note that including htmlwidgets in html documents requires that pandoc is installed. To avoid an error, a formatted data.table is returned by knit\_print if pandoc is not available.

The format()-method returns a pretty-printed and minimized version of the data.table in the stat-slot of the textstat-object: It will round all numeric columns to the number of decimal numbers specified by digits, and drop all columns with token ids. The return value is a data.table.

Using the reference semantics of data.table objects (i.e. inplace modification) has great advantages for memory efficiency. But there may be unexpected behavior when reloading an S4 textstat object (including classes inheriting from textstat) with a data.table in the stat slot. Use restore to copy the data.table once to have a restored object that works for inplace operations after saving / reloading it.

It is not possible to add columns to the data.table in the stat slot of a textclass object, when the object has been saved and loaded using save()/load(). This scenario applies for instance, when the objects of an interactive R session are saved, and loaded when starting the next interactive R session. The cp() function will create a copy of the object, including an explicit copy of the data.table in the stat slot. Inplace modifications of the new object are possible. The function can also be used to avoid unwanted side effects of modifying an object.

## **Slots**

p\_attribute Object of class character, p-attribute of the query.

corpus A corpus specified by a length-one character vector.

stat A data.table with statistical information.

name The name of the object.

- annotation\_cols A character vector, column names of data.table in slot stat that are annotations.
- encoding A length-one character vector, the encoding of the corpus.

```
use(pkg = "polmineR", corpus = "GERMAPARLMINI")
use(pkg = "RcppCWB", corpus = "REUTERS")
P <- partition("GERMAPARLMINI", date = ".*", p_attribute = "word", regex = TRUE)
y <- cooccurrences(P, query = "Arbeit")
```

```
# generics defined in the polmineR package
x <- count("REUTERS", p_attribute = "word")
name(x) <- "count_reuters"
name(x)
get_corpus(x)
# Standard generic methods known from data.frames work for objects inheriting
# from the textstat class
head(y)
tail(y)
nrow(y)
ncol(y)
dim(y)
colnames(y)
# Use brackets for indexing
## Not run:
y[1:25]
y[,c("word", "ll")]
y[1:25, "word"]
y[1:25][["word"]]
y[which(y[["word"]] %in% c("Arbeit", "Sozial"))]
y[ y[["word"]] %in% c("Arbeit", "Sozial") ]
## End(Not run)
sc <- partition("GERMAPARLMINI", speaker = "Angela Dorothea Merkel")
cnt <- count(sc, p_attribute = c("word", "pos"))
cnt_min <- subset(cnt, pos %in% c("NN", "ADJA"))
cnt_min <- subset(cnt, pos == "NE")
use(pkg = "RcppCWB", corpus = "REUTERS")
# Get statistics in textstat object as data.table
count_dt <- corpus("REUTERS") %>%
  subset(grep("saudi-arabia", places)) %>%
  count(p_attribute = "word") %>%
  as.data.table()
# textstat objects stored as *.rds files should be loaded using restore().
# Before moving to examples, this is a brief technical dip why this is
# recommended: If we load the *.rds file with readRDS(), the data.table in
# the slot 'stat' will have the pointer '0x0', and the data.table cannot be
# augmented without having been copied previously.
k <- kwic("REUTERS", query = "oil")
kwicfile <- tempfile(fileext = ".rds")
saveRDS(k, file = kwicfile)
problemprone <- readRDS(file = kwicfile)
problemprone@stat[, "newcol" := TRUE]
"newcol" %in% colnames(problemprone@stat) # is FALSE!
attr(problemprone@stat, ".internal.selfref")
```
# <span id="page-150-0"></span>tooltips-method 151

```
identical(attr(problemprone@stat, ".internal.selfref"), new("externalptr"))
# Restore stored S4 object with copy of data.table in 'stat' slot
k <- kwic("REUTERS", query = "oil")
kwicfile <- tempfile(fileext = ".rds")
saveRDS(k, file = kwicfile)
k2 <- restore(kwicfile)
enrich(k2, s_attribute = "id")
"id" %in% colnames(k2) # is TRUE
k <- kwic("REUTERS", query = "oil")
rdata_file <- tempfile(fileext = ".RData")
save(k, file = rdata_file)
rm(k)
load(rdata_file)
k \leq c p(k) # now it is possible to columns by reference
enrich(k, s_attribute = "id")
"id" %in% colnames(k)
```
tooltips-method *Add tooltips to text output.*

# Description

Highlight tokens based on exact match, a regular expression or corpus position in kwic output or html document.

# Usage

```
tooltips(.Object, tooltips, ...)
## S4 method for signature 'character'
tooltips(
  .Object,
  to oltips = list(),fmt = "//span[@style=\"background-color:%s\"]",
  verbose
\mathcal{L}## S4 method for signature 'html'
tooltips(.Object, tooltips = list(), fmt, verbose = TRUE)
## S4 method for signature 'kwic'
tooltips(.Object, tooltips, regex = FALSE, ...)
```
# <span id="page-151-0"></span>Arguments

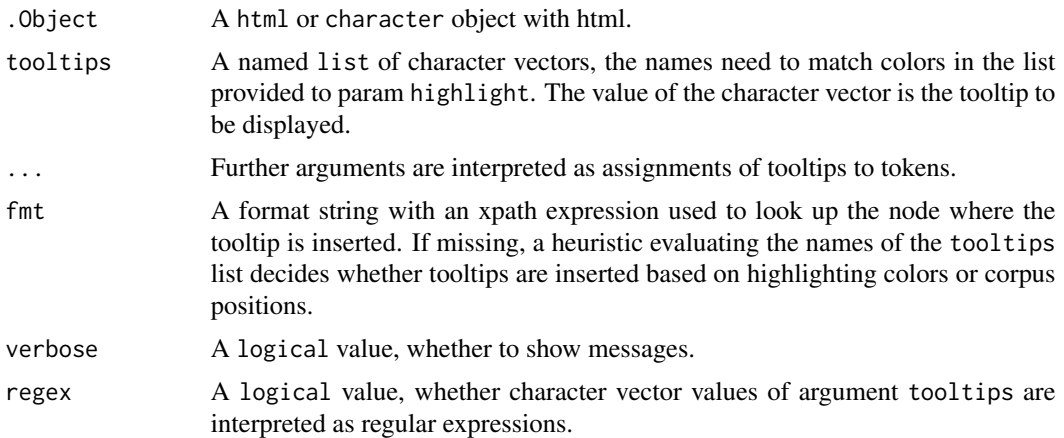

# Examples

use(pkg = "RcppCWB", corpus = "REUTERS")

```
a <- partition("REUTERS", places = "argentina")
b \leftarrow \text{html}(a)c <- highlight(b, lightgreen = "higher")
d <- tooltips(c, list(lightgreen = "Further information"))
if (interactive()) d
# Using the tooltips-method in a pipe ...
h <- a %>%
 html() %>%
  highlight(yellow = c("barrels", "oil", "gas")) %>%
  tooltips(list(yellow = "energy"))
```
tree\_structure *Show the structure of s-attributes*

## Description

Show the structure of s-attributes. If x is a subcorpus, the s-attribute used for corpus subsetting is highlighted.

## Usage

```
tree_structure(x, ...)
## S4 method for signature 'xml_node'
tree_structure(x, s_attribute = NULL, prefix = 0, indent = 3, root = TRUE)
## S4 method for signature 'xml_document'
```
# tree\_structure 153

```
tree_structure(x, s_attribute = NULL, prefix = 0, indent = 3, root = TRUE)
## S4 method for signature 'subcorpus'
tree_structure(x)
## S4 method for signature 'corpus'
tree_structure(x, s_attribute = NULL)
```
## Arguments

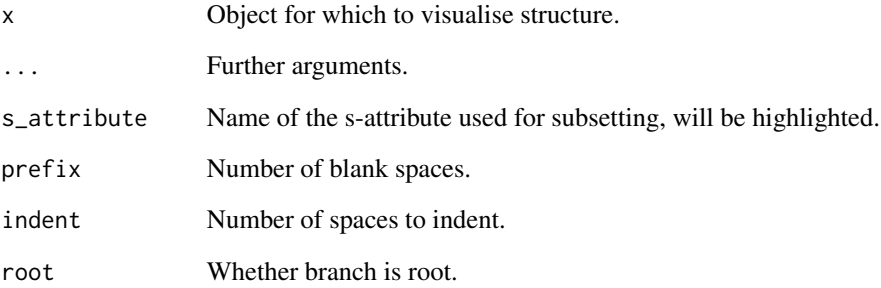

```
xml_sample <- system.file(
  package = "GermaParl2",
  "extdata", "cwb", "indexed_corpora",
  "germaparl2mini"
\lambdaif (nchar(xml_sample) > 0L && interactive()){
  use(pkg = "GermaParl2", corpus = "GERMAPARL2MINI")
 corpus("GERMAPARL2MINI") %>%
   tree_structure()
  corpus("GERMAPARL2MINI") %>%
   subset(speaker_name == "Konrad Adenauer") %>%
   tree_structure()
  corpus("GERMAPARL2MINI") %>%
    subset(speaker_name == "Konrad Adenauer") %>%
   subset(p) %>%
   tree_structure()
  corpus("GERMAPARL2MINI") %>%
    subset(ne_type) %>%
    tree_structure()
}
```
<span id="page-153-0"></span>

# Description

Method to trim and adjust objects by applying thresholds, minimum frequencies etc. It can be applied to context, features, context, partition and partition\_bundle objects.

# Usage

```
trim(.Object, ...)
## S4 method for signature 'TermDocumentMatrix'
trim(
  .Object,
  terms_to_drop,
 docs_to_keep,
 min_count,
 min_doc_length,
 verbose = TRUE,
  ...
\mathcal{L}## S4 method for signature 'DocumentTermMatrix'
trim(
  .Object,
  terms_to_drop,
 docs_to_keep,
 min_count,
 min_doc_length,
 verbose = TRUE,
  ...
)
```
punctuation

## Arguments

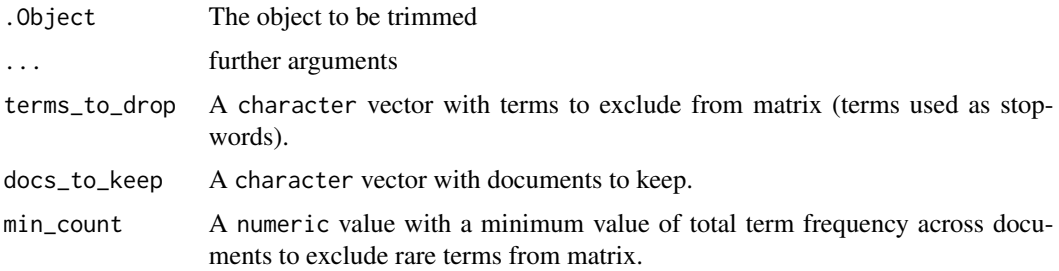

#### <span id="page-154-0"></span>t\_test 155

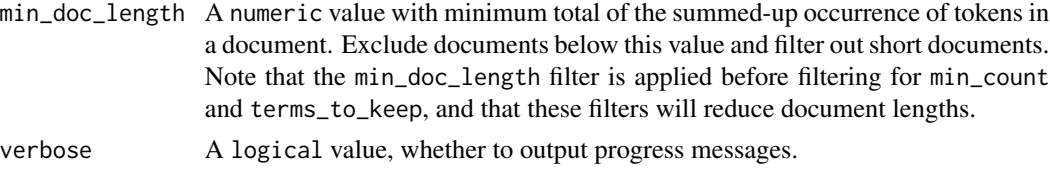

## Format

An object of class character of length 13.

## Author(s)

Andreas Blaette

# Examples

```
use("RcppCWB", corpus = "REUTERS")
dtm <- corpus("REUTERS") %>%
  split(s_attribute = "id") %>%
  as.DocumentTermMatrix(p_attribute = "word", verbose = FALSE)
trim(dtm, min_doc_length = 100)
```
t\_test *Perform t-test.*

# Description

Compute t-scores to find collocations.

# Usage

```
t_test(.Object)
```
## S4 method for signature 'context' t\_test(.Object)

# Arguments

. Object A context or features object

# Details

The calculation of the t-test is based on the formula

$$
t = \frac{\overline{x} - \mu}{\sqrt{\frac{s^2}{N}}}
$$

where  $\mu$  is the mean of the distribution, x the sample mean,  $s^2$  the sample variance, and N the sample size.

<span id="page-155-0"></span>Following Manning and Schuetze (1999), to test whether two tokens (a and b) are a collocation, the sample mean  $\mu$  is the number of observed co-occurrences of a and b divided by corpus size N:

$$
\mu = \frac{o_{ab}}{N}
$$

For the mean of the distribution  $\bar{x}$ , maximum likelihood estimates are used. Given that we know the number of observations of token a,  $o_a$ , the number of observations of b,  $o_b$  and the size of the corpus N, the propabilities for the tokens a and b, and for the co-occcurence of a and be are as follows, if independence is assumed:

$$
P(a) = \frac{o_a}{N}
$$

$$
P(b) = \frac{o_b}{N}
$$

$$
P(ab) = P(a)P(b)
$$

See the examples for a sample calulation of the t-test, and Evert (2005: 83) for a critical discussion of the "highly questionable" assumptions when using the t-test for detecting co-occurrences.

## References

Manning, Christopher D.; Schuetze, Hinrich (1999): *Foundations of Statistical Natural Language Processing*. MIT Press: Cambridge, Mass., pp. 163-166.

Church, Kenneth W. et al. (1991): Using Statistics in Lexical Analysis. In: Uri Zernik (ed.), *Lexical Acquisition*. Hillsdale, NJ:Lawrence Erlbaum, pp. 115-164 [doi:10.4324/97813157853878](https://doi.org/10.4324/9781315785387-8)

Evert, Stefan (2005): *The Statistics of Word Cooccurrences. Word Pairs and Collocations.* URN urn:nbn:de:bsz:93-opus-23714. [https://elib.uni-stuttgart.de/bitstream/11682/2573/1/](https://elib.uni-stuttgart.de/bitstream/11682/2573/1/Evert2005phd.pdf) [Evert2005phd.pdf](https://elib.uni-stuttgart.de/bitstream/11682/2573/1/Evert2005phd.pdf)

## See Also

Other statistical methods: [chisquare\(](#page-21-0)), [ll\(](#page-99-0)), [pmi\(](#page-121-0))

```
use("polmineR")
y <- cooccurrences("REUTERS", query = "oil", left = 1L, right = 0L, method = "t_test")
# The critical value (for a = 0.005) is 2.579, so "crude" is a collocation
# of "oil" according to t-test.
# A sample calculation
count_oil <- count("REUTERS", query = "oil")
count_crude <- count("REUTERS", query = "crude")
count_crude_oil <- count("REUTERS", query = '"crude" "oil"', cqp = TRUE)
p_crude <- count_crude$count / size("REUTERS")
p_oil <- count_oil$count / size("REUTERS")
p_crude_oil <- p_crude * p_oil
x <- count_crude_oil$count / size("REUTERS")
```

```
t_value <- (x - p_crude_oil) / sqrt(x / size("REUTERS"))
# should be identical with previous result:
as.data.frame(subset(y, word == "crude"))$t_test
```
use *Add corpora in R data packages to session registry.*

## Description

Use CWB indexed corpora in R data packages by adding registry file to session registry.

# Usage

```
use(pkg, corpus, lib.loc = libPaths(), tmp = FALSE, verbose = TRUE)
```
## **Arguments**

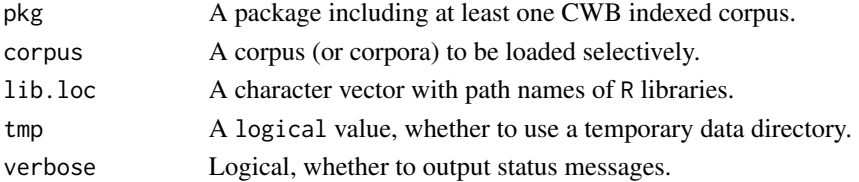

#### Details

pkg is expected to be an installed data package that includes CWB indexed corpora. The use() function will add the registry files describing the corpus (or the corpora) to the session registry directory and adjust the path pointing to the data in the package.

The registry files within the package are assumed to be in the subdirectory './extdata/cwb/registry' of the installed package. The data directories for corpora are assumed to be in a subdirectory named after the corpus (lower case) in the package subdirectory './extdata/cwb/indexed\_corpora/'. When adding a corpus to the registry, templates for formatting fulltext output are reloaded.

If the path to the data directory in a package includes a non-ASCII character, binary data files of the corpora in package are copied to a subdirectory of the per-session temporary data directory.

# Value

A logical value: TRUE if corpus has been loaded successfully, or FALSE, if any kind of error occurred.

# See Also

To get the temporary registry directory, see [registry](#page-131-0).

## Examples

use("polmineR") corpus()

<span id="page-157-0"></span>

# Description

Inspect object using View().

# Usage

view(.Object, ...)

# Arguments

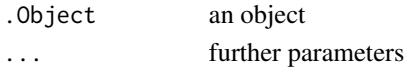

# weigh *Apply Weight to Matrix*

# Description

Apply Weight to Matrix

# Usage

```
weigh(.Object, ...)
```
## S4 method for signature 'TermDocumentMatrix' weigh(.Object, method = "tfidf")

```
## S4 method for signature 'DocumentTermMatrix'
weigh(.Object, method = "tfidf")
```
## S4 method for signature 'count' weigh(.Object, with)

```
## S4 method for signature 'count_bundle'
weigh(.Object, with, progress = TRUE)
```
# Arguments

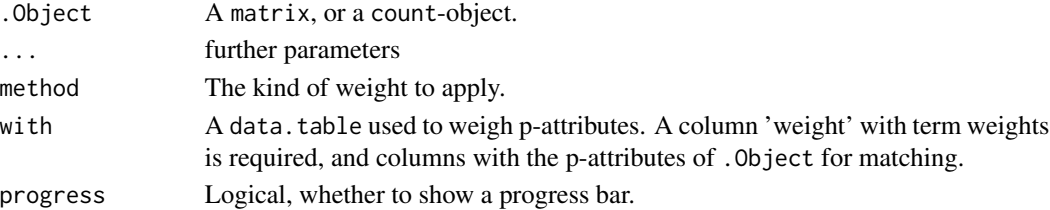

#### weigh the state of the state of the state of the state of the state of the state of the state of the state of the state of the state of the state of the state of the state of the state of the state of the state of the stat

```
## Not run:
library(data.table)
if (require("zoo") && require("devtools")){
# Source in function 'get_sentiws' from a GitHub gist
gist_url <- path(
  "gist.githubusercontent.com",
  "PolMine",
  "70eeb095328070c18bd00ee087272adf",
  "raw",
  "c2eee2f48b11e6d893c19089b444f25b452d2adb",
  "sentiws.R"
 )
devtools::source_url(sprintf("https://%s", gist_url))
SentiWS <- get_sentiws()
# Do the statistical word context analysis
use("GermaParl")
options("polmineR.left" = 10L)
options("polmineR.right" = 10L)
df <- context("GERMAPARL", query = "Islam", p_attribute = c("word", "pos")) %>%
  partition_bundle(node = FALSE) %>%
  set_names(s_attributes(., s_attribute = "date")) %>%
  weigh(with = SentiWS) %>%
  summary()
# Aggregate by year
df[["year"]] <- as.Date(df[["name"]]) %>% format("%Y-01-01")
df_year <- aggregate(df[,c("size", "positive_n", "negative_n")], list(df[["year"]]), sum)
colnames(df_year)[1] <- "year"
# Use shares instead of absolute counts
df_year$negative_share <- df_year$negative_n / df_year$size
df_year$positive_share <- df_year$positive_n / df_year$size
# Turn it into zoo object, and plot it
Z \leftarrow zoo(x = df_year[, c("positive\_share", "negative\_share")order.by = as.Date(df_year[,"year"])
\lambdaplot(
  Z, ylab = "polarity", xlab = "year",
  main = "Word context of 'Islam': Share of positive/negative vocabulary",
 cex = 0.8,
  cex.main = 0.8)
# Note that we can uses the kwic-method to check for the validity of our findings
words_positive <- SentiWS[weight > 0][["word"]]
words_negative <- SentiWS[weight < 0][["word"]]
```

```
kwic("GERMAPARL", query = "Islam", positivelist = c(words_positive, words_negative)) %>%
  highlight(lightgreen = words_positive, orange = words_negative) %>%
  tooltips(setNames(SentiWS[["word"]], SentiWS[["weight"]]))
}
```
## End(Not run)

# **Index**

∗ classes to manage corpora corpus-class, [45](#page-44-0) phrases-class, [119](#page-118-0) ranges-class, [127](#page-126-0) regions, [130](#page-129-0) subcorpus, [137](#page-136-0) ∗ datasets trim, [154](#page-153-0) ∗ package polmineR-package, [4](#page-3-0) ∗ statistical methods chisquare, [22](#page-21-1) ll, [100](#page-99-1) pmi, [122](#page-121-1) t\_test, [155](#page-154-0) ∗ textstatistics chisquare, [22](#page-21-1) +,bundle,bundle-method *(*bundle-class*)*, [18](#page-17-0) +,bundle,textstat-method *(*bundle-class*)*, [18](#page-17-0) +,partition\_bundle,ANY-method *(*partition\_bundle-class*)*, [115](#page-114-0) +,partition\_bundle,partition-method *(*partition\_bundle-class*)*, [115](#page-114-0) +,partition\_bundle,partition\_bundle-method *(*partition\_bundle-class*)*, [115](#page-114-0) +,partition\_bundle-method *(*partition\_bundle-class*)*, [115](#page-114-0) +,textstat,textstat-method *(*textstat-class*)*, [147](#page-146-0) [,bundle,ANY,ANY,ANY-method *(*bundle-class*)*, [18](#page-17-0) [,context,ANY,ANY,ANY-method *(*context-class*)*, [28](#page-27-0) [,context-method *(*context-class*)*, [28](#page-27-0) [,context\_bundle,ANY,ANY,ANY-method *(*context\_bundle-class*)*, [31](#page-30-0) [,context\_bundle-method

*(*context\_bundle-class*)*, [31](#page-30-0) [,kwic,ANY,ANY,ANY-method *(*kwic-class*)*, [95](#page-94-0) [,kwic-method *(*kwic-class*)*, [95](#page-94-0) [,partition,ANY,ANY,ANY-method *(*partition\_class*)*, [117](#page-116-0) [,partition-method *(*partition\_class*)*, [117](#page-116-0) [,partition\_bundle,ANY,ANY,ANY-method *(*partition\_bundle-class*)*, [115](#page-114-0) [,partition\_bundle-method *(*partition\_bundle-class*)*, [115](#page-114-0) [,textstat,ANY,ANY,ANY-method *(*textstat-class*)*, [147](#page-146-0) [[,bundle-method *(*bundle-class*)*, [18](#page-17-0) [[,context-method *(*context-class*)*, [28](#page-27-0) [[,context\_bundle-method *(*context\_bundle-class*)*, [31](#page-30-0) [[,partition\_bundle-method *(*partition\_bundle-class*)*, [115](#page-114-0) [[,textstat-method *(*textstat-class*)*, [147](#page-146-0) [[<-,bundle-method *(*bundle-class*)*, [18](#page-17-0) \$,bundle-method *(*bundle-class*)*, [18](#page-17-0) \$,corpus-method *(*corpus-methods*)*, [47](#page-46-0) \$<-,bundle-method *(*bundle-class*)*, [18](#page-17-0) aggregate,slice-method *(*slice*)*, [136](#page-135-0) annotations, [6](#page-5-0)

annotations,kwic-method *(*annotations*)*, [6](#page-5-0) annotations,textstat-method *(*annotations*)*, [6](#page-5-0) annotations<- *(*annotations*)*, [6](#page-5-0) annotations<-,kwic,list-method *(*annotations*)*, [6](#page-5-0) annotations<-,textstat,list-method *(*annotations*)*, [6](#page-5-0) as *(*as.VCorpus*)*, [16](#page-15-0) as.bundle *(*textstat-class*)*, [147](#page-146-0) as.bundle,list-method *(*bundle-class*)*, [18](#page-17-0)

as.bundle, textstat-method *(*bundle-class*)*, [18](#page-17-0) as.character,kwic-method *(*kwic-class*)*, [95](#page-94-0) as.character,phrases-method *(*phrases-class*)*, [119](#page-118-0) as.corpusEnc *(*encodings*)*, [69](#page-68-0) as.cqp *(*cqp*)*, [58](#page-57-0) as.data.frame,cooccurrences\_bundle-method *(*cooccurrences-class*)*, [44](#page-43-0) as.data.frame,kwic-method *(*kwic-class*)*, [95](#page-94-0) as.data.frame,textstat-method *(*textstat-class*)*, [147](#page-146-0) as.data.table.bundle *(*bundle-class*)*, [18](#page-17-0) as.data.table.ranges *(*ranges-class*)*, [127](#page-126-0) as.data.table.regions *(*regions*)*, [130](#page-129-0) as.data.table.textstat *(*textstat-class*)*, [147](#page-146-0) as.DataTables,context-method *(*context-class*)*, [28](#page-27-0) as.DataTables,textstat-method *(*textstat-class*)*, [147](#page-146-0) as.DocumentTermMatrix *(*as.TermDocumentMatrix*)*, [13](#page-12-0) as.DocumentTermMatrix,bundle-method *(*as.TermDocumentMatrix*)*, [13](#page-12-0) as.DocumentTermMatrix,character-method *(*as.TermDocumentMatrix*)*, [13](#page-12-0) as.DocumentTermMatrix,context-method *(*as.TermDocumentMatrix*)*, [13](#page-12-0) as.DocumentTermMatrix,corpus-method *(*as.TermDocumentMatrix*)*, [13](#page-12-0) as.DocumentTermMatrix,kwic-method *(*kwic-class*)*, [95](#page-94-0) as.DocumentTermMatrix,partition\_bundle-methodas.sparseMatrix,simple\_triplet\_matrix-method *(*as.TermDocumentMatrix*)*, [13](#page-12-0) as.DocumentTermMatrix,subcorpus\_bundle-methodas.sparseMatrix,TermDocumentMatrix-method *(*as.TermDocumentMatrix*)*, [13](#page-12-0) as.list,bundle-method *(*bundle-class*)*, [18](#page-17-0) as.list.bundle *(*bundle-class*)*, [18](#page-17-0) as.markdown, [8](#page-7-0) as.markdown,partition-method *(*as.markdown*)*, [8](#page-7-0) as.markdown,plpr\_partition-method *(*as.markdown*)*, [8](#page-7-0) as.markdown,plpr\_subcorpus-method *(*as.markdown*)*, [8](#page-7-0)

```
as.markdown,subcorpus-method
        (as.markdown), 8
as.matrix,bundle-method (bundle-class),
        18
as.matrix,context_bundle-method
        (context), 24
as.matrix,partition_bundle-method
        (partition_bundle-class), 115
as.nativeEnc (encodings), 69
as.partition_bundle (partition_class),
        117
as.partition_bundle,list-method
        (partition_bundle-class), 115
as.partition_bundle,partition-method
        (partition_class), 117
as.partitionBundle (renamed), 133
as.phrases (phrases-class), 119
as.phrases,matrix-method
        (phrases-class), 119
as.phrases,ngrams-method
        (phrases-class), 119
as.regions (regions), 130
as.regions,context-method
        (context-class), 28
as.regions,partition-method
        (partition_class), 117
as.simple_triplet_matrix,Cooccurrences-method
        (Cooccurrences-class), 41
as.sparseMatrix, 10
as.sparseMatrix,bundle-method
        (as.sparseMatrix), 10
as.sparseMatrix,Cooccurrences-method
        (Cooccurrences-class), 41
as.sparseMatrix,DocumentTermMatrix-method
        (as.sparseMatrix), 10
        (as.sparseMatrix), 10
        (as.sparseMatrix), 10
as.speeches, 11
as.speeches, character-method
        (as.speeches), 11
as.speeches,corpus-method
        (as.speeches), 11
as.speeches,partition-method
        (as.speeches), 11
as.speeches,subcorpus-method
        (as.speeches), 11
```
## $I\Lambda$  is a set of  $I\Lambda$  is a set of  $I\Lambda$  is a set of  $I\Lambda$  is a set of  $I\Lambda$  is a set of  $I\Lambda$

as.TermDocumentMatrix, [13,](#page-12-0) *[46](#page-45-0)* as.TermDocumentMatrix,bundle-method *(*as.TermDocumentMatrix*)*, [13](#page-12-0) as.TermDocumentMatrix,character-method *(*as.TermDocumentMatrix*)*, [13](#page-12-0) as.TermDocumentMatrix,context-method *(*as.TermDocumentMatrix*)*, [13](#page-12-0) as.TermDocumentMatrix,kwic-method *(*kwic-class*)*, [95](#page-94-0) as.TermDocumentMatrix,partition\_bundle-method *(*as.TermDocumentMatrix*)*, [13](#page-12-0) as.TermDocumentMatrix,subcorpus\_bundle-method Cooccurrences,character-method *(*as.TermDocumentMatrix*)*, [13](#page-12-0) as.utf8 *(*encodings*)*, [69](#page-68-0) as.VCorpus, [16,](#page-15-0) *[62](#page-61-0)* as\_igraph *(*Cooccurrences-class*)*, [41](#page-40-0) as\_igraph,Cooccurrences-method *(*Cooccurrences-class*)*, [41](#page-40-0) barplot,partition\_bundle-method *(*partition\_bundle-class*)*, [115](#page-114-0) blapply, [17](#page-16-0) blapply,bundle-method *(*blapply*)*, [17](#page-16-0) blapply,list-method *(*blapply*)*, [17](#page-16-0) blapply,vector-method *(*blapply*)*, [17](#page-16-0) browse *(*polmineR-defunct*)*, [123](#page-122-0) bundle, *[114](#page-113-0)* bundle *(*bundle-class*)*, [18](#page-17-0) bundle-class, [18](#page-17-0) capitalize, [21](#page-20-0)

check\_cqp\_query *(*cqp*)*, [58](#page-57-0) chisquare, [22,](#page-21-1) *[101](#page-100-0)*, *[123](#page-122-0)*, *[156](#page-155-0)* chisquare,context-method *(*chisquare*)*, [22](#page-21-1) chisquare,cooccurrences-method *(*chisquare*)*, [22](#page-21-1) chisquare,features-method *(*chisquare*)*, [22](#page-21-1) colnames, textstat-method *(*textstat-class*)*, [147](#page-146-0) concatenate\_phrases *(*phrases-class*)*, [119](#page-118-0) context, [24](#page-23-0) context,character-method *(*context*)*, [24](#page-23-0) context,cooccurrences-method *(*context*)*,  $24$ context,corpus-method *(*context*)*, [24](#page-23-0) context,matrix-method *(*context*)*, [24](#page-23-0) context,partition-method *(*context*)*, [24](#page-23-0)

context,partition\_bundle-method *(*context*)*, [24](#page-23-0) context,slice-method *(*context*)*, [24](#page-23-0) context,subcorpus-method *(*context*)*, [24](#page-23-0) context-class, [28](#page-27-0) context\_bundle-class, [31](#page-30-0) Cooccurrences, *[43](#page-42-0)* Cooccurrences *(*Cooccurrences,corpus-method*)*, [36](#page-35-0) cooccurrences, [31,](#page-30-0) *[38](#page-37-0)*, *[46](#page-45-0) (*Cooccurrences,corpus-method*)*, [36](#page-35-0) cooccurrences,character-method *(*cooccurrences*)*, [31](#page-30-0) cooccurrences,context-method *(*cooccurrences*)*, [31](#page-30-0) cooccurrences,Cooccurrences-method *(*cooccurrences*)*, [31](#page-30-0) Cooccurrences,corpus-method, [36](#page-35-0) cooccurrences,corpus-method *(*cooccurrences*)*, [31](#page-30-0) Cooccurrences,partition-method *(*Cooccurrences,corpus-method*)*, [36](#page-35-0) cooccurrences,partition-method *(*cooccurrences*)*, [31](#page-30-0) cooccurrences,partition\_bundle-method *(*cooccurrences*)*, [31](#page-30-0) cooccurrences,remote\_corpus-method *(*cooccurrences*)*, [31](#page-30-0) cooccurrences,remote\_subcorpus-method *(*cooccurrences*)*, [31](#page-30-0) Cooccurrences,slice-method *(*Cooccurrences,corpus-method*)*, [36](#page-35-0) cooccurrences,slice-method *(*cooccurrences*)*, [31](#page-30-0) Cooccurrences,subcorpus-method *(*Cooccurrences,corpus-method*)*, [36](#page-35-0) cooccurrences,subcorpus-method *(*cooccurrences*)*, [31](#page-30-0) Cooccurrences-class, [41](#page-40-0) cooccurrences-class, [44](#page-43-0) cooccurrences\_bundle *(*cooccurrences-class*)*, [44](#page-43-0)

cooccurrences\_bundle-class *(*cooccurrences-class*)*, [44](#page-43-0) cooccurrences\_reshaped-class *(*cooccurrences-class*)*, [44](#page-43-0) corpus, *[120](#page-119-0)* corpus *(*corpus-class*)*, [45](#page-44-0) corpus,bundle-method *(*renamed*)*, [133](#page-132-0) corpus,character-method *(*corpus-class*)*, [45](#page-44-0) corpus,kwic-method *(*renamed*)*, [133](#page-132-0) corpus,missing-method *(*corpus-class*)*, [45](#page-44-0) corpus,textstat-method *(*renamed*)*, [133](#page-132-0) corpus-class, [45](#page-44-0) corpus-methods, [47](#page-46-0) count, *[46](#page-45-0)*, [49](#page-48-0) count,character-method *(*count*)*, [49](#page-48-0) count,context-method *(*context-class*)*, [28](#page-27-0) count,corpus-method *(*count*)*, [49](#page-48-0) count,kwic-method *(*kwic-class*)*, [95](#page-94-0) count,partition-method *(*count*)*, [49](#page-48-0) count,partition\_bundle-method *(*count*)*, [49](#page-48-0) count, remote\_corpus-method (count), [49](#page-48-0) count,remote\_subcorpus-method *(*count*)*, [49](#page-48-0) count,subcorpus-method *(*count*)*, [49](#page-48-0) count,subcorpus\_bundle-method *(*count*)*, [49](#page-48-0) count,vector-method *(*count*)*, [49](#page-48-0) count-class *(*count\_class*)*, [53](#page-52-0) count-method *(*count*)*, [49](#page-48-0) count\_bundle-class *(*count\_class*)*, [53](#page-52-0) count\_class, [53](#page-52-0) cp *(*textstat-class*)*, [147](#page-146-0) cpos, [55](#page-54-0) cpos,character-method *(*cpos*)*, [55](#page-54-0) cpos,corpus-method *(*cpos*)*, [55](#page-54-0) cpos,hits-method *(*cpos*)*, [55](#page-54-0) cpos,matrix-method *(*cpos*)*, [55](#page-54-0) cpos,NULL-method *(*cpos*)*, [55](#page-54-0) cpos,partition-method *(*cpos*)*, [55](#page-54-0) cpos,slice-method *(*cpos*)*, [55](#page-54-0) cpos,subcorpus-method *(*cpos*)*, [55](#page-54-0) cqp, [58](#page-57-0) data\_dir *(*registry\_move*)*, [132](#page-131-1)

decode *(*decode-method*)*, [59](#page-58-0) decode, character-method *(*decode-method*)*, [59](#page-58-0)

decode,Cooccurrences-method *(*Cooccurrences-class*)*, [41](#page-40-0) decode,corpus-method *(*decode-method*)*, [59](#page-58-0) decode, data.table-method *(*decode-method*)*, [59](#page-58-0) decode,integer-method *(*decode-method*)*, [59](#page-58-0) decode,partition-method *(*decode-method*)*, [59](#page-58-0) decode,slice-method *(*decode-method*)*, [59](#page-58-0) decode, subcorpus-method *(*decode-method*)*, [59](#page-58-0) decode-method, [59](#page-58-0) dim,textstat-method *(*textstat-class*)*, [147](#page-146-0) dispersion, *[46](#page-45-0)*, *[53](#page-52-0)*, [63,](#page-62-0) *[135](#page-134-0)* dispersion,character-method *(*dispersion*)*, [63](#page-62-0) dispersion,corpus-method *(*dispersion*)*, [63](#page-62-0) dispersion,hits-method *(*dispersion*)*, [63](#page-62-0) dispersion,partition-method *(*dispersion*)*, [63](#page-62-0) dispersion,remote\_corpus-method *(*dispersion*)*, [63](#page-62-0) dispersion,remote\_subcorpus-method *(*dispersion*)*, [63](#page-62-0) dispersion,slice-method *(*dispersion*)*, [63](#page-62-0) dispersion,subcorpus-method *(*dispersion*)*, [63](#page-62-0) dotplot, [66](#page-65-0) dotplot,features-method *(*dotplot*)*, [66](#page-65-0) dotplot, features\_ngrams-method *(*dotplot*)*, [66](#page-65-0) dotplot,partition-method *(*dotplot*)*, [66](#page-65-0) dotplot,textstat-method *(*dotplot*)*, [66](#page-65-0) edit,textstat-method *(*annotations*)*, [6](#page-5-0) encoding, [67](#page-66-0) encoding,bundle-method *(*encoding*)*, [67](#page-66-0) encoding,call-method *(*encoding*)*, [67](#page-66-0) encoding,character-method *(*encoding*)*, [67](#page-66-0) encoding,corpus-method *(*encoding*)*, [67](#page-66-0) encoding,missing-method *(*encoding*)*, [67](#page-66-0) encoding,quosure-method *(*encoding*)*, [67](#page-66-0) encoding,subcorpus-method *(*encoding*)*, [67](#page-66-0) encoding,textstat-method *(*encoding*)*, [67](#page-66-0) encoding<- *(*encoding*)*, [67](#page-66-0) encoding<-,call-method *(*encoding*)*, [67](#page-66-0)

## $I\Lambda$  is a set of  $I\Lambda$  is a set of  $I\Lambda$  is a set of  $I\Lambda$  is a set of  $I\Lambda$  is a set of  $I\Lambda$

encoding<-,quosure-method *(*encoding*)*, [67](#page-66-0) encodings, [69](#page-68-0) enrich, [69](#page-68-0) enrich,context-method *(*context-class*)*, [28](#page-27-0) enrich,Cooccurrences-method *(*Cooccurrences-class*)*, [41](#page-40-0) enrich,kwic-method *(*kwic-class*)*, [95](#page-94-0) enrich,partition-method *(*partition\_class*)*, [117](#page-116-0) enrich,partition\_bundle-method *(*partition\_bundle-class*)*, [115](#page-114-0) enrich,subcorpus\_bundle-method *(*partition\_bundle-class*)*, [115](#page-114-0) enrich-method *(*enrich*)*, [69](#page-68-0) export *(*partition\_class*)*, [117](#page-116-0) export,partition-method *(*partition\_class*)*, [117](#page-116-0)

features, [70](#page-69-0) features,Cooccurrences-method *(*features*)*, [70](#page-69-0) features,count-method *(*features*)*, [70](#page-69-0) features,count\_bundle-method *(*features*)*, [70](#page-69-0) features,ngrams-method *(*features*)*, [70](#page-69-0) features,partition-method *(*features*)*, [70](#page-69-0) features,partition\_bundle-method *(*features*)*, [70](#page-69-0) features-class, [72](#page-71-0) features\_bundle-class *(*features-class*)*, [72](#page-71-0) features\_cooccurrences-class *(*features-class*)*, [72](#page-71-0) features\_ngrams-class *(*features-class*)*, [72](#page-71-0) flatten *(*partition\_bundle-class*)*, [115](#page-114-0) format,cooccurrences-method *(*cooccurrences-class*)*, [44](#page-43-0) format,features-method *(*features-class*)*, [72](#page-71-0) format,kwic-method *(*kwic-class*)*, [95](#page-94-0) format,textstat-method *(*textstat-class*)*, [147](#page-146-0)

get\_corpus *(*corpus-class*)*, [45](#page-44-0) get\_corpus,bundle-method *(*bundle-class*)*, [18](#page-17-0)

get\_corpus,corpus-method *(*corpus-methods*)*, [47](#page-46-0) get\_corpus,kwic-method *(*kwic-class*)*, [95](#page-94-0) get\_corpus,subcorpus-method *(*subcorpus*)*, [137](#page-136-0) get\_corpus,textstat-method *(*textstat-class*)*, [147](#page-146-0) get\_info *(*polmineR-generics*)*, [124](#page-123-0) get\_info,corpus-method *(*corpus-methods*)*, [47](#page-46-0) get\_template, [74](#page-73-0) get\_template,character-method *(*get\_template*)*, [74](#page-73-0) get\_template,corpus-method *(*get\_template*)*, [74](#page-73-0) get\_template,subcorpus-method *(*get\_template*)*, [74](#page-73-0) get\_token\_stream, [75](#page-74-0) get\_token\_stream,character-method *(*get\_token\_stream*)*, [75](#page-74-0) get\_token\_stream,corpus-method *(*get\_token\_stream*)*, [75](#page-74-0) get\_token\_stream,matrix-method *(*get\_token\_stream*)*, [75](#page-74-0) get\_token\_stream,numeric-method *(*get\_token\_stream*)*, [75](#page-74-0) get\_token\_stream,partition-method *(*get\_token\_stream*)*, [75](#page-74-0) get\_token\_stream,partition\_bundle-method *(*get\_token\_stream*)*, [75](#page-74-0) get\_token\_stream,regions-method *(*get\_token\_stream*)*, [75](#page-74-0) get\_token\_stream,slice-method *(*get\_token\_stream*)*, [75](#page-74-0) get\_token\_stream,subcorpus-method *(*get\_token\_stream*)*, [75](#page-74-0) get\_type, [79](#page-78-0) get\_type,character-method *(*get\_type*)*, [79](#page-78-0) get\_type,corpus-method *(*get\_type*)*, [79](#page-78-0) get\_type,partition\_bundle-method *(*get\_type*)*, [79](#page-78-0) get\_type,subcorpus-method *(*get\_type*)*, [79](#page-78-0) get\_type,subcorpus\_bundle-method *(*get\_type*)*, [79](#page-78-0) getEncoding *(*renamed*)*, [133](#page-132-0) getTerms *(*renamed*)*, [133](#page-132-0) getTokenStream *(*renamed*)*, [133](#page-132-0)

head,context-method *(*context-class*)*, [28](#page-27-0)

166 INDEX

head,textstat-method *(*textstat-class*)*, [147](#page-146-0) highlight, *[94](#page-93-0)* highlight *(*highlight-method*)*, [80](#page-79-0) highlight,character-method *(*highlight-method*)*, [80](#page-79-0) highlight,html-method *(*highlight-method*)*, [80](#page-79-0) highlight,kwic-method *(*highlight-method*)*, [80](#page-79-0) highlight-method, [80](#page-79-0) hist,count-method *(*count\_class*)*, [53](#page-52-0) hits, *[53](#page-52-0)*, [82,](#page-81-0) *[135](#page-134-0)* hits,character-method *(*hits*)*, [82](#page-81-0) hits,context-method *(*hits*)*, [82](#page-81-0) hits,corpus-method *(*hits*)*, [82](#page-81-0) hits,partition-method *(*hits*)*, [82](#page-81-0) hits,partition\_bundle-method *(*hits*)*, [82](#page-81-0) hits,remote\_corpus-method *(*hits*)*, [82](#page-81-0) hits,remote\_subcorpus-method *(*hits*)*, [82](#page-81-0) hits,subcorpus-method *(*hits*)*, [82](#page-81-0) hits-class *(*hits\_class*)*, [85](#page-84-0) hits\_class, [85](#page-84-0) href *(*href-function*)*, [86](#page-85-0) href-function, [86](#page-85-0) html, [87](#page-86-0) html,character-method *(*html*)*, [87](#page-86-0) html,kwic-method *(*html*)*, [87](#page-86-0) html,partition-method *(*html*)*, [87](#page-86-0) html,partition\_bundle-method *(*html*)*, [87](#page-86-0) html,remote\_subcorpus-method *(*html*)*, [87](#page-86-0) html,subcorpus-method *(*html*)*, [87](#page-86-0)

is.cqp *(*cqp*)*, [58](#page-57-0) is.partition *(*partition\_class*)*, [117](#page-116-0) is\_nested, [89](#page-88-0)

```
knit_print,kwic-method (kwic-class), 95
knit_print,textstat-method
        (textstat-class), 147
kwic, 46, 90, 98, 130
kwic,character-method (kwic), 90
kwic,context-method (kwic), 90
kwic,Cooccurrences-method
        (Cooccurrences-class), 41
kwic,corpus-method (kwic), 90
kwic,partition-method (kwic), 90
kwic,partition_bundle-method (kwic), 90
kwic,remote_corpus-method (kwic), 90
```
kwic,remote\_partition-method *(*kwic*)*, [90](#page-89-0) kwic,remote\_subcorpus-method *(*kwic*)*, [90](#page-89-0) kwic,slice-method *(*kwic*)*, [90](#page-89-0) kwic,subcorpus-method *(*kwic*)*, [90](#page-89-0) kwic,subcorpus\_bundle-method *(*kwic*)*, [90](#page-89-0) kwic-class, [95](#page-94-0) kwic\_bundle-class *(*features-class*)*, [72](#page-71-0) length,bundle-method *(*bundle-class*)*, [18](#page-17-0)

length,context-method *(*context-class*)*, [28](#page-27-0) length,count-method *(*count\_class*)*, [53](#page-52-0) length,kwic-method *(*kwic-class*)*, [95](#page-94-0) ll, *[23](#page-22-0)*, *[35](#page-34-0)*, [100,](#page-99-1) *[123](#page-122-0)*, *[156](#page-155-0)* ll,context-method *(*ll*)*, [100](#page-99-1) ll,Cooccurrences-method *(*ll*)*, [100](#page-99-1) ll,cooccurrences-method *(*ll*)*, [100](#page-99-1) ll,features-method *(*ll*)*, [100](#page-99-1)

mail *(*polmineR-defunct*)*, [123](#page-122-0) means, [103](#page-102-0) means,DocumentTermMatrix-method *(*means*)*, [103](#page-102-0) merge,kwic\_bundle-method *(*kwic-class*)*, [95](#page-94-0) merge,partition\_bundle-method *(*partition\_bundle-class*)*, [115](#page-114-0) merge, subcorpus-method *(*subcorpus\_bundle-class*)*, [139](#page-138-0) merge,subcorpus\_bundle-method *(*subcorpus\_bundle-class*)*, [139](#page-138-0)

```
name (textstat-class), 147
name,character-method (textstat-class),
        147
name,corpus-method (corpus-methods), 47
name,textstat-method (textstat-class),
        147
name<- (textstat-class), 147
name<-,bundle-method (bundle-class), 18
name<-,subcorpus-method (subcorpus), 137
name<-,textstat-method
        (textstat-class), 147
names,bundle-method (bundle-class), 18
names,partition_bundle-method
        (partition_bundle-class), 115
names,textstat-method (textstat-class),
        147
```
## INDEX  $167$

names<-,bundle,vector-method *(*bundle-class*)*, [18](#page-17-0) ncol,textstat-method *(*textstat-class*)*, [147](#page-146-0) ngrams, [103](#page-102-0) ngrams,character-method *(*ngrams*)*, [103](#page-102-0) ngrams,corpus-method *(*ngrams*)*, [103](#page-102-0) ngrams,data.table-method *(*ngrams*)*, [103](#page-102-0) ngrams,list-method *(*ngrams*)*, [103](#page-102-0) ngrams,partition-method *(*ngrams*)*, [103](#page-102-0) ngrams,partition\_bundle-method *(*ngrams*)*, [103](#page-102-0) ngrams,subcorpus-method *(*ngrams*)*, [103](#page-102-0) ngrams-class *(*ngrams\_class*)*, [106](#page-105-0) ngrams\_class, [106](#page-105-0) noise, [106](#page-105-0) noise,character-method *(*noise*)*, [106](#page-105-0) noise,DocumentTermMatrix-method *(*noise*)*, [106](#page-105-0) noise,TermDocumentMatrix-method *(*noise*)*, [106](#page-105-0) noise,textstat-method *(*noise*)*, [106](#page-105-0) nrow,textstat-method *(*textstat-class*)*, [147](#page-146-0)

ocpu\_exec, [108](#page-107-0) opencpu *(*ocpu\_exec*)*, [108](#page-107-0)

p\_attributes, [124](#page-123-0) p\_attributes,character-method *(*p\_attributes*)*, [124](#page-123-0) p\_attributes,context-method *(*context-class*)*, [28](#page-27-0) p\_attributes,corpus-method *(*p\_attributes*)*, [124](#page-123-0) p\_attributes,partition-method *(*partition\_class*)*, [117](#page-116-0) p\_attributes,partition\_bundle-method *(*p\_attributes*)*, [124](#page-123-0) p\_attributes,remote\_corpus-method *(*p\_attributes*)*, [124](#page-123-0) p\_attributes,remote\_partition-method *(*p\_attributes*)*, [124](#page-123-0) p\_attributes,slice-method *(*p\_attributes*)*, [124](#page-123-0) p\_attributes,subcorpus-method *(*partition\_class*)*, [117](#page-116-0) p\_attributes,textstat-method *(*textstat-class*)*, [147](#page-146-0)

partition, [109,](#page-108-0) *[114](#page-113-0)* partition,character-method *(*partition*)*, [109](#page-108-0) partition,context-method *(*partition*)*, [109](#page-108-0) partition,corpus-method *(*partition*)*, [109](#page-108-0) partition,environment-method *(*partition*)*, [109](#page-108-0) partition,partition-method *(*partition*)*, [109](#page-108-0) partition,remote\_corpus-method *(*partition*)*, [109](#page-108-0) partition,remote\_partition-method *(*partition*)*, [109](#page-108-0) partition-class *(*partition\_class*)*, [117](#page-116-0) partition\_bundle, [112](#page-111-0) partition\_bundle,character-method *(*partition\_bundle*)*, [112](#page-111-0) partition\_bundle,context-method *(*partition\_bundle*)*, [112](#page-111-0) partition\_bundle,corpus-method *(*partition\_bundle*)*, [112](#page-111-0) partition\_bundle,environment-method *(*partition\_bundle-class*)*, [115](#page-114-0) partition\_bundle,partition-method *(*partition\_bundle*)*, [112](#page-111-0) partition\_bundle,partition\_bundle-method *(*partition\_bundle*)*, [112](#page-111-0) partition\_bundle-class, [115](#page-114-0) partition\_class, *[70](#page-69-0)*, *[111](#page-110-0)*, [117](#page-116-0) partition\_to\_string, [119](#page-118-0) partitionBundle *(*renamed*)*, [133](#page-132-0) pAttributes *(*renamed*)*, [133](#page-132-0) phrases *(*phrases-class*)*, [119](#page-118-0) phrases-class, [119](#page-118-0) plpr\_partition-class *(*partition\_class*)*, [117](#page-116-0) plpr\_subcorpus-class *(*subcorpus*)*, [137](#page-136-0) pmi, *[23](#page-22-0)*, *[101](#page-100-0)*, [122,](#page-121-1) *[156](#page-155-0)* pmi,context-method *(*pmi*)*, [122](#page-121-1) pmi,Cooccurrences-method *(*pmi*)*, [122](#page-121-1) pmi,ngrams-method *(*pmi*)*, [122](#page-121-1) polmineR *(*polmineR-package*)*, [4](#page-3-0) polmineR-defunct, [123](#page-122-0) polmineR-generics, [124](#page-123-0) polmineR-package, [4](#page-3-0) press\_partition-class *(*partition\_class*)*, [117](#page-116-0)

press\_subcorpus-class *(*subcorpus*)*, [137](#page-136-0) punctuation *(*trim*)*, [154](#page-153-0)

ranges, [125](#page-124-0) ranges,character-method *(*ranges*)*, [125](#page-124-0) ranges,corpus-method *(*ranges*)*, [125](#page-124-0) ranges,partition-method *(*ranges*)*, [125](#page-124-0) ranges,subcorpus-method *(*ranges*)*, [125](#page-124-0) ranges-class, [127](#page-126-0) read, *[94](#page-93-0)*, [128](#page-127-0) read,data.table-method *(*read*)*, [128](#page-127-0) read,hits-method *(*read*)*, [128](#page-127-0) read,kwic-method *(*read*)*, [128](#page-127-0) read,partition-method *(*read*)*, [128](#page-127-0) read,partition\_bundle-method *(*read*)*, [128](#page-127-0) read,regions-method *(*read*)*, [128](#page-127-0) read,subcorpus-method *(*read*)*, [128](#page-127-0) regions, *[46](#page-45-0)*, *[120](#page-119-0)*, *[127](#page-126-0)*, [130,](#page-129-0) *[138](#page-137-0)* regions,corpus-method *(*regions*)*, [130](#page-129-0) regions,subcorpus-method *(*regions*)*, [130](#page-129-0) regions-class *(*regions*)*, [130](#page-129-0) registry, *[157](#page-156-0)* registry *(*registry\_move*)*, [132](#page-131-1) registry\_move, [132](#page-131-1) remote\_corpus *(*corpus-class*)*, [45](#page-44-0) remote\_corpus-class *(*corpus-class*)*, [45](#page-44-0) remote\_partition-class *(*partition\_class*)*, [117](#page-116-0) remote\_subcorpus-class *(*subcorpus*)*, [137](#page-136-0) renamed, [133](#page-132-0) restore *(*textstat-class*)*, [147](#page-146-0) round,textstat-method *(*textstat-class*)*, [147](#page-146-0) rownames,textstat-method *(*textstat-class*)*, [147](#page-146-0)

s\_attribute\_decode, *[62](#page-61-0)* s\_attributes, *[46](#page-45-0)*, *[62](#page-61-0)*, [143](#page-142-0) s\_attributes,call-method *(*s\_attributes*)*, [143](#page-142-0) s\_attributes,character-method *(*s\_attributes*)*, [143](#page-142-0) s\_attributes,context-method *(*s\_attributes*)*, [143](#page-142-0) s\_attributes,corpus-method *(*s\_attributes*)*, [143](#page-142-0) s\_attributes,data.table-method *(*s\_attributes*)*, [143](#page-142-0)

s\_attributes,name-method *(*s\_attributes*)*, [143](#page-142-0) s\_attributes,partition-method *(*s\_attributes*)*, [143](#page-142-0) s\_attributes,partition\_bundle-method *(*s\_attributes*)*, [143](#page-142-0) s\_attributes,quosure-method *(*s\_attributes*)*, [143](#page-142-0) s\_attributes,remote\_corpus-method *(*s\_attributes*)*, [143](#page-142-0) s\_attributes,remote\_partition-method *(*s\_attributes*)*, [143](#page-142-0) s\_attributes,slice-method *(*s\_attributes*)*, [143](#page-142-0) s\_attributes,subcorpus-method *(*s\_attributes*)*, [143](#page-142-0) sample,bundle-method *(*bundle-class*)*, [18](#page-17-0) sample,context-method *(*context-class*)*, [28](#page-27-0) sample,hits-method *(*hits\_class*)*, [85](#page-84-0) sample,kwic-method *(*kwic-class*)*, [95](#page-94-0) sAttributes *(*renamed*)*, [133](#page-132-0) show,context-method *(*context-class*)*, [28](#page-27-0) show,context\_bundle-method *(*context\_bundle-class*)*, [31](#page-30-0) show,cooccurrences-method *(*cooccurrences-class*)*, [44](#page-43-0) show,corpus-method *(*corpus-methods*)*, [47](#page-46-0) show,features-method *(*features-class*)*, [72](#page-71-0) show,html-method *(*html*)*, [87](#page-86-0) show,kwic-method *(*kwic-class*)*, [95](#page-94-0) show,partition-method *(*partition\_class*)*, [117](#page-116-0) show,partition\_bundle-method *(*partition\_bundle-class*)*, [115](#page-114-0) show, subcorpus\_bundle-method *(*subcorpus\_bundle-class*)*, [139](#page-138-0) show,textstat-method *(*textstat-class*)*, [147](#page-146-0) show\_info *(*polmineR-generics*)*, [124](#page-123-0) show\_info,corpus-method *(*corpus-methods*)*, [47](#page-46-0) size, *[46](#page-45-0)*, [134,](#page-133-0) *[138](#page-137-0)* size,character-method *(*size*)*, [134](#page-133-0) size,corpus-method *(*size*)*, [134](#page-133-0) size,DocumentTermMatrix-method *(*size*)*, [134](#page-133-0)

## INDEX  $169$

size,features-method *(*size*)*, [134](#page-133-0) size,partition-method *(*size*)*, [134](#page-133-0) size,partition\_bundle-method *(*size*)*, [134](#page-133-0) size,remote\_corpus-method *(*size*)*, [134](#page-133-0) size,remote\_partition-method *(*size*)*, [134](#page-133-0) size,slice-method *(*size*)*, [134](#page-133-0) size,subcorpus-method *(*subcorpus*)*, [137](#page-136-0) size,TermDocumentMatrix-method *(*size*)*, [134](#page-133-0) slice, [136](#page-135-0) slice-class *(*slice*)*, [136](#page-135-0) sort, textstat-method *(textstat-class)*, [147](#page-146-0) split *(*partition\_class*)*, [117](#page-116-0) split,corpus-method *(*subcorpus\_bundle-class*)*, [139](#page-138-0) split,partition-method *(*partition\_class*)*, [117](#page-116-0) split, subcorpus-method *(*subcorpus\_bundle-class*)*, [139](#page-138-0) split,subcorpus\_bundle-method *(*subcorpus\_bundle-class*)*, [139](#page-138-0) subcorpus, *[46](#page-45-0)*, *[120](#page-119-0)*, *[127](#page-126-0)*, *[131](#page-130-0)*, [137](#page-136-0) subcorpus-class *(*subcorpus*)*, [137](#page-136-0) subcorpus\_bundle-class, [139](#page-138-0) subset, *[138](#page-137-0)* subset *(*subset-method*)*, [141](#page-140-0) subset,bundle-method *(*bundle-class*)*, [18](#page-17-0) subset,character-method *(*subset-method*)*, [141](#page-140-0) subset,Cooccurrences-method *(*Cooccurrences-class*)*, [41](#page-40-0) subset,corpus-method *(*subset-method*)*, [141](#page-140-0) subset,kwic-method *(*kwic-class*)*, [95](#page-94-0) subset, remote\_corpus-method *(*subset-method*)*, [141](#page-140-0) subset, subcorpus-method *(*subset-method*)*, [141](#page-140-0) subset,subcorpus\_bundle-method *(*subset-method*)*, [141](#page-140-0) subset, textstat-method *(*textstat-class*)*, [147](#page-146-0) subset-method, [141](#page-140-0) summary,context-method *(*context-class*)*,  $28$ summary,context\_bundle-method *(*context\_bundle-class*)*, [31](#page-30-0)

summary,count-method *(*count\_class*)*, [53](#page-52-0) summary,features-method *(*features-class*)*, [72](#page-71-0) summary,features\_bundle-method *(*features-class*)*, [72](#page-71-0) summary,partition\_bundle-method *(*partition\_bundle-class*)*, [115](#page-114-0) summary,subcorpus-method *(*subcorpus*)*, [137](#page-136-0) t\_test, *[23](#page-22-0)*, *[101](#page-100-0)*, *[123](#page-122-0)*, [155](#page-154-0) t\_test,context-method *(*t\_test*)*, [155](#page-154-0) tail,textstat-method *(*textstat-class*)*, [147](#page-146-0) terms, [146](#page-145-0) terms,character-method *(*terms*)*, [146](#page-145-0) terms,corpus-method *(*terms*)*, [146](#page-145-0) terms,partition-method *(*terms*)*, [146](#page-145-0) terms,slice-method *(*terms*)*, [146](#page-145-0) terms,subcorpus-method *(*terms*)*, [146](#page-145-0) textstat-class, [147](#page-146-0) tooltips *(*tooltips-method*)*, [151](#page-150-0) tooltips,character-method *(*tooltips-method*)*, [151](#page-150-0) tooltips,html-method *(*tooltips-method*)*, [151](#page-150-0) tooltips,kwic-method *(*tooltips-method*)*, [151](#page-150-0) tooltips-method, [151](#page-150-0) tree\_structure, [152](#page-151-0) tree\_structure,corpus-method *(*tree\_structure*)*, [152](#page-151-0) tree\_structure,subcorpus-method *(*tree\_structure*)*, [152](#page-151-0) tree\_structure,xml\_document-method *(*tree\_structure*)*, [152](#page-151-0) tree\_structure,xml\_node-method *(*tree\_structure*)*, [152](#page-151-0) trim, [154](#page-153-0) trim,context-method *(*context-class*)*, [28](#page-27-0) trim,DocumentTermMatrix-method *(*trim*)*, [154](#page-153-0) trim,TermDocumentMatrix-method *(*trim*)*, [154](#page-153-0) trim-method *(*trim*)*, [154](#page-153-0)

unique,bundle-method *(*bundle-class*)*, [18](#page-17-0) use, [157](#page-156-0)

170 INDEX

view , [158](#page-157-0) view,cooccurrences-method *(*cooccurrences-class *)* , [44](#page-43-0) view,cooccurrences\_reshaped-method *(*cooccurrences-class*)*, [44](#page-43-0) view,features-method *(*features-class *)* , [72](#page-71-0) view,kwic-method *(*kwic-class *)* , [95](#page-94-0) view,textstat-method *(*textstat-class *)* , [147](#page-146-0) viewer , *[7](#page-6-0)* weigh , [158](#page-157-0) weigh,count-method *(*weigh *)* , [158](#page-157-0) weigh,count\_bundle-method *(*weigh *)* , [158](#page-157-0) weigh,DocumentTermMatrix-method *(*weigh*)*, [158](#page-157-0) weigh,TermDocumentMatrix-method *(*weigh*)*, [158](#page-157-0) zoom *(*corpus-class *)* , [45](#page-44-0)